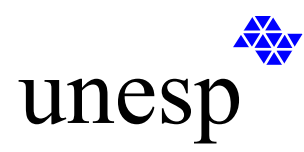

# **UNIVERSIDADE ESTADUAL PAULISTA**

FACULDADE DE ENGENHARIA DE ILHA SOLTEIRA DEPARTAMENTO DE ENGENHARIA MECÂNICA PROGRAMA DE PÓS-GRADUAÇÃO EM ENGENHARIA MECÂNICA

# *SIMULAÇÃO NUMÉRICA DE ESCOAMENTOS DE FLUIDOS PELO MÉTODO DE ELEMENTOS FINITOS DE MÍNIMOS QUADRADOS*

# Vanessa Davanço Pereira

Dissertação apresentada à Faculdade de Engenharia de Ilha Solteira da Universidade Estadual Paulista "Júlio de Mesquita Filho", como parte dos requisitos exigidos para obtenção do título de **Mestre em Engenharia Mecânica.**

Orientador: Prof. Dr. João Batista Campos Silva

Ilha Solteira, 21 de Fevereiro de 2005

# **Livros Grátis**

http://www.livrosgratis.com.br

Milhares de livros grátis para download.

#### FICHA CATALOGRÁFICA

 Elaborada pela Seção Técnica de Aquisição e Tratamento da Informação/Serviço Técnico de Biblioteca e Documentação da UNESP-Ilha Solteira

 Pereira, Vanessa Davanço. P436s Simulação numérica de escoamentos de fluidos pelo método de elementos finitos de mínimos quadrados / Vanessa Davanço Pereira . – Ilha Solteira : [s.n.], 2005 178 p. : il.. Dissertação (mestrado) – Universidade Estadual Paulista. Faculdade de Engenharia de Ilha Solteira, 2005 Orientador: João Batista Campos Silva Bibliografia: p. 169-173 1. Método dos elementos finitos. 2. Navier-Stokes, Equações de. 3. Reynolds, número de. 4. Fluxo viscoso.

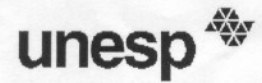

~

UNIVERSIDADE ESTADUAL PAULISTA CAMPUS DE ILHA SOLTEIRA FACULDADE DE ENGENHARIA DE ILHA SOLTEIRA

CERTIFICADO DE APROVAÇÃO

TíTULO: SIMULAÇÃO NUMÉRICA DE ESCOAMENTOS DE FLUíDOS PELO MÉTODO DE ELEMENTOS FINITOS DE MíNIMOS QUADRADOS

AUTORA: VANESSA DAVANÇO PEREIRA

#### ORIENTADOR: Dr. JOAO BATISTA CAMPOS SILVA

Aprovado como parte das exigências para obtenção do Título de MESTRE em ENGENHARIA MECÂNICA pela Comissão Examinadora:

Dr. JOAO BATISTA CAMPOS SILVA Dr. JOAO-BATISTA APARECIDO Felipe Moura  $MN<sub>2</sub>$ Dr. LUIZ FELIPE MENDES DE MOURA

Data da realização:21 de fevereiro de 2005

Presidente da Comissão Examinadora Dr. JOAO BATISTA CAMPOS SILVA

Ao meu orientador e amigo João Batista Campos Silva, que ensinou-me muitas coisas, mostrando caminhos ao invés de meras soluções.

Ao Prof. Dr. José Roberto Nogueira que me fez acreditar que eu seria capaz de ser uma mestre.

As companheiras Edlene, Jussara, Kéteri, Rosiane e Rúbia que, como amigas e companheiras, sempre estiveram junto comigo, contribuindo com idéias e sugestões indispensáveis para este trabalho e para minha vida.

Aos amigos e amigas da Pós-Graduação do Departamento de Engenharia Mecânica UNESP - Ilha Solteira., por grandes momentos juntos entre eles Adriano Tebalde, Adriano Domingos, Estaner, Gilson, Luís Henrique Maricato, Marco Donisete, Odacir, Rogério, Sandhoerts.

A todos os funcionários e professores do Departamento de Engenharia Mecânica que de forma direta ou indireta me ajudaram durante os dois anos do curso.

A Pós-Graduação e a CAPES pelo apoio técnico e financeiro.

Dedico esta defesa de dissertação a Jorge, Conceição, Patrícia, Vinicio e Marcelo respectivamente, meu pai, minha mãe, minha irmã, meu irmão e meu namorado por tudo o que já passamos juntos e pela paciência e confiança que tiveram em mim nos momentos mais difíceis da confecção desta tese.

A Deus por ter me concedido força e perseverança para concluir este trabalho em meio às diversas dificuldades enfrentadas.

Na medida em que as leis da matemática referem-se à realidade, elas não são exatas; e na

medida em que elas são exatas, não se referem à realidade.

A imaginação é mais importante que o conhecimento

*Albert Einstein*

Neste trabalho foram feitas simulações de escoamentos incompressiveis por um método de elementos finitos de mínimos quadrados (LSFEM *– Least Squares Finite Element Method*), usando as formulações velocidade-pressão-vorticidade e velocidade-pressão-tensão, denominadas na literatura de formulações *u* − *p* −ω e *u* = *p* −τ respectivamente. Estas formulações são preferidas por resultarem em sistemas de equações diferenciais de primeira ordem, o que é mais conveniente para implementação pelo LSFEM. O objetivo principal deste trabalho é a simulação computacional de escoamentos laminares, transicionais e turbulentos através da aplicação da metodologia de simulação de grandes escalas (LES – *Large Eddy Simulation)* com o modelo de viscosidade turbulenta de Smagorinky para modelar as tensões submalha. Alguns problemas padrões foram resolvidos para validar um código computacional desenvolvido e os resultados são apresentados e comparados com resultados disponíveis na literatura.

Palavras-chave: Equações de Navier-Stokes, simulação de grandes escalas, método de elementos finitos de mínimos quadrados, escoamentos incompressíveis.

In this work simulations of incompressible fluid flows have been done by a Least Squares Finite Element Method (LSFEM) using the velocity-pressure-vorticity and velocity-pressurestress formulations, named, in the literature,  $u - p - \omega$  and  $u = p - \tau$  formulations respectively. These formulations are preferred because the resulting equations are partial differential equations of first order, which is more convenient for implementation by LSFEM. The main purpose of this work are the numerical computations of laminar, transitional and turbulent fluid flows through the application of large eddy simulation (LES) methodology using the LSFEM. The Navier-Stokes equations in  $u - p - \omega$  and  $u = p - \tau$  formulations are filtered and the eddy viscosity model of Smagorinsky is used for modeling the sub-grid-scale stresses. Some benchmark problems are solved for validate a developed numerical code and the preliminary results are presented and compared with available results from the literature.

*Keywords: Navier-Stokes equations, large eddy simulation, least-squares finite element, incompressible fluid flows*

#### SÍMBOLOS GREGOS

- $\alpha$  índice que indica o numero do nó local ou do subvolume de controle num elemento
- $\beta$  coeficiente de expansão térmica
- Γ um coeficiente de difusão nas equações de transporte
- $\delta_{ii}$  delta de Kronecker
- $\eta$  ordenada do sistema de coordenadas local no elemento de referencia
- $\theta = (T T_o)/\Delta T$  temperatura admensional
- $\mu$  viscosidade dinâmica
- $\mu$  viscosidade dinâmica turbulenta
- ξ abscissa do sistema de coordenada local no elemento de referência
- $\rho$  massa especifica
- $\phi$  variável qualquer na equação de transporte de um escalar
- $ψ$  função de corrente
- $\omega_i$  componente do vetor rotação na direção do eixo  $x_i$
- Ω domínio de avaliação do fenômeno
- $\Omega^e$  domínio do elemento,  $\Omega^e \subset \Omega$

## SÍMBOLOS ARÁBICOS

- *A* Área do Volume de Controle
- *<sup>p</sup> c* calor especifico a pressão constante
- *k* condutividade térmica
- *L* comprimento característico
- *p* pressão dimensional
- Re número de Reynolds
- *T* Temperatura
- *S*φ termo fonte para a variável φ
- *u* componente de velocidade dimensional na direção do eixo *x*
- $u_i$  componente de velocidade em notação tensorial cartesiana na direção do eixo  $x_i$
- *v* componente de velocidade dimensional na direção do eixo *y*
- $x_i$  abcissa no sistema de coordenadas cartesianas em notação tensorial
- $y_i$  ordenada no sistema de coordenadas cartesianas em notação tensorial
- $U = u/u$ <sub>o</sub> componente de velocidade adimensional na direção do eixo *X*
- $V = v/v_a$  componente de velocidade adimensional na direção do eixo *Y*
- $X = x/L$  abcissa adimensional no sistema de coordenadas cartesianas
- $X_i = x_i/L$  eixos do sistema de coordenadas cartesianas em notação tensorial
- $Y = y/L$  ordenada adimensional no sistema de coordenadas cartesianas
- *Ui* componente de velocidade adimensional em notação tensorial cartesiana na direção do

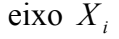

$$
P = \frac{p - p_o}{\rho u_0^2}
$$
 - pressão adimensional

## ABREVIAÇÕES

- DEM Departamento de Engenharia Mecânica
- FE Faculdade de Engenharia
- UNESP Universidade Estadual Paulista " Júlio de Mesquita Filho"
- CFD Dinâmica de Fluidos Computacionais
- DNS Simulação Numérica Direta
- LSFEM Método de Elementos Finitos de Mínimos Quadrados
- LES Simulação de Grandes Escalas
- FEM Método de Elementos Finitos
- RANS Equações Médias de Reynolds
- WRM Método de Resíduos Ponderados
- LBB Ladyzhenskaya Babuska Brezzi

#### **SUPERESCRITOS**

- n significa grandeza avaliada no tempo t
- n+1 significa grandeza avaliada no tempo *t* + ∆*t*
- k iteração anterior no processo de solução num tempo t qualquer
- k+1 iteração k incrementada no processo de solução num tempo t qualquer

## **SUBSCRITOS**

- i representa direção do eixo no sistema de coordenadas
- $\alpha$  representa o subvolume de controle associado a um nó de elemento
- $\beta$  representa a função de interpolação associada ao nó de um elemento
- $\theta$  representa uma variável ou propriedade num estado de referencia

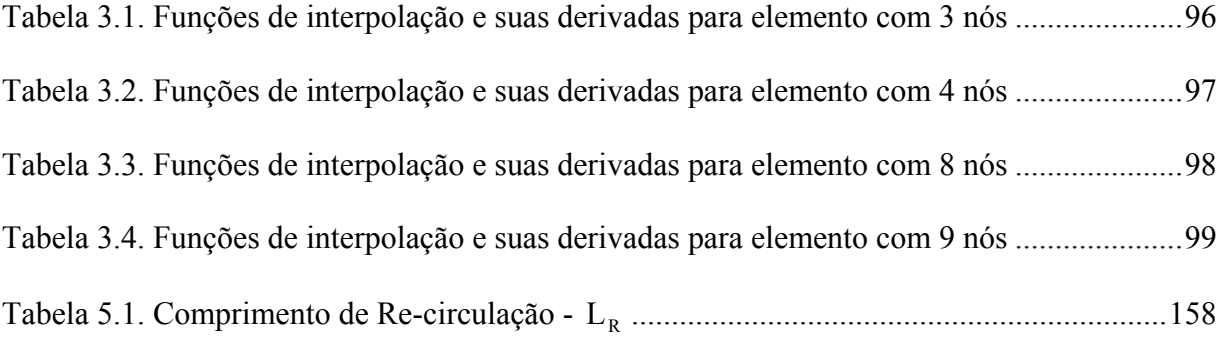

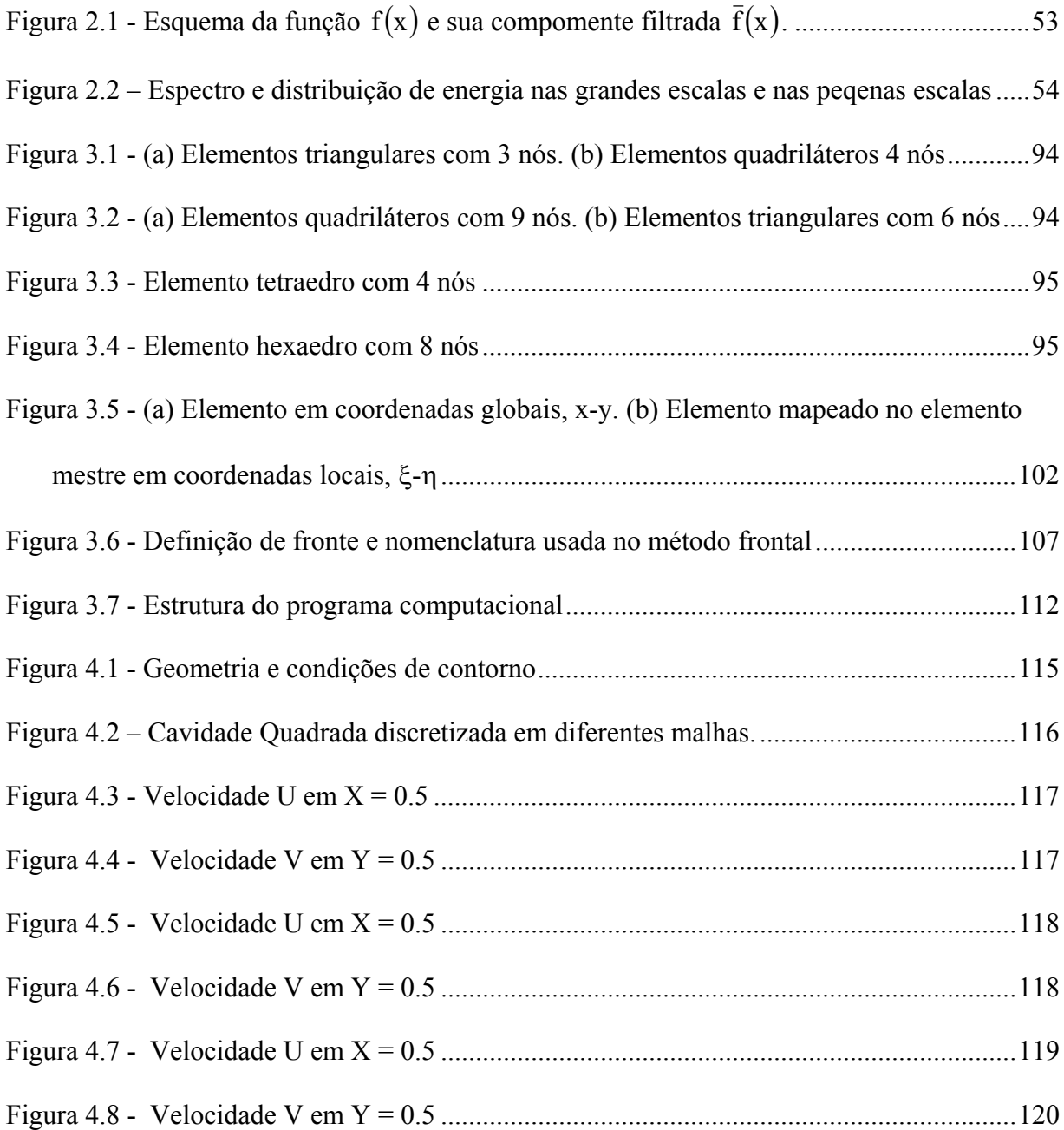

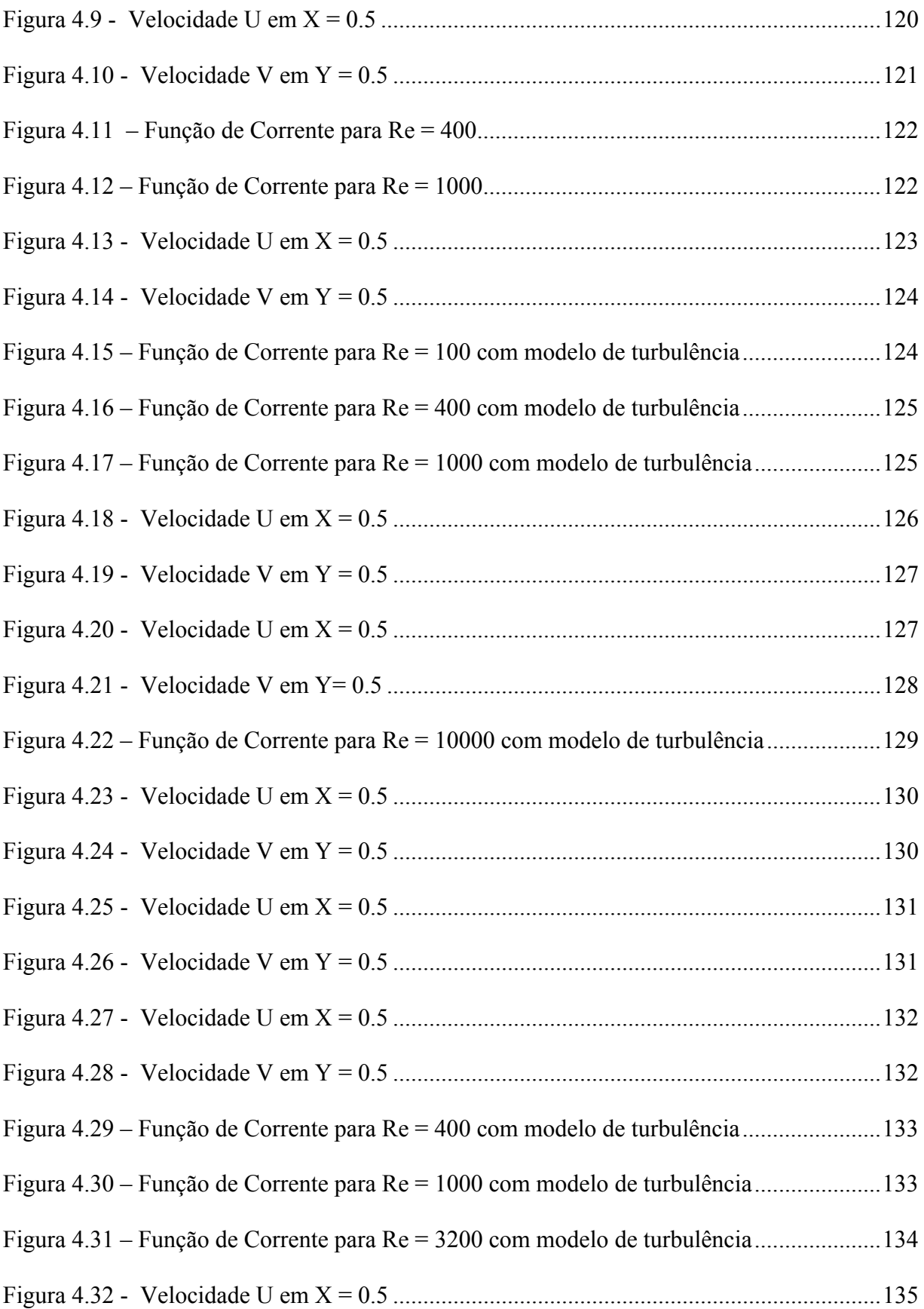

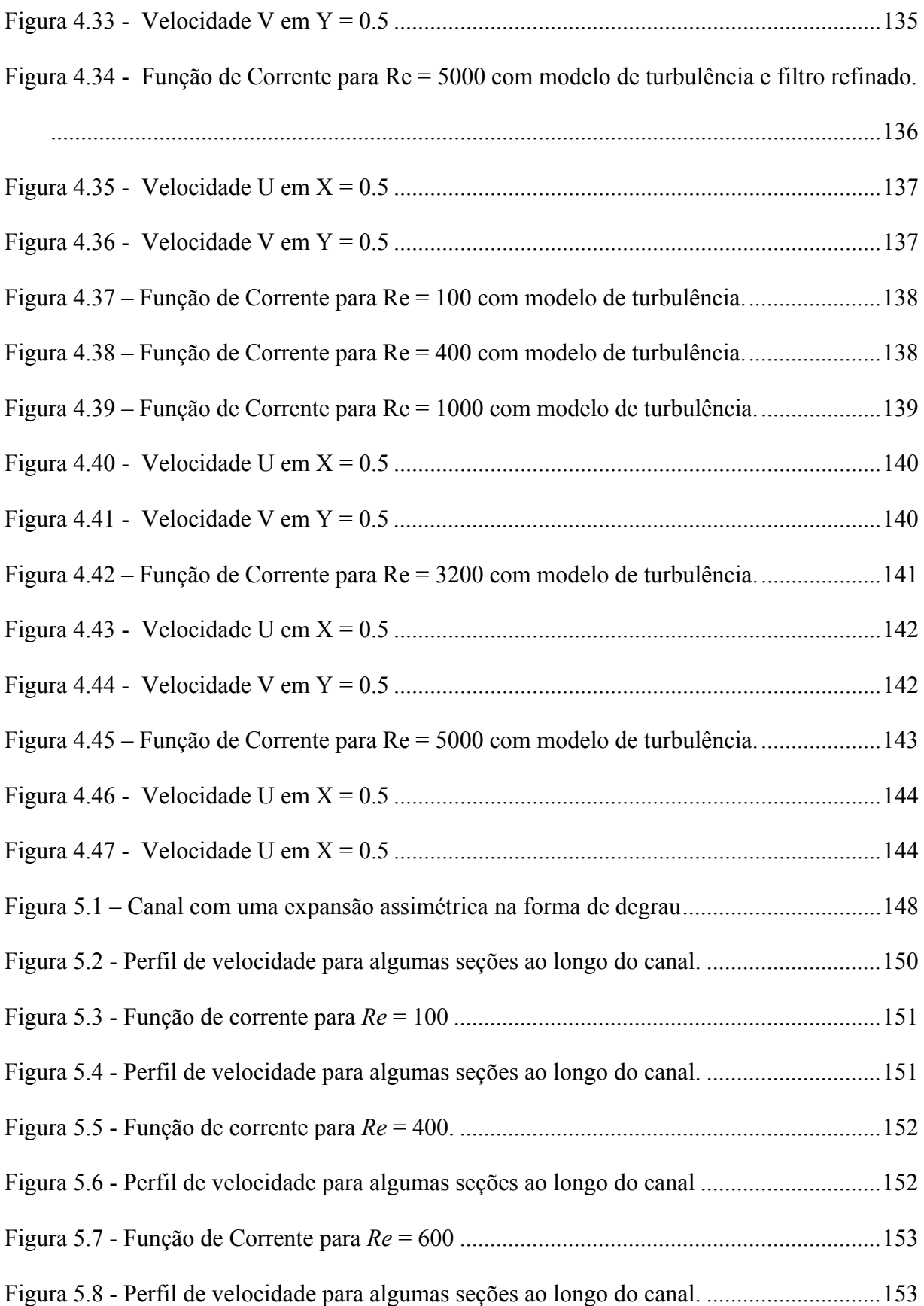

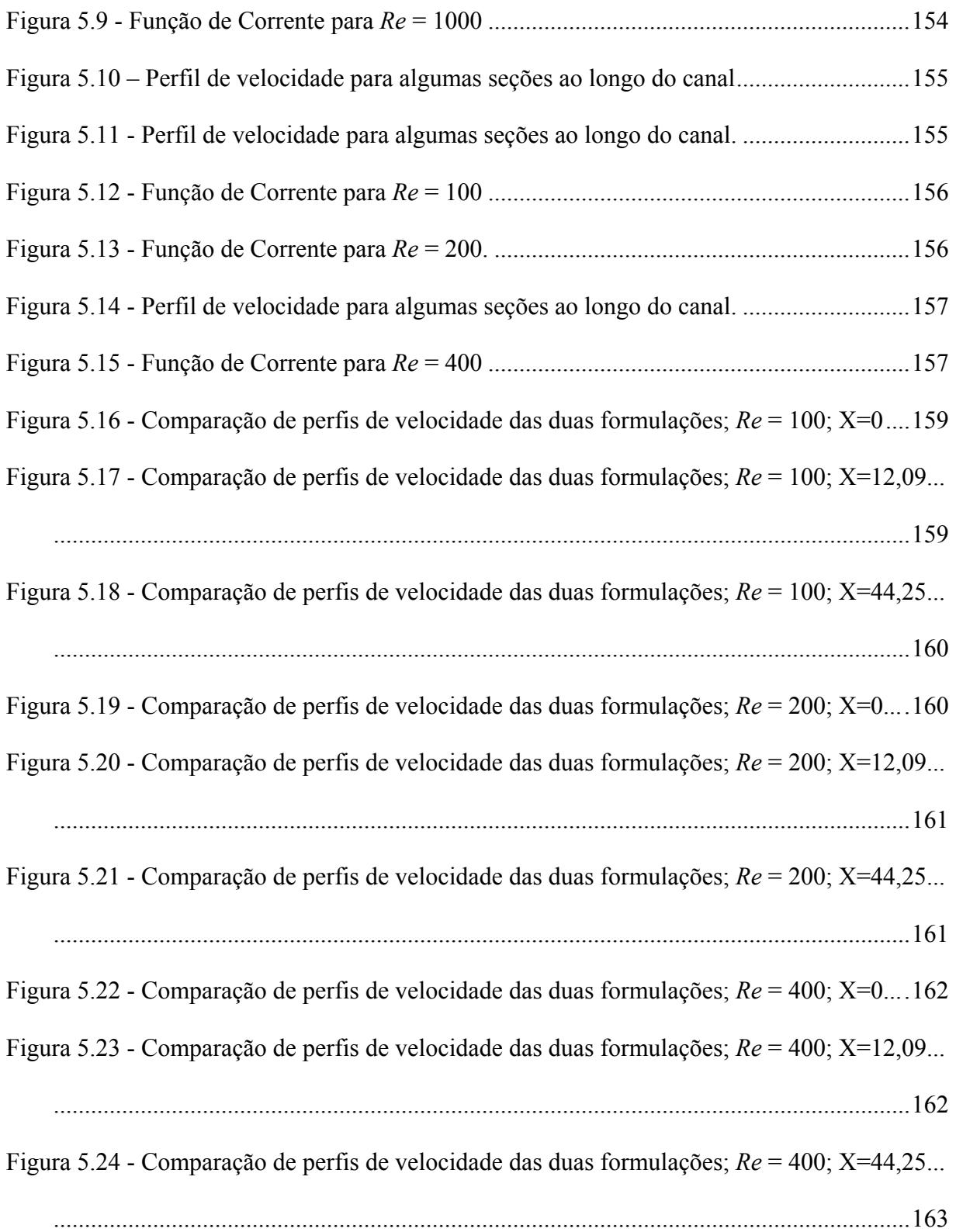

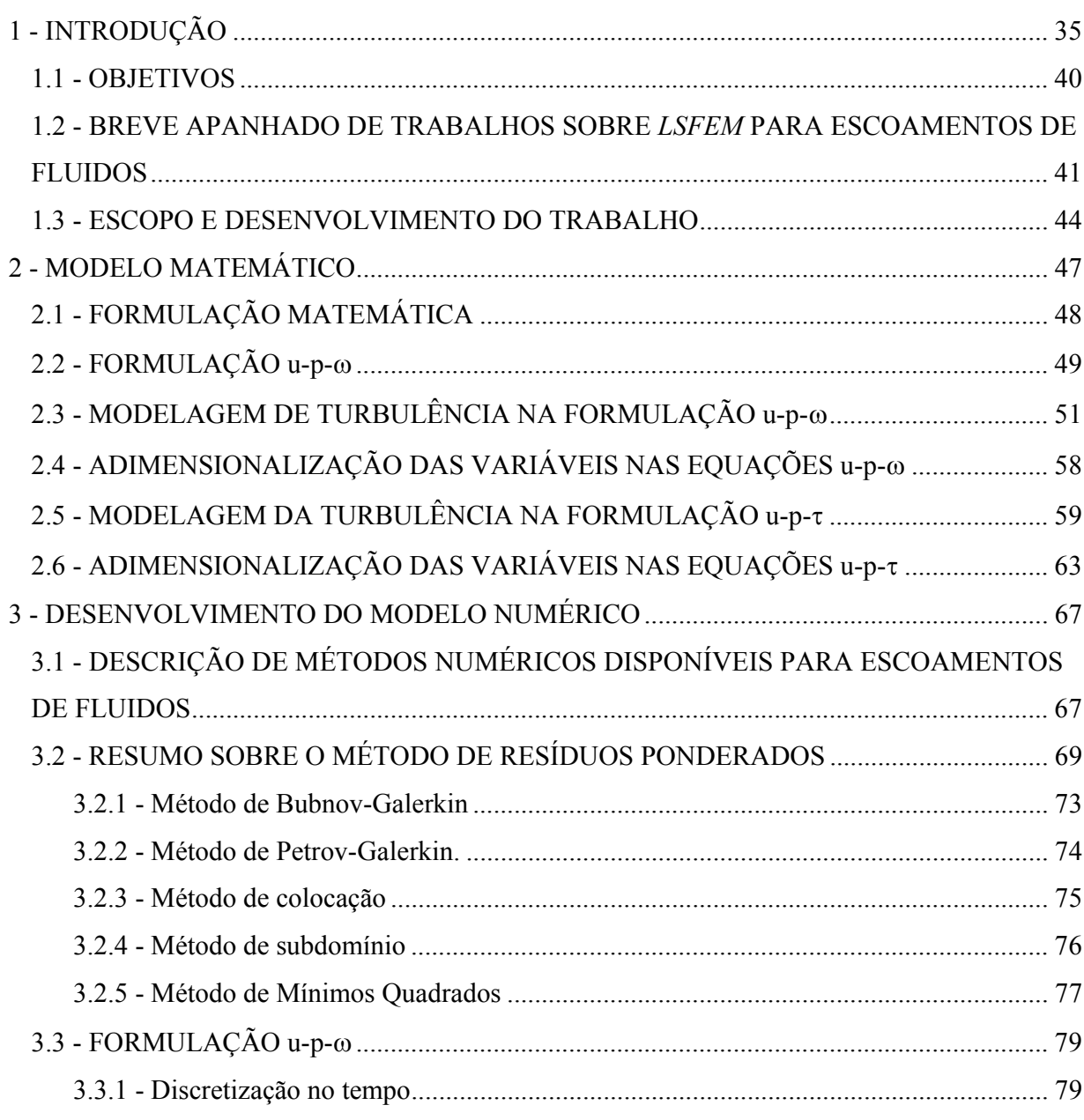

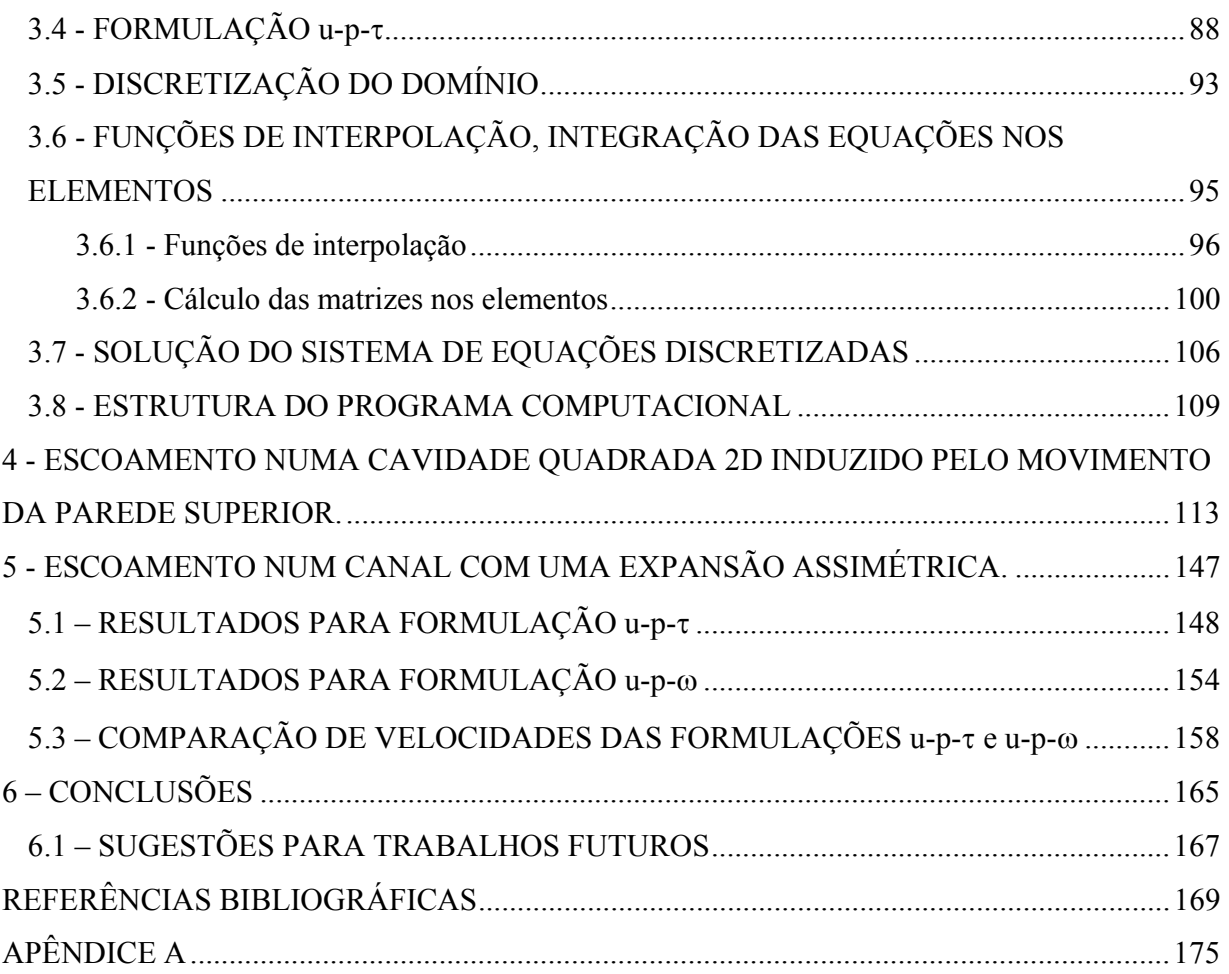

# **1 - INTRODUÇÃO**

As idéias e teorias que deram origem ao método de elementos finitos surgiram próximo dos anos de 1950. Sendo que não se atribui a ninguém a autoria deste método, e não se sabe a data precisa em que surgiu. No entanto, Matemáticos, Físicos e Engenheiros trabalham desde o início na elaboração e evolução do método. Na engenharia este método foi usado pela primeira vez em 1960 por Clough num estudo sobre problemas de elasticidade plana, disse Huebner (1982). Originalmente, o método foi implementado no estudo de tensões em aeronaves. A partir do trabalho de Clough no início dos anos 1960, o método de elementos finitos foi usado extensivamente para análise de tensões lineares, deflexão e vibrações e em diversas áreas das engenharias, já que na época começava a se reconhecer a eficácia do método.

Atualmente, o Método dos Elementos Finitos têm se tornado um dos mais populares métodos para resolver equações diferenciais parciais. Este método implementado em código computacional apresenta bons resultados ao ser aplicado à solução de problemas nos regimes permanente e transiente, lineares e não-lineares, para domínios unidimensionais, bidimensionais e tridimensionais. Projetos na indústria aeroespacial, projetos de motores de combustão interna, geração de energia e dispersão de poluentes na atmosfera, são alguns poucos exemplos, que envolvem soluções de equações não lineares em geometrias complexas.

Aplicações para soluções de problemas de escoamentos e transferência de calor, somente alguns anos, após a introdução do método, foram abordadas. Inicialmente acreditava-se que problemas de escoamentos não pudessem ser resolvidos a contento pelo método. Certas modificações tiveram que ser introduzidas, como o uso de técnicas de *upwind,* como é o caso do método de Petrov-Galerkin para problemas convectivos dominantes. Isto, talvez, explique um das razões de problemas de escoamentos serem, em geral, analisados usando-se, preferencialmente, diferenças finitas ou volumes finitos. Na realidade, o método de diferenças finitas é equivalente ao método de elementos finitos de colocação e o método de volumes finitos é equivalente ao método de elementos finitos de subdomínio.

No caso de escoamentos de fluidos, além de complicações geométricas, há, ainda, o fato das equações governantes, equações de Navier-Stokes, serem em derivadas parciais e com fortes não linearidades. De fato, soluções gerais das equações de Navier-Stokes, na sua forma completa, requerem o uso de métodos numéricos. Devido às não linearidades das equações, soluções analíticas são possíveis apenas em casos simplificados.

Popularmente, no meio científico e acadêmico, a área de computação de escoamentos de fluidos é denominada de CFD (*CFD*– *Computational Fluid Dynamics)* e tem recebido muita atenção nas últimas décadas, visto que, o processo de simulação computacional é uma ferramenta que, em muitos casos, é a única opção viável para prever o comportamento de escoamentos e que também serve para se otimizar experimentos em laboratório, quando estes são, estritamente, necessários para validar algum modelo.

Um dos métodos de solução numérica que vem ganhando espaço nos últimos anos, na área de dinâmica dos fluidos computacional (*CFD*), é o método de elementos finitos (*FEM –*  *Finite Element Method*) devido à sua potencialidade de modelar domínios complexos, nos quais os escoamentos geralmente ocorrem. O método de elementos finitos tem como base matemática o método de resíduos ponderados (*WRM – Weight Residual Method*), o que dá origem às suas várias formulações: Galerkin-Bubnov (GFEM), Petrov-Galerkin (PGFEM), Colocação, Subdomínio e Mínimos Quadrados. Estas formulações resultam da escolha da função peso que pondera o resíduo na formulação variacional ou integral do método, como será demonstrado mais adiante. De acordo com Jiang (1998), o método de elementos finitos, do ponto de vista de princípios variacionais, pode ser defino em três vertentes: o método de Raleigh-Ritz, o método de Galerkin e o método de Mínimos Quadrados. No método de Raleigh-Ritz, procura-se minimizar a energia potencial total, sendo utilizado principalmente em mecânica dos sólidos, em condução de calor e em outras situações de problemas governados por equações de difusão elípticas com operadores auto-adjuntos de segunda ou de quarta ordem, onde seja possível encontrar um funcional quadrático. O método de Galerkin baseia-se em resíduos ponderados e o método de Mínimos Quadrados baseia-se na minimização do resíduo, no senso de mínimos quadrados.

A motivação principal deste trabalho é implementar um método de Elementos Finitos de Mínimos Quadrados (*LSFEM – Least-Squares Finite Element Method*), para simulação de escoamentos incompressíveis de fluidos viscosos. Este estudo também foi motivado pelo fato de alguns autores, que tem pesquisado este método, afirmar que o LSFEM não sofre das deficiências do método clássico de Galerkin para problemas convectivos dominantes; dispensando inclusive as técnicas de *upwind* que são usadas nos métodos de Galerkin, para tratamento dos termos advectivos nas equações de Navier-Stokes. No método GFEM, caso técnicas de *upwind* não sejam usadas, a convergência da solução de problemas de escoamentos com altos números de Reynolds pode não ser alcançada.

No desenvolvimento do trabalho será tomado como ponto de partida a estrutura de um programa desenvolvido por Campos-Silva (1998) para um método elementos finitos de subdomínio. O método será implementado nas formulações velocidade-pressão-vorticidade, u-p-ω e velocidade-pressão-tensão, u-p-τ. A utilização de formulações u-p-ω ou *u-p-*τ conduz a equações governantes que são equações diferenciais parciais de primeira ordem, o que é mais conveniente para implementação do LSFEM.

O LSFEM é baseado na minimização de um resíduo e, embora tenha uma formulação simples, oferece alguns méritos significativos. De acordo com Jiang (1998), algumas características deste método são:

**Universalidade**. A prática comum é usar diferentes técnicas numéricas para diferentes tipos de equações diferenciais. O LSFEM tem uma formulação unificada para todos tipos de equações diferenciais, não importando se elas são elípticas, parabólicas, hiperbólicas ou mistas.

**Eficiência.** O LSFEM é naturalmente apropriado para operadores diferenciais de primeira ordem. Em muitas áreas da engenharia e ciências aplicadas, as equações diferenciais parciais originais obtidas das leis da física são de primeira ordem ou podem ser transformadas em um sistema de equações de primeira ordem. Entretanto, é difícil lidar com sistemas de primeira ordem pelas técnicas convencionais, porque tais sistemas de equações geralmente conduzem a sistemas de matrizes não simétricas por outros métodos numéricos; o LSFEM, para equações diferenciais parciais lineares, sempre levará a matrizes simétricas e positivas definidas e que podem ser eficientemente resolvidas, por exemplo, por métodos iterativos, tais como o método de gradientes conjugados pre-condicionado.

**Robustez.** Tratamentos especiais tais como *upwinding,* dissipação artificial, malha deslocadas ou elementos de ordem desigual, compressibilidade artificial, separação e

pre-condicionamento de operadores são desnecessários quando se usa LSFEM. Em todas as áreas onde se aplica o método misto de Galerkin, o LSFEM pode ser aplicado sem a limitação da condição LBB (Ladyhenskaya-Babuska-Brezzi), explicada no Apêndice, ou seja elementos de ordem igual para velocidade e pressão podem ser usados. Para solução de problemas de convecção pura e escoamentos compressíveis a altas velocidades, o LSFEM inerentemente contém um mecanismo para automaticamente captura descontinuidades ou choques.

**Otimabilidade**. Em muitos casos pode ser provado que a solução do LSFEM é a melhor aproximação, pois o erro da solução de um LSFEM tem a mesma ordem do erro de interpolação.

**Simulação Simultânea de Múltiplas Físicas.** Uma vez que o LSFEM é um método unificado para uma solução aproximante de equações diferenciais governantes de diversos fenômenos físicos; um único algoritmo, um único código pode ser usado para calcular várias grandezas físicas envolvidas em um problema.

**Código de Propósito Geral.** Como mencionado acima, o LSFEM é formulado em uma maneira bem geral. Portanto, o LSFEM pode ser programado sistematicamente, de modo que para uma nova aplicação, é necessário somente adicionar subrotinas simples para prover os coeficientes, o vetor carga, e as condições de contorno para o sistema de primeira ordem. Isto pode reduzir drasticamente o tempo, o custo e os erros de programação inerentes aos códigos computacionais.

 Pelo fato de a maioria dos escoamentos serem turbulentos, também será implementada Simulação de Grandes Escalas (*LES* - *Large Eddy Simulation*), para se considerar o efeito da turbulência. *LES* é uma metodologia intermediária entre a metodologia de simulação numérica direta (*DNS* – *Direct Numerical Simulation),* que demanda muito alta capacidade computacional e a modelagem de turbulência através das equações médias de Navier-Stokes, como proposto por Reynolds (*RANS* – *Reynolds Average Navier-Stokes),* que, em tese, requer menos recursos computacionais.

*LES* é uma metodologia que também requer grande capacidade computacional, mas que vem ganhando muitos adeptos, principalmente, devido ao aumento da capacidade de computadores pessoais que têm se tornado acessíveis a muitos pesquisadores. Uma grande vantagem de *LES*, além de sua beleza matemática, é que apenas uma constante precisa ser ajustada em comparação com o uso *RANS*, em que se tem que ajustar, muitas vezes *ad hoc,* várias constantes.

Ultimamente com o grande avanço na computação, *LES* tem sido aplicada na engenharia, podendo-se destacar algumas de suas vantagens que são: 1) alta precisão, 2) capacidade de resolver as oscilações de movimentos turbulentos sobre uma faixa de escalas, 3) simplicidade de modelar os efeitos da turbulência no fenômeno fluido contido nas multifísicas. Em *LES* as escalas maiores do que o menor tamanho de malha são calculadas diretamente pelas equações filtradas de Navier-Stokes e as escalas menores do que o tamanho da malha (ou escalas submalha) são modeladas, através de modelos de viscosidade turbulenta, sendo o mais comum o modelo de viscosidade de Smagorinsky (1963).

#### **1.1 - OBJETIVOS**

O objetivo principal deste trabalho é o estudo do método de elementos finitos de mínimos quadrados (*LSFEM*) e construção de um código computacional para simulação de escoamentos incompressíveis de fluidos viscosos, a partir das formulações das equações de Navier-Stokes de primeira ordem, nas variáveis velocidade-pressão-vorticidade ou velocidade-pressão-tensão.

Outros objetivos são a investigação de modelagem de turbulência através da simulação de grandes escalas (*LES* – *Large Eddy Simulation)* com viscosidade turbulenta de Smagorinsky (1963) na formulação u-p-ω e testes de algumas funções de interpolação.

# **1.2 - BREVE APANHADO DE TRABALHOS SOBRE** *LSFEM* **PARA ESCOAMENTOS DE FLUIDOS**

Há algumas décadas, vários autores vêm desenvolvendo estudos utilizando métodos de elementos finitos para solucionar problemas de transferência de calor e de mecânica dos fluidos. Nesses estudos os autores utilizam algumas técnicas como *upwind* e mínimos quadrados.

Apesar da técnica de *upwind* ter alcançado resultados satisfatórios na solução de problemas convectivo-dominantes, este é um método um pouco caro. Por isso, são procurados métodos mais baratos, evitando também a dificuldade da implementação da técnica *upwind*, Nguyen & Reynen (1984). No contexto de LSFEM alguns trabalhos serão mencionados a seguir.

Tang & Tsang (1993) resolveram as equações de Navier-Stokes transientes e a equação de balanço de energia para um fluido incompressível com propriedades constantes com a hipótese de Boussinesq, pelo método de elementos finitos de mínimos quadrados usando a formulação velocidade-pressão-vorticidade-temperatura-fluxo de calor e discretização no tempo pelo método de diferenças finitas. O esquema de discretização minimiza o resíduo na norma *L2* para cada passo de tempo. Utilizando elementos quadrilaterais bilineares isoparamétricos e integração reduzida, os autores demonstraram que o método dos mínimos quadrados apresentou bons

resultados na aplicação de escoamentos incompressíveis transientes com convecção térmica. Outros trabalhos nesta vertente foram apresentados, entre eles Jiang (1992), Harbord e Gellert (1991), Ruas (1997), que avaliou problemas de Stokes tridimensionais, utilizando o método de Galerkin/Mínimos Quadrados.

Jiang (1992) resolveu as equações de Navier-Stokes transientes para escoamento incompressível pelo método de elementos finitos de mínimos quadrados utilizando a formulação velocidade-pressão-vorticidade em malhas de elementos bilineares. Após a discretização no tempo, o resíduo é minimizado na norma  $L^2$  para cada passo de tempo. Este método transforma um sistema de equações diferencias parciais num sistema algébrico simétrico e positivo definido, reduzindo assim o custo computacional. Utiliza-se eliminação Gaussiana para resolver o sistema algébrico. Os autores mostram resultados para o caso da cavidade quadrada e para o caso do escoamento num canal com uma expansão brusca, em que demonstraram que o método dos mínimos quadrados apresentou bons resultados em aplicações de escoamentos incompressíveis transientes. Foi utilizada quadratura de Gauss com um ponto para integração.

Vários outros trabalhos podem ser encontrados na literatura envolvendo o método de elementos finitos de mínimos quadrados, entre eles Cai, et al. (1995) que trabalharam basicamente com sistemas de primeira ordem; Codina (2000) que analisou o método de elementos finitos estabilizado baseado na escala sub-malha; Yang & Liu aplicaram o método em elasticidade e Shen, et al. (2001) que trataram de problemas hidrodinâmicos em dispositivos semicondutores.

Alguns autores apresentam trabalhos de comparação entre vários métodos aplicados a um mesmo problema. Camprubi, et al. (2000) apresentaram um estudo de três formulações numéricas de elementos finitos (Galerkin, Mínimos Quadrados e Galerkin/Mínimos Quadrados) aplicados a problemas convectivo-difusivos. Os autores apresentaram exemplos e concluíram que enquanto o método Galerkin tem soluções oscilatórias, o LSFEM e o Galerkin/Mínimos Quadrados são estáveis. Entretanto, o LSFEM tem duas desvantagens: 1) um maior custo computacional quando comparado com os outros dois métodos; 2) as soluções são mais dissipativas, ou seja, têm mais difusão numérica.

Bochev & Gunzburger (1994), utilizaram o método de mínimos quadrados para a solução aproximada da equação de Stokes num sistema pressão-velocidade-vorticidade de primeira-ordem. Entre as mais atrativas características dos métodos aplicados destaca-se a que resulta em um sistema simétrico e positivo definido de equações algébricas.

Ding & Tsang (2001), utilizaram o método de elementos finitos de mínimos quadrados baseado em formulação de primeira ordem velocidade-pressão-tensão para escoamentos incompressíveis. Neste trabalho os autores simularam grandes escalas de turbulência (*LES – Large-Eddy Simulation*) com modelos sub-malha para fluxo turbulento e processos de transporte. Os resultados numéricos são comparados com dados numéricos ou resultados de simulação direta. Finalmente os autores concluem que a LSFEM é um método numérico eficiente para simular fluxo turbulento e processos de transporte.

 Romão (2004), aplicou o Método dos Elementos Finitos nas variantes Galerkin, Petrov-Galerkin e Mínimos Quadrados para solução das equações diferenciais que modelam os fenômenos convectivo-difusivos definidos sobre domínios uni e bidimensionais nos regimes permanente e transiente. Para a discretização temporal foi utilizado o Método Crank-Nicolson e na discretização espacial foram utilizados elementos com dois, três e quatro nós para o caso unidimensional e elementos triangulares com três e seis nós, e elementos quadrilaterais com quatro e oito nós para o caso bidimensional, com funções de interpolação de Lagrange nas

coordenadas locais. Transformando toda a formulação do problema das coordenadas globais para as coordenadas locais, o Método da Quadratura de Gauss-Legendre foi utilizado para integração numérica dos coeficientes das matrizes dos elementos. Adicionalmente, a formulação pelos três métodos, um código computacional foi implementado para simular o fenômeno proposto. Várias aplicações foram apresentadas e discutidas. No trabalho de Romão, o campo de velocidade era suposto conhecido. Desta forma, Romão resolveu um sistema de equações diferenciais composto pela equação de transporte para a temperatura e equações constitutivas para os fluxos de calor.

O presente estudo é uma seqüência e complementação daquele trabalho, com a simulação do campo de velocidade, aqui, através da solução das equações de Navier-Stokes, em duas formulações diferentes. Alguns problemas padrões têm sido resolvidos para validar o código computacional desenvolvido e os resultados obtidos são apresentados e comparados com resultados da literatura.

#### **1.3 - ESCOPO E DESENVOLVIMENTO DO TRABALHO**

Como já foi mencionado, este trabalho tem como escopo a implementação de um método de elementos finitos na sua versão de mínimos quadrados, como um passo inicial de trabalhos futuros para simulação de escoamento de fluidos. Além deste capítulo 1 introdutório, o trabalho foi subdividido em mais 5 capítulos. No capítulo 2, é apresentado o modelo matemático nas duas formulações propostas, bem como, o processo de filtragem das equações de Navier-Stokes para implementação de simulação numérica de grandes escalas. A proposta de simulação de grandes escalas da forma como está desenvolvida, no capítulo 2, foi feita de forma natural, a partir das equações de primeira ordem usando a vorticidade como variável auxiliar, acreditando-se que esta seja uma das contribuições do presente trabalho.

No capítulo 3, inicialmente é apresentado um resumo do método de resíduos ponderados, como base matemática dos principais métodos numéricos. Depois desenvolve-se o modelo numérico, ou seja o método de elementos de mínimos quadrados nas duas formulações propostas.

No capítulo 4, faz-se aplicações do programa computacional desenvolvido para o caso de escoamento numa cavidade quadrada com a tampa superior deslizante (*lid-driven cavity flow*); problema este, que apesar da simplicidade da geometria, se transformou num dos problemas padrões para validação de códigos computacionais, pela complexidade do escoamento devido a recirculações. Entretanto, este tipo de geometria pode aparecer, por exemplo, em cânions urbanos e em aeronaves. Os objetivos no capítulo 4 foram os de ajustar a constante de Smagorinsky, verificar funções de interpolação e a influência de refino da malha. No caso do capítulo 4, os resultados são da formulação velocidade-pressão-vorticidade.

No capítulo 5, faz-se aplicações das duas formulações de Navier-Stokes para o caso de escoamento num canal com uma expansão em degrau (*backward-facing step flow*). Este é outro problema padrão amplamente usado para validação de modelos numéricos, e que aparece em muitas aplicações de engenharia, como por exemplo, em combustores e dutos de transporte de fluidos.

Finalmente, no capítulo 6, são apresentadas as principais conclusões do trabalho, bem como as sugestões para trabalhos que virão na seqüência deste.

## **2 - MODELO MATEMÁTICO**

 Neste capítulo é apresentado o modelo matemático para escoamentos incompressíveis transientes de fluidos viscosos, em formulações velocidade-pressão-vorticidade, u-p-ω e velocidade-pressão-tensão, u-p-τ. Estes tipos de formulações resultam em sistemas de equações diferenciais parciais de primeira ordem o que é conveniente para aplicação do Método de Elementos Finitos de Mínimos Quadrados, além de possibilitar diretamente o cálculo de variáveis secundárias tais como vorticidade e tensões viscosas.

#### **2.1 - FORMULAÇÃO MATEMÁTICA**

 Os escoamentos de fluidos podem ser modelados, matematicamente, pelas equações de Navier-Stokes as quais são equações diferenciais parciais não lineares. Em formulação velocidade-pressão-tensão, em notação tensorial, essas equações podem ser escritas como

$$
\frac{\partial(\rho u_i)}{\partial t} + \frac{\partial(\rho u_j u_i)}{\partial x_j} = -\frac{\partial p}{\partial x_i} + \frac{\partial \tau_{ij}}{\partial x_j} + f_i,
$$
\n(2.1)

$$
\tau_{ij} = \mu \left( \frac{\partial u_i}{\partial x_j} + \frac{\partial u_j}{\partial x_i} \right),\tag{2.2}
$$

$$
\frac{\partial u_i}{\partial x_i} = 0 \tag{2.3}
$$

Nas equações (2.1)-(2.3),  $u_i$  representa as componentes de velocidade nas direções dos eixos coordenados  $x_i$ ,  $p$  é a pressão,  $\rho$  é a massa especifica,  $\mu$  é a viscosidade dinâmica e  $f_i$  é o termo fonte que engloba as forças de campo e outros termos não escritos explicitamente na equação (2.1). Nesta formulação, as equações de Navier-Stokes formam um sistema de equações diferenciais de primeira ordem o que é, como já mencionado, mais conveniente para aplicação do método de elementos finitos de mínimos quadrados.

## **2.2 - FORMULAÇÃO u-p-**ω

 Outra maneira de escrever as equações de Navier-Stokes como um sistema de equações diferencias parciais de primeira ordem é usar a vorticidade como variável auxiliar. Considera-se a formulação de Navier-Stokes para escoamentos incompressíveis em coordenadas cartesianas. As equações de Navier-Stokes, normalmente, são escritas na formulação velocidade-pressão. Sendo o vetor velocidade  $\mathbf{u} = (u, v, w)$  e a pressão *p* tem-se que:

$$
\rho \frac{\partial \mathbf{u}}{\partial t} + \rho \mathbf{u} \cdot \nabla \mathbf{u} + \nabla p - \mu \nabla^2 \mathbf{u} = \mathbf{f},
$$
\n(2.4)

$$
\nabla \cdot \mathbf{u} = 0. \tag{2.5}
$$

Introduzindo a vorticidade  $\mathbf{\omega} = \nabla \times \mathbf{u}$  e usando a identidade vetorial: ∇ **u** = ∇ ⋅**u** − ∇ ×**ω** <sup>2</sup> , as equações de Navier-Stokes podem ser reescritas na formulação velocidade-pressão-vorticidade como um sistema de primeira ordem na forma:

$$
\rho \frac{\partial \mathbf{u}}{\partial t} + \rho \mathbf{u} \cdot \nabla \mathbf{u} + \nabla p + \mu \nabla \times \mathbf{\omega} = \mathbf{f},
$$
\n(2.6)

$$
\mathbf{\omega} - \nabla \times \mathbf{u} = 0, \tag{2.7}
$$

$$
\nabla \cdot \mathbf{u} = 0, \tag{2.8}
$$

$$
\nabla \cdot \mathbf{\omega} = 0. \tag{2.9}
$$

 Em coordenadas cartesianas, as equações de Navier-Stokes para escoamentos incompressíveis tridimensionais resultam:

$$
\rho \left( \frac{\partial u}{\partial t} + u \frac{\partial u}{\partial x} + v \frac{\partial u}{\partial y} + w \frac{\partial u}{\partial z} \right) + \frac{\partial p}{\partial x} + \mu \left( \frac{\partial \omega_z}{\partial y} - \frac{\partial \omega_y}{\partial z} \right) = f_x,
$$
\n(2.10)

$$
\rho \left( \frac{\partial v}{\partial t} + u \frac{\partial v}{\partial x} + v \frac{\partial v}{\partial y} + w \frac{\partial v}{\partial z} \right) + \frac{\partial p}{\partial y} + \mu \left( \frac{\partial \omega_x}{\partial z} - \frac{\partial \omega_z}{\partial x} \right) = f_y,
$$
\n(2.11)

$$
\rho \left( \frac{\partial w}{\partial t} + u \frac{\partial w}{\partial x} + v \frac{\partial w}{\partial y} + w \frac{\partial w}{\partial z} \right) + \frac{\partial p}{\partial z} + \mu \left( \frac{\partial \omega_y}{\partial x} - \frac{\partial \omega_x}{\partial y} \right) = f_z,
$$
\n(2.12)

$$
\omega_x - \frac{\partial w}{\partial y} + \frac{\partial v}{\partial z} = 0, \tag{2.13}
$$

$$
\omega_y - \frac{\partial u}{\partial z} + \frac{\partial w}{\partial x} = 0, \tag{2.14}
$$

$$
\omega_z - \frac{\partial v}{\partial x} + \frac{\partial u}{\partial y} = 0, \tag{2.15}
$$

$$
\frac{\partial u}{\partial x} + \frac{\partial v}{\partial y} + \frac{\partial w}{\partial z} = 0, \qquad (2.16)
$$

$$
\frac{\partial \omega_x}{\partial x} + \frac{\partial \omega_y}{\partial y} + \frac{\partial \omega_z}{\partial z} = 0.
$$
\n(2.17)

 Nas equações (2.10) - (2.17) *u*,*v*,*w* são as componentes de velocidade nas direções  $x, y, z$ , respectivamente; *p* é campo de pressão e  $\omega_x$ ,  $\omega_y$ ,  $\omega_z$  são as vorticidades em torno dos eixos *x*, *y*,*z*, respectivamente. Este conjunto de equações resulta em sete graus de liberdade por nó, ou seja,  $(u, v, w, p, \omega_x, \omega_y, \omega_z)$  para problemas tridimensionais e quatro graus de liberdade por nó, ou seja,  $(u, v, p, \omega)$  para problemas bidimensionais.

## **2.3 - MODELAGEM DE TURBULÊNCIA NA FORMULAÇÃO u-p-**ω

 As equações de Navier-Stokes são suficientes para modelar escoamentos em qualquer regime: laminar ou turbulento, desde que o número de Mach seja inferior a 15, pois acima desse valor, a aplicação das equações de Navier-Stokes torna-se questionável, Silveira Neto (2001). Além desta limitação ocorre o problema de quanto maior o número de Reynolds, mais largo se torna o espectro de energia associado ao escoamento, sendo necessário o uso de malhas extremamente finas para calcular as estruturas viscosas muito pequenas que surgem com os valores de grandes Reynolds, o que implica em custos computacionais muito elevados.

 A solução numérica para todas as escalas num dado escoamento é possível através de Simulação Numérica Direta (SND) (ou como na literatura internacional *Direct Numerical Simulation* - *DNS*) que permitiria resolver todas as escalas associadas ao escoamento, entretanto, SND está limitada a baixos números de Reynolds e mesmo para escoamento com baixos números
de Reynolds, nem sempre é possível praticar SND, ou melhor, resolver todos os graus de liberdade que caracterizam os escoamentos turbulentos.

 A simulação de escoamentos turbulentos, normalmente é feita usando-se a chamada decomposição de Reynolds; esta decomposição foi dividida em dois grupos sendo o primeiro as equações médias de Reynolds (*RANS* – *Reynolds Average Navier-Stokes*). Reynolds (1883, 1884) propôs que as escalas da turbulência fossem separadas nas escalas relativas ao comportamento médio e nas escalas relativas as flutuações em torno da média. Partindo dessa noção, submetendo as equações de Navier-Stokes a um operador média, deriva-se as chamadas "Equações Médias de Reynolds", com o surgimento de um termo adicional denominado de tensões de Reynolds, que devem ser modeladas para fechamento das equações.

As equações médias de Reynolds separa um sinal genérico  $f(\mathbf{x},t)$  na sua parte média  $\langle f(\mathbf{x}) \rangle$ , se a média for temporal, e na sua parte flutuante  $f'(\mathbf{x},t)$ , então:

$$
f(\mathbf{x},t) = \langle f(\mathbf{x}) \rangle + f'(\mathbf{x},t). \tag{2.18}
$$

 O segundo grupo trata das equações de Navier-Stokes filtradas proposta por Smagorinsky (1963) para as quais as escalas da turbulência são separadas em dois grupos, ou seja, o grupo das grandes escalas ou escalas maiores do que a dimensão da malha e o grupo das pequenas escalas ou escalas sub-malha, escalas menores do que a menor dimensão da malha. Esta noção de separação de escalas por um processo de filtragem é mais rica e condiz melhor com o comportamento físico da turbulência, quando comparado com a noção de escoamento médio. O processo de filtragem requer a definição de uma função filtro  $G(\vec{x},t)$ . Definida esta função, o processo de filtragem é estabelecido como a integral de convolução da função a ser filtrada,  $f(x,t)$ , com a função filtro,  $G(\vec{x},t)$ , ou seja:

$$
\bar{f}(\mathbf{x},t) = \int\limits_V G(\mathbf{x} - \mathbf{x}', \mathbf{t}) f(\mathbf{x},t) d\mathbf{x}'.
$$
\n(2.19)

como ilustrado na Figura 2.1.

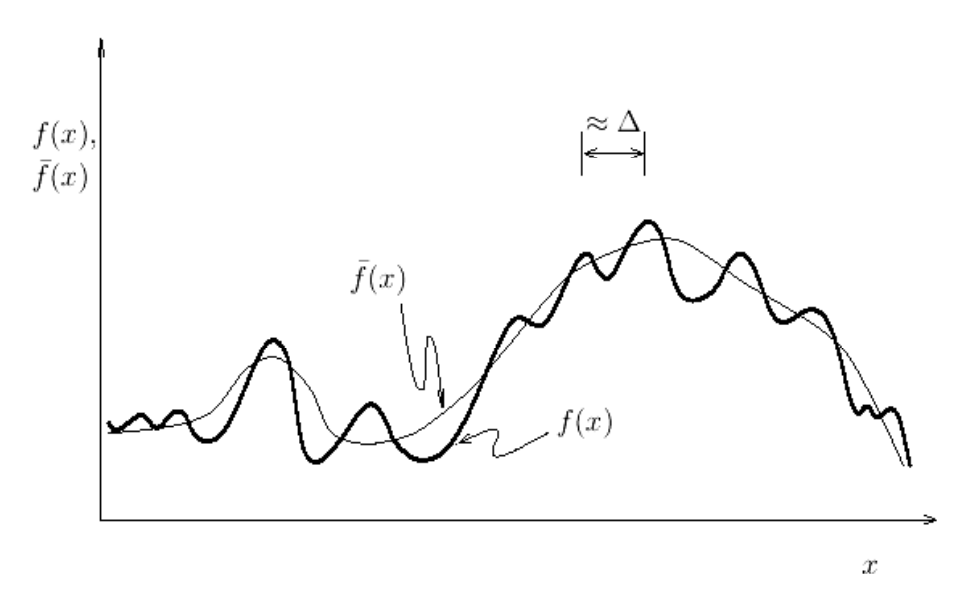

Figura 2.1 – Esquema da função *f* (*x*) e sua componente filtrada *f* (*x*) , (Tejada-Martínez, 2002).

 A função *G* pode ser uma função temporal ou espacial. Sendo que na equação acima aparece um filtro espacial. O volume *V* é o volume de integração para a filtragem. O filtro tem um comprimento característico ∆ o qual determina a freqüência de corte, ou seja, que freqüências permanecem no sinal filtrado e quais são eliminadas. Este procedimento de modelagem é chamado Simulação das Grandes Escalas (SGE) (ou *Large Eddy Simulation* –*LES*).

 A Simulação de Grandes Escalas (*LES*) é um processo no qual as grandes escalas são calculadas diretamente e as pequenas escalas são modeladas. Esta é uma metodologia intermediária entre a simulação direta e a simulação via equações médias de Reynolds. Em *LES* as estruturas turbulentas transportadoras de energia e quantidade de movimento são resolvidas diretamente na solução das equações filtradas, enquanto que apenas as menores estruturas são modeladas. As metodologias de SND e *LES* são semelhantes no sentido que ambas permitem a obtenção de resultados tridimensionais e transientes das equações de Navier-Stokes. Assim *LES*  continua a exigir malhas refinadas, porém, torna-se possível resolver escoamentos a altos números de Reynolds, devido ao processo de separação de escalas utilizado e ao processo de modelagem dos tensores sub-malha adicionais que aparecem. Na Figura 2.2 mostra-se a repartição do espectro de energia em relação a freqüência ou ao número de onda de corte que são determinados pelo processo de filtragem.

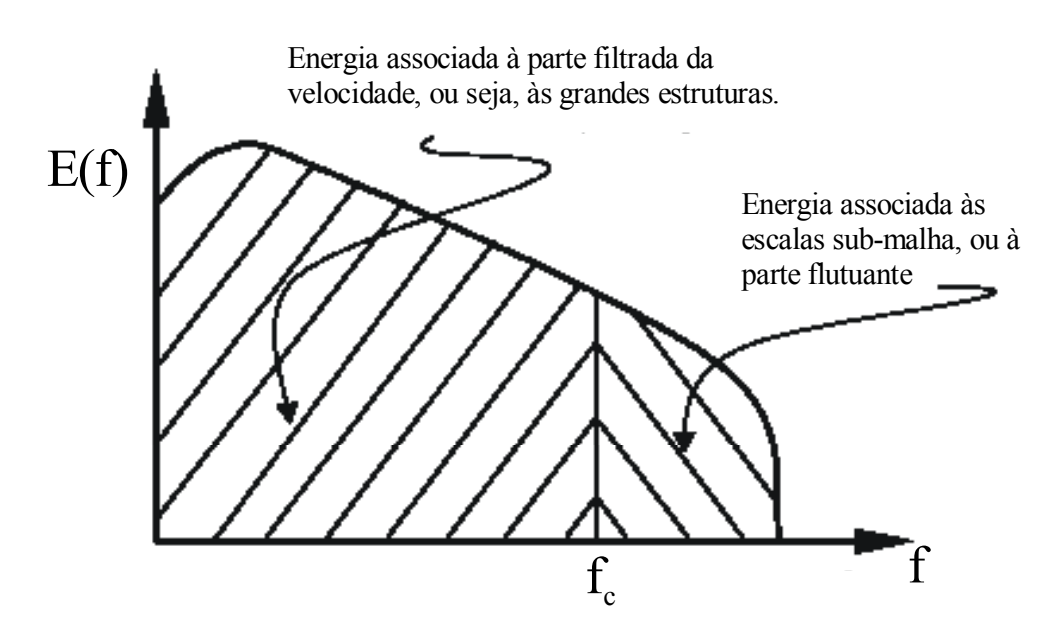

Figura 2.2 – Espectro e distribuição de energia nas grandes escalas e nas peqenas escalas

 De acordo com Brodkey (1967), usando identidades vetoriais, as equações de Navier-Stokes (2.6) podem ser reescritas como

$$
(\partial \mathbf{u}/\partial t) - (\mathbf{u} \times (\nabla \times \mathbf{u}))) + \frac{1}{2} \nabla (\mathbf{u} \cdot \mathbf{u}) = -(1/\rho) \nabla p - \nu (\nabla \times (\nabla \times \mathbf{u}))) + \mathbf{f},
$$
\n(2.20)

onde o termo advectivo foi substituído por

$$
(\mathbf{u} \cdot \nabla) \mathbf{u} = \frac{1}{2} \nabla (\mathbf{u} \cdot \mathbf{u}) - (\mathbf{u} \times (\nabla \times \mathbf{u})).
$$
 (2.21)

A seguir as equações de Navier-Stokes são novamente reescritas em notação indicial

$$
\rho \left( \frac{\partial u_i}{\partial t} - \varepsilon_{ijk} u_j \omega_k + \frac{\partial (u_i^2 / 2)}{\partial x_i} \right) + \frac{\partial p}{\partial x_i} + \varepsilon_{ijk} \mu \frac{\partial \omega_k}{\partial x_j} = f_i
$$
\n(2.22)

$$
\omega_i = \varepsilon_{ijk} \frac{\partial u_k}{\partial x_j},\tag{2.23}
$$

$$
\frac{\partial u_i}{\partial x_i} = 0 \tag{2.24}
$$

 Para aplicação da metodologia de simulação de grandes escalas deve-se filtrar as equações para separação das escalas, com as grandes escalas calculadas diretamente e as escalas menores do que a espessura do filtro modeladas, para fechamento das equações.

Chidambaram (1998) apresenta diferentes filtros que podem ser utilizados para tal finalidade. Aplicando-se um processo de filtragem às equações (2.22)-(2.24) obtém-se o sistema de primeira ordem a seguir

$$
\rho \left( \frac{\partial \overline{u}_i}{\partial t} - \varepsilon_{ijk} \, \overline{u}_j \, \overline{\omega}_k + \frac{1}{2} \frac{\partial \overline{u}_i^2}{\partial x_i} \right) + \frac{\partial [\overline{p} + \rho (u_i^2 - \overline{u}_i^2)/2]}{\partial x_i} + \varepsilon_{ijk} \, \mu \frac{\partial \overline{\omega}_k}{\partial x_j} - \varepsilon_{ijk} \, \rho \left( \overline{u_j \, \omega_k} - \overline{u}_j \, \overline{\omega}_k \right) = \overline{f}_i,
$$
\n(2.25)

$$
\overline{\omega}_i = \varepsilon_{ijk} \frac{\partial \overline{u}_k}{\partial x_j},\tag{2.26}
$$

$$
\frac{\partial \overline{u_i}}{\partial x_i} = 0 \tag{2.27}
$$

 Como conseqüência do processo de filtragem aparece o último termo do lado esquerdo da equação (2.25) a ser modelado, e que será considerado como efeito das menores escalas de turbulência mais um termo adicional na pressão, que representa a energia cinética turbulenta das menores escalas. Uma das propostas deste trabalho é modelar estes termos, por analogia com a modelagem das equações na sua forma primitiva. Assim, define-se os efeitos sub-malha e a pressão turbulenta como

$$
\rho(\overline{u_j \omega_k} - \overline{u}_j \overline{\omega}_k) = -\mu_t \frac{\partial \overline{\omega}_k}{\partial x_j}; \ p_t = \overline{p} + \rho(\overline{u_i^2} - \overline{u}_i^2)/2.
$$
\n(2.28)

 Com as definições da equação (2.28) e o uso da equação (2.21), as equações (2.25)- (2.27) podem ser reescritas como

$$
\rho \left( \frac{\partial \overline{u}_i}{\partial t} + \frac{\overline{u}_j}{\partial x_j} \right) + \frac{\partial p_t}{\partial x_i} + \varepsilon_{ijk} \left( \mu + \mu_t \right) \frac{\partial \overline{\omega}_k}{\partial x_j} = \overline{f}_i,
$$
\n(2.29)

$$
\overline{\omega}_{i} = \varepsilon_{ijk} \frac{\partial \overline{u}_{k}}{\partial x_{j}},\tag{2.30}
$$

$$
\frac{\partial \overline{u_i}}{\partial x_i} = 0 \tag{2.31}
$$

 Este tipo de modelagem foi encontrado em apenas uma das referências consultadas. Chan & Mittal (1996) relatam resultados obtidos para um número de Reynolds de 5100; num escoamento turbulento numa expansão. Num procedimento *ad hoc* Chan & Mital propuseram

$$
\rho \left( \frac{\partial \overline{u}_i}{\partial t} + \frac{\overline{u}_j}{\partial x_j} \right) + \frac{\partial p_t}{\partial x_i} + \left( \frac{1}{Re} + v_t \right) \varepsilon_{ijk} \frac{\partial \omega_k}{\partial x_j} + \frac{\partial v_t}{\partial x_j} 2S_{ij} = \overline{f}_i.
$$
\n(2.32)

# A viscosidade turbulenta foi calculada como

$$
v_t = (C_s \Delta)^2 \Big| S_{ij} \Big| f_s, \tag{2.33}
$$

na qual a espessura do filtro é definida como

$$
\Delta = (\delta x \delta y \delta z)^{\frac{1}{3}},\tag{2.34}
$$

com  $C_s = 0,$ 1 e  $f_s$  a função de amortecimento de Van Driest definida como

$$
f_s = 1.0 - \exp\left(\frac{-\delta^+}{26}\right) \tag{2.35}
$$

 $\delta^+$  é determinado como a distancia normal à parede adjacente.

# **2.4 - ADIMENSIONALIZAÇÃO DAS VARIÁVEIS NAS EQUAÇÕES u-p-**ω

 A implementação das equações (2.29)-(2.31), normalmente, é feita em variáveis adimensionalizadas. Definindo um comprimento e velocidade de referências *L* e  $u_0$ , as variáveis podem ser adimensionalizadas como

$$
X_{i} = \frac{x_{i}}{L}; \ U_{i} = \frac{\overline{u}_{i}}{u_{0}}; \ P_{t} = \frac{p_{t} - p_{0}}{\rho u_{0}^{2}}; \ t = \frac{t^{*}}{L/u_{0}}; \ \nu_{t} = \frac{v_{t}^{*}}{u_{0} L} = \left(C_{s} \frac{\Delta}{L}\right)^{2} \left(2 \overline{S}_{kl} \ \overline{S}_{kl}\right)^{1/2}; \ \Omega_{i} = \frac{\overline{\omega}_{i} L}{u_{0}}; \ Re = \frac{\rho u_{0} L}{\mu}.
$$
\n(2.36)

 O asterisco é usado para variáveis dimensionais. Desta forma, as equações (2.29)-(2.31) na forma adimensional ficam como a seguir

$$
\frac{\partial U_i}{\partial t} + U_j \frac{\partial U_i}{\partial X_j} + \frac{\partial P_t}{\partial X_i} + \varepsilon_{ijk} \left( \frac{1}{Re} + V_t \right) \frac{\partial \Omega_k}{\partial X_j} = S_i,
$$
\n(2.37)

$$
\Omega_i = \varepsilon_{ijk} \frac{\partial U_k}{\partial X_j},\tag{2.38}
$$

$$
\frac{\partial U_i}{\partial X_i} = 0 \tag{2.39}
$$

 A viscosidade turbulenta foi modelada segundo o modelo de Smagorinsky e fica na forma

$$
\boldsymbol{\nu}_t^* = \left(C_s \Delta\right)^2 \left(2 \,\overline{s}_{kl} \,\overline{s}_{kl}\right)^{1/2}; \; \overline{s}_{ij} = \frac{1}{2} \left(\frac{\partial \,\overline{u}_i}{\partial x_j} + \frac{\partial \,\overline{u}_j}{\partial x_i}\right),\tag{2.40}
$$

na qual *Cs* é a constante de Smagorinsky e a espessura do filtro é definida como  $\Delta = (\Delta x \Delta y \Delta z)^{1/3}$  para 3D ou  $\Delta = (\Delta x \Delta y)^{1/2}$  para 2D.

# **2.5 - MODELAGEM DA TURBULÊNCIA NA FORMULAÇÃO u-p-**τ

 Aplicando um processo de filtragem às equações de Navier-Stokes (2.1)-(2.3) resulta as seguintes equações, em notação indicial:

59

$$
\frac{\partial \overline{u}_i}{\partial t} + \frac{\partial \overline{u}_i \overline{u}_j}{\partial x_j} = -\frac{1}{\rho} \frac{\partial \overline{p}}{\partial x_i} + \frac{\partial \overline{\tau}_{ij}}{\partial x_j} - \frac{\partial \tau_{ij}^{sgs}}{\partial x_j} + \overline{f}_i,
$$
\n(2.41)

$$
\frac{\partial \overline{u}_i}{\partial x_i} = 0 \tag{2.42}
$$

onde  $u_i$  é a componente da velocidade,  $p$  é a pressão,  $\tau_{ij}$  e  $\tau_{ij}^{sgs}$  são os tensores das tensões viscosas e sub-malha respectivamente e  $f_i$  é a força do corpo por unidade de volume. As tensões viscosas e sub-malha são definidas como

$$
\overline{\tau}_{ij} = \nu \left( \frac{\partial \overline{u}_i}{\partial x_j} + \frac{\partial \overline{u}_j}{\partial x_i} \right),\tag{2.43}
$$

$$
\tau_{ij}^{sgs} = \overline{u_j u_i} - \overline{u}_j \overline{u}_i. \tag{2.44}
$$

 Modelando as tensões sub-malha através do modelo de viscosidade de Smagorinsky resulta

$$
\tau_{ij}^{sgs} = \frac{2k}{3} - \nu_t \left( \frac{\partial \overline{u}_i}{\partial x_j} + \frac{\partial \overline{u}_j}{\partial x_i} \right).
$$
\n(2.45)

 Quando aplica-se o processo de filtragem adiciona-se alguns termos nas equações governantes onde *k* é a energia cinética turbulenta definida como

$$
k = \frac{1}{2} \overline{u_i^{\dagger} u_i^{\dagger}} \,. \tag{2.46}
$$

As equações (2.41) com as tensões sub-malha modeladas resultam na forma

$$
\frac{\partial \overline{u}_i}{\partial t} + \overline{u}_j \frac{\partial \overline{u}_i}{\partial x_j} = -\frac{1}{\rho} \frac{\partial (\overline{p} + 2k/3)}{\partial x_i} + \frac{\partial \overline{\tau}_{ij}}{\partial x_j} + \overline{f}_i,
$$
\n(2.47)

na qual, embora, se use o mesmo símbolo, as tensões agora são

$$
\overline{\tau}_{ij} = (\nu + \nu_t) \left( \frac{\partial \overline{u}_i}{\partial x_j} + \frac{\partial \overline{u}_j}{\partial x_i} \right),\tag{2.48}
$$

$$
\frac{\partial \overline{u}_i}{\partial x_i} = 0 \tag{2.49}
$$

Em coordenadas cartesianas escreve-se as equações (2.47)-(2.49) na forma:

$$
\rho \frac{\partial \overline{u}}{\partial t} + \rho \left( \overline{u} \frac{\partial \overline{u}}{\partial x} + \overline{v} \frac{\partial \overline{u}}{\partial y} + \overline{w} \frac{\partial \overline{u}}{\partial z} \right) + \frac{\partial \overline{p}}{\partial x} - \left( \frac{\partial \overline{\tau}_{xx}}{\partial x} + \frac{\partial \overline{\tau}_{xy}}{\partial y} + \frac{\partial \overline{\tau}_{zz}}{\partial z} \right) = \overline{f}_x, \tag{2.50}
$$

$$
\rho \frac{\partial \overline{v}}{\partial t} + \rho \left( \overline{u} \frac{\partial \overline{v}}{\partial x} + \overline{v} \frac{\partial \overline{v}}{\partial y} + \overline{w} \frac{\partial \overline{v}}{\partial z} \right) + \frac{\partial \overline{p}}{\partial y} - \left( \frac{\partial \overline{\tau}_{xy}}{\partial x} + \frac{\partial \overline{\tau}_{yy}}{\partial y} + \frac{\partial \overline{\tau}_{yz}}{\partial z} \right) = \overline{f}_y, \tag{2.51}
$$

$$
\rho \frac{\partial \overline{w}}{\partial t} + \rho \left( \overline{u} \frac{\partial \overline{w}}{\partial x} + \overline{v} \frac{\partial \overline{w}}{\partial y} + \overline{w} \frac{\partial \overline{w}}{\partial z} \right) + \frac{\partial \overline{p}}{\partial z} - \left( \frac{\partial \overline{\tau}_{xz}}{\partial x} + \frac{\partial \overline{\tau}_{yz}}{\partial y} + \frac{\partial \overline{\tau}_{zz}}{\partial z} \right) = \overline{f}_z, \tag{2.52}
$$

$$
\overline{\tau}_{xx} - 2\,\mu_e \frac{\partial \overline{u}}{\partial x} = 0\,,\tag{2.53}
$$

$$
\overline{\tau}_{xy} - \mu_e \left( \frac{\partial \overline{u}}{\partial y} + \frac{\partial \overline{v}}{\partial x} \right) = 0, \qquad (2.54)
$$

$$
\overline{\tau}_{xz} - \mu_e \left( \frac{\partial \overline{u}}{\partial z} + \frac{\partial \overline{\omega}}{\partial x} \right) = 0, \qquad (2.55)
$$

$$
\overline{\tau}_{yy} - 2\,\mu_e \frac{\partial \overline{v}}{\partial y} = 0\,,\tag{2.56}
$$

$$
\overline{\tau}_{yz} - \mu_e \left( \frac{\partial \overline{v}}{\partial z} + \frac{\partial \overline{\omega}}{\partial y} \right) = 0 , \qquad (2.57)
$$

$$
\overline{\tau}_{zz} - 2\,\mu_e \frac{\partial \overline{w}}{\partial z} = 0\,,\tag{2.58}
$$

$$
\frac{\partial \overline{u}}{\partial x} + \frac{\partial \overline{v}}{\partial y} + \frac{\partial \overline{w}}{\partial z} = 0.
$$
 (2.59)

 Este conjunto de equações resulta em dez graus de liberdade por nó  $(u, v, w, p, \tau_x, \tau_y, \tau_x, \tau_y, \tau_z, \tau_z)$  para problemas tridimensionais e em seis graus de liberdade por nó  $(u, v, p, \tau_x, \tau_y, \tau_z)$  para problemas bidimensionais.

Devido à incompressibilidade do escoamento uma restrição adicional deve ser satisfeita

$$
\overline{\tau}_{zz} = -(\tau_{xx} + \tau_{yy}). \tag{2.60}
$$

Nas equações (2.50) - (2.59)  $u, v, w$  são os componentes de velocidade nos eixos  $x, y, z$ , respectivamente; *p* é campo de pressão  $\tau_{ij}$  é o tensor das tensões viscosas e  $\mu_e = \mu + \mu_t^*$  é a viscosidade dinâmica efetiva.

## **2.6 - ADIMENSIONALIZAÇÃO DAS VARIÁVEIS NAS EQUAÇÕES u-p-**τ

 A implementação das equações de (2.47)-(2.49) normalmente é feita para as variáveis adimensionalizadas. Definindo os parâmetros de referência L e  $u_0$  as variáveis podem ser adimensionalizadas como

$$
X_{i} = \frac{x_{i}}{L}; \ U_{i} = \frac{\overline{u}_{i}}{u_{0}}; \ P_{i} = \frac{p_{i} - p_{0}}{\rho u_{0}^{2}}; \ t = \frac{t^{*}}{L/u_{0}}; \ \nu_{i} = \frac{\nu_{i}^{*}}{u_{0} L} = \left(C_{s} \frac{\Delta}{L}\right)^{2} \left(2 \overline{S}_{kl} \ \overline{S}_{kl}\right)^{1/2}; \ \tau_{ij} = \frac{\tau_{ij}^{*} L}{u_{0} \ \mu}; \ Re = \frac{\rho u_{0} L}{\mu};
$$
\n(2.61)

$$
k = \frac{k^*}{\rho u_0^2}, \ \overline{S}_{ij} = \frac{1}{2} \left( \frac{\partial \overline{U}_i}{\partial X_j} + \frac{\partial \overline{U}_j}{\partial X_i} \right). \tag{2.62}
$$

 O asterisco é usado apenas por conveniência para variáveis dimensionais, posteriormente, se usará o mesmo símbolo para as tensões nas variáveis adimensionais. Desta forma, as equações (2.47)-(2.49) na forma adimensional ficam na forma a seguir:

$$
\frac{\partial \overline{U}_i}{\partial t} + \overline{U}_j \frac{\partial \overline{U}_i}{\partial X_j} = -\frac{\partial \overline{P}_t}{\partial X_i} + \frac{\partial \overline{\tau}_{ij}}{\partial X_j} + \overline{f}_i,
$$
\n(2.63)

$$
\frac{\partial \overline{U}_i}{\partial X_i} = 0 \,, \tag{2.64}
$$

$$
\overline{\tau}_{ij} = \left(\frac{1}{Re} + \nu_t\right) \left(\frac{\partial \overline{U}_i}{\partial X_j} + \frac{\partial \overline{U}_j}{\partial X_i}\right).
$$
\n(2.65)

 Qualquer que seja o conjunto de equações de primeira ordem utilizado para escrever as equações governantes, elas podem ser escritas na seguinte forma compacta

$$
\frac{\partial \phi}{\partial t} + A^*(\phi) = f \tag{2.66}
$$

na qual  $\phi$  é o vetor das m incógnitas ou graus de liberdade do problema;  $\phi^T = \langle \phi_1, \phi_2, \phi_3, ..., \phi_m \rangle$ ; *A* é um operador diferencial que pode ser escrito na seguinte forma matricial  $A^*$  ( ) =  $[A_1] \frac{\partial ( )}{\partial Y} + [A_2] \frac{\partial ( )}{\partial Y} + [A_3] \frac{\partial ( )}{\partial Z} + [A_4] ( )$ *Z A Y A X*  $A^*$ ( )=  $A_1 \frac{\partial (1)}{\partial x} + A_2 \frac{\partial (1)}{\partial x} + A_3 \frac{\partial (1)}{\partial x} +$ ∂  $+[A_3]^{\partial}$ ∂  $+[A, ]^{\partial}$ ∂  $=[A_1\frac{\partial (1)}{\partial x_1}+[A_2\frac{\partial (1)}{\partial x_1}+[A_3\frac{\partial (1)}{\partial x_1}+[A_4\frac{\partial (1)}{\partial x_1}](1)]$ ; com os Ai's sendo as matrizes de

coeficientes das equações governantes, como será visto no Capítulo 3, e *f* é vetor dos termos fontes nas equações.

# **3 - DESENVOLVIMENTO DO MODELO NUMÉRICO**

 Neste capítulo apresenta-se a discretização das equações do capítulo 2. Antes, porém, faz-se um breve resumo sobre os métodos numéricos disponíveis para escoamento de fluidos e sobre o método dos resíduos ponderados, o qual se constitui na base matemática dos principais métodos numéricos: diferenças finitas, volumes finitos e elementos finitos.

# **3.1 - DESCRIÇÃO DE MÉTODOS NUMÉRICOS DISPONÍVEIS PARA ESCOAMENTOS DE FLUIDOS**

 As equações de Navier-Stokes são baseadas nas leis de quantidade de movimento e princípios de conservação da massa e da energia. As maiores dificuldades no estudo e solução daquelas equações estão relacionadas com as não linearidades e, no caso de escoamentos incompressíveis, também com o fato de não existir uma equação explícita para a pressão.

 Nas últimas décadas, vários métodos tais como diferenças finitas, volumes finitos e elementos finitos baseados em formulações diferentes têm sido usados para resolver as equações de Navier-Stokes. No que se refere ao método de elementos finitos, usualmente, os métodos baseados na formulação de Galerkin são usados para as análises teóricas e solução das equações de Navier-Stokes em variáveis primitivas velocidade-pressão. Quando se usa ordem igual de interpolação para velocidade e pressão, a solução poderá ser instável num processo similar ao que ocorre com volumes finitos com variáveis co-localizadas. Desta forma se usa o chamado método misto, em que a pressão é interpolada por funções de interpolação uma ordem mais baixa do que as funções de interpolação da velocidade, para satisfazer o que se chama de condição LBB - Ladyzhenskaya-Babuska-Brezzi, Jiang (1998). Ou seja, existem restrições no espaço de funções da velocidade e pressão, nos métodos de elementos finitos de Galerkin para que a solução seja estável. A condição LBB é apresentada no Apêndice A, para um problema de valor de contorno unidimensional.

 A condição LBB é suficiente para garantir uma solução estável no método de Galerkin Misto. Entretanto, este trabalho está focalizado no Método de Elementos Finitos de Mínimos Quadrados (LSFEM) com as equações de Navier-Stokes escritas numa formulação em derivadas parciais de primeira ordem nas variáveis velocidade-pressão-vorticidade *u* − *p* −ω ou na formulação velocidade-pressão-tensão *u* − *p* −<sup>τ</sup> . Entre as vantagens do LSFEM, uma é que não é necessária a restrição da condição LBB.

## **3.2 - RESUMO SOBRE O MÉTODO DE RESÍDUOS PONDERADOS**

 Para melhor compreensão do leitor, a seguir, apresenta-se um resumo sobre o método dos resíduos ponderados, o qual se constitui na base dos principais métodos numéricos tais como: métodos de volume finitos, métodos de diferenças finitas e métodos de elementos finitos.

 De acordo com Reddy, (1993) sempre é possível escrever a forma integral ponderada de uma equação diferencial, seja esta equação linear ou não, na variável dependente. A forma fraca pode ser desenvolvida se as equações são de segunda ordem ou superior, mesmo que as equações sejam não lineares. Porém, nem sempre é possível construir um funcional cuja primeira variação seja igual à forma variacional. O método de Rayleigh-Ritz pode também ser aplicado para todos os problemas, incluindo os problemas não lineares, que tenham forma fraca. Neste método, as funções de pesos são necessariamente iguais aquelas usadas na aproximação. O Método dos Resíduos Ponderados é uma generalização do método de Rayleigh-Ritz, no qual as funções peso podem ser escolhidas de um conjunto independente de funções, e isto requer somente a forma da integral ponderada para determinar os parâmetros. O método dos resíduos ponderados pode ser usado para aproximações da forma integral ponderada de qualquer equação, não só daquelas que possuem um funcional associado como o método de Rayleigh-Ritz.

 Considere o caso de um operador diferencial que, aplicado a uma função *u(x),* produza uma função *f(x)* num domínio limitado e arbitrário:

$$
A(u) = f \qquad \text{em } \Omega, \tag{3.1}
$$

onde *A* é um operador (linear ou não), freqüentemente um operador diferencial, atuando em uma variável dependente *u*, e *f* é uma função conhecida de uma variável independente. Um operador *A* linear satisfaz a relação

$$
A(\alpha u + \beta v) = \alpha A(u) + \beta A(v),\tag{3.2}
$$

onde  $\alpha$  e  $\beta$  são constantes reais.

 A função *u* deve satisfazer também determinadas restrições como condições de contorno.

 No Método de Resíduos Ponderados, a solução de *u* é aproximada por uma expansão em série como

$$
\hat{u}_N = \phi_0 + \sum_{j=1}^N c_j \phi_j \ . \tag{3.3}
$$

As funções  $\phi_0$  e  $\phi_j$  devem satisfazer determinadas condições de admissibilidade e de contorno. Substituindo a solução aproximante  $\hat{u}_N$  no lado esquerdo da equação (3.1) a diferença *A*( $\hat{u}_N$ ) − *f* será não nula e denominada resíduo da aproximação, ou seja,

$$
R = A(\hat{u}_N) - f = A\left(\sum_{j=1}^N c_j \phi_j + \phi_0\right) - f \neq 0.
$$
 (3.4)

Note que o resíduo R é uma função da posição assim como dos coeficientes  $c_j$ . No Método de Resíduos Ponderados, como o nome sugere, os parâmetros  $c_j$  são determinados forçando-se o produto interno do resíduo ser zero através da função peso escolhida adequadamente, ou seja,

$$
(\psi_j, R) = \int_{\Omega} \psi_j(\Omega) R(\Omega, c_j) d\Omega = 0 \qquad (j = 1, 2, \dots, N) ,
$$
 (3.5)

onde Ω é o domínio de definição do problema e <sup>ψ</sup> *<sup>j</sup>* são as funções peso ou funções de ponderação, e em geral, podem ser diferentes das funções aproximantes φ*<sup>i</sup>* .

Os requerimentos em  $\phi_0$  e  $\phi_j$  para o método dos resíduos ponderados são diferentes daqueles do método de Rayleigh-Ritz. Neste método os coeficientes da aproximação são determinados usando a forma fraca do problema e é equivalente a minimização de um funcional quadrático.

 A formulação do Método de Rayleigh-Ritz, que é baseado na forma fraca de uma equação diferencial, é descrito abaixo por um problema variacional linear.

Considere o problema variacional encontrado na solução de *u* tal que

$$
B(w, u) = l(w) \tag{3.6}
$$

onde o funcional *B* é bilinear e simétrico, *l* é linear, o problema em (3.6) é equivalente à minimização do funcional quadrático.

$$
I(u) = \frac{1}{2}B(u, u) - I(u).
$$
 (3.7)

 No método de Rayleigh-Ritz, procura-se uma aproximação da solução para (3.6) na forma de séries finitas.

$$
u_N = \phi_0 + \sum_{j=1}^N c_j \phi_j \,, \tag{3.8}
$$

onde as constantes  $c_j$ , chamados de coeficientes de Ritz, são escolhidas tal que  $w = \phi_i (i = 1, 2, ..., N)$ . A *i*-ésima equação algébrica é obtida pela substituição de  $\phi_i$  por *w*.

$$
B\left(\phi_i, \phi_0 + \sum_{j=1}^N c_j \phi_j\right) = l(\phi_i) \quad (i = 1, 2, \dots, N).
$$
 (3.9)

 Para uma forma bilinear e simétrica, o método de Rayleigh-Ritz poderá ser visto como aquele que procura uma solução para (3.9) na qual os parâmetros são determinados pela minimização de um funcional quadrático correspondente à forma bilinear simétrica, que é o funcional *I*(*u*) em (3.7). Portanto, as condições necessárias para a minimização de  $I(c_1, c_2, \ldots, c_N)$  é que as derivadas parciais de *I* em relação aos coeficientes  $c_i$ 's sejam nulas, itoe é,

$$
\frac{\partial I}{\partial c_1} = 0, \quad \frac{\partial I}{\partial c_2} = 0, \dots, \quad \frac{\partial I}{\partial c_N} = 0 \quad . \tag{3.10}
$$

 O método de resíduos ponderados tem como base a equação (3.5). Uma vez que a formulação de integral ponderada (3.5) não inclui qualquer especificação de condições de fronteira pode-se requerer que  $u<sub>N</sub>$  em (3.3) satisfaça as condições de fronteira do problema. Consequentemente,  $\phi_0$  é requerido satisfazer todas as condições de fronteira, e os  $\phi_j$  são requeridas satisfazer a forma homogênea de todas as condições de fronteiras especificadas no problema. Estes requerimentos nos argumentos  $\phi_0$  e  $\phi_j$  aumentará a ordem das funções polinomiais usadas no método dos resíduos ponderados. Em geral, os  $\phi_i$  usados neste método são funções de ordem mais alta do que as usadas no método de Rayleigh-Ritz, e as funções usadas no último método pode não satisfazer os requerimentos de continuidade do método de resíduos ponderados.

Alguns casos especiais de Método de Resíduos Ponderados são descritos a seguir.

#### **3.2.1 - Método de Bubnov-Galerkin**

 Quando se escolhe a função peso <sup>ψ</sup> *<sup>i</sup>* como sendo a própria função de interpolação φ*<sup>i</sup>* , o Método de Resíduos Ponderados é conhecido como Método de Bubnov-Galerkin. As equações algébricas de uma aproximação de Bubnov-Galerkin são:

$$
\sum_{j=1}^{N} K_{ij} c_j = F_i , \qquad (3.11)
$$

na qual

$$
K_{ij} = \int_{\Omega} \phi_i A(\phi_j) d\Omega , \qquad F_i = \int_{\Omega} \phi_i [f - A(\phi_o)] d\Omega . \qquad (3.12)
$$

 Nota-se que *Kij* pode não ser simétrica. No caso do operador *A* ser auto-adjunto a matriz *Kij* da forma fraca será simétrica. O Método de Bubnov-Galerkin, normalmente é implementado também usando-se a forma fraca da equação.

### **3.2.2 - Método de Petrov-Galerkin.**

 O Método de Resíduos Ponderados é denominado como método de Petrov-Galerkin quando <sup>ψ</sup> *<sup>i</sup>* = φ*<sup>i</sup>* + *pi* , onde p é um termo de perturbação e sua adição visa principalmente eliminar oscilações do método de Bubnov-Galerkin quando aplicado para problemas convectivos dominantes. No método Petrov\_Galerkin a equação resultante fica na forma

$$
\sum_{j=1}^{N} \left[ \int_{\Omega} (\phi_i + p_i) A(\phi_j) d\Omega \right] c_j = \int_{\Omega} (\phi_i + p_i) [f - A(\phi_0)] d\Omega , \qquad (3.13)
$$

ou

$$
\sum_{j=1}^{N} A_{ij} c_j = F_i \tag{3.14}
$$

Note que a matriz  $A_{ij}$  de coeficientes é não simétrica:

$$
A_{ij} = \int_{\Omega} (\phi_i + p_i) A(\phi_j) d\Omega \neq A_{ji}, \qquad (3.15)
$$

na qual o termo de perturbação pode ser calculado como

$$
p_i = A \nabla \bullet (\vec{U} \psi_i), \tag{3.16}
$$

onde *A* depende do número de Peclet definido no elemento e do passo de tempo, Swaminathan & Voller (1992).

#### **3.2.3 - Método de colocação**

No método de colocação, busca-se uma solução aproximante  $\hat{u}_N$  de forma que o resíduo da equação (3.4) seja nulo para *N* pontos selecionados  $\Omega^i = (x^i, y^i, z^i)$   $(i = 1, 2, ..., N)$  no domínio Ω :

$$
R(x^i, y^i, z^i, c_j) = 0 \quad (i = 1, 2, \dots, N). \tag{3.17}
$$

A seleção dos ponto  $x^i$  é crucial na obtenção de um sistema bem condicionado de equações e também na obtenção de soluções precisas. O método de colocação pode ser mostrado como sendo um caso especial de (3.5) com  $\psi_i = \delta(x - x^i)$ , onde  $\delta(x)$  é o função Delta de Dirac, que é definida por

$$
\int_{\Omega} f(x)\delta\left(x-\xi\right)d\Omega = f(\xi). \tag{3.18}
$$

Com esta dada função peso, a ponderação do resíduo torna-se

$$
\int_{\Omega} \delta(\Omega - \Omega^i) R(\Omega, c_j) d\Omega = 0, \qquad (3.19)
$$

ou

$$
R(\Omega^i, c_j) = 0. \tag{3.20}
$$

 Pode-se verificar que o método de colocação por pontos é similar ao método de Diferenças Finitas.

# **3.2.4 - Método de subdomínio**

Neste método, o domínio do elemento  $\Omega^e$  é dividido em *n* subdomínios. A função peso para o *i*-ésimo subdomínio *<sup>e</sup>* Ω*i* é definida unitária sobre o subdomínio e zero fora dele, ou seja,

$$
\psi(x) = \begin{cases} 1 & \text{para } x \in \Omega_i^e \\ 0 & \text{para } x \notin \Omega_i^e \end{cases} \tag{3.21}
$$

Assim, obtém-se  $\int_{\Omega_i^e} R \ d\Omega = 0$  ou

$$
\sum_{j=1}^{N} \int_{\Omega_j^e} \left[ A(\phi_j) - f \right] d\Omega = 0 \tag{3.22}
$$

 O método de subdomínio é equivalente ao Método de Volumes Finitos ou a alguma combinação de elementos finitos com volumes finitos (CVFEM). Um método deste tipo foi implementado por Campos-Silva (1998).

#### **3.2.5 - Método de Mínimos Quadrados**

Neste método, determina-se o parâmetro  $c_j$  pela minimização de um funcional definido como a integral do resíduo ao quadrado,  $I = \int_{\Omega} R^2 (\Omega, c_j) d\Omega$ . A minimização do funcional em relação aos parâmetros desconhecidos  $c_i$  requer

$$
\frac{\partial}{\partial c_i} \int_{\Omega} R^2 (\Omega, c_j) d\Omega = 0 , \qquad (3.23)
$$

ou

$$
\int_{\Omega} \frac{\partial R}{\partial c_i} R \, d\Omega = 0 \,. \tag{3.24}
$$

Comparando (3.24) com (3.5) conclui-se que  $\psi_i = \partial R / \partial c_i$ . Se *A* é um operador linear,  $\psi_i = A(\phi_i)$  e equação. (3.24) torna-se

$$
\sum_{j=1}^{N} \left[ \int_{\Omega} A(\phi_i) A(\phi_j) d\Omega \right] c_j = \int_{\Omega} A(\phi_i) \left[ f - A(\phi_0) \right] d\Omega, \tag{3.25}
$$

ou

$$
\sum_{j=1}^{N} A_{ij} c_j = F_i , \qquad (3.26)
$$

onde

$$
A_{ij} = \int_{\Omega} A(\phi_i) A(\phi_j) d\Omega = \int_{\Omega} A(\phi_j) A(\phi_i) d\Omega = A_{ji} , \qquad F_i = \int_{\Omega} A(\phi_i) [f - A(\phi_0)] d\Omega . \tag{3.27}
$$

 Note, que no caso do *LSFEM – Least Squares Finite Element Method*, *Aji* = *Aij* , assim a matriz será simétrica e positiva definida; pois  $A_{ii} = \int_{\Omega} A^2(\phi_i) d\Omega$  será sempre positivo. O método de elementos finitos de mínimos quadrados a ser utilizado neste trabalho será desenvolvido para operadores diferenciais de primeira ordem, através do uso de variáveis auxiliares. Entretanto, a forma final da matriz dos coeficientes será a mesma da equação (3.27).

## **3.3 - FORMULAÇÃO u-p-**ω

#### **3.3.1 - Discretização no tempo**

Para aplicação do *LSFEM* para problemas transientes é conveniente discretizar primeiramente o termo de derivada parcial em relação ao tempo.

 As equações que serão resolvidas neste trabalho são equações parabólicas no tempo, ou seja, equações de primeira ordem no tempo. Usando o método θ, a discretização do termo transiente pode ser feita na forma

$$
\frac{\partial \phi}{\partial t} = \frac{\{\phi\}^{n+1} - \{\phi\}^n}{\Delta t^{n+1}} = (1 - \theta) \left\{ \frac{\partial \phi}{\partial t} \right\}^n + \theta \left\{ \frac{\partial \phi}{\partial t} \right\}^{n+1}, \text{ para } 0 \le \theta \le 1,
$$
\n(3.28)

no qual  $\Delta t^{n+1} = t^{n+1} - t^n$  é o  $(n + 1)$ -ésimo passo no tempo e *n* = 0,...,*N*. Pela equação (2.66)

$$
\frac{\partial \phi}{\partial t} = f - A^*(\phi).
$$

Para os diferentes valores de  $\theta$ , obtém-se os seguintes esquemas de integração numérica conhecidos, Reddy (1993):

 $\overline{a}$  $\frac{1}{2}$  $\frac{1}{2}$  $\overline{a}$  $\overline{\phantom{a}}$  $\frac{1}{2}$ ⎨ ⎧ 0, esquema de diferenças para trás(ou Euler)- condicionalmente estável ∆ ∆ ∆  $= O(\Delta)$ = 1, esquema de diferenças para frente (estável);  $O(\Delta t)$ , método de Galerkin (estável);  $O((\Delta t)^2)$ , esquema Crank - Nicolson (estável);  $O((\Delta t)^2)$ ordem de precisão =  $O(\Delta t)$ 2  $\frac{2}{3}$ 2  $\frac{1}{2}$  $O(\Delta t)$  $O((\Delta t$  $O((\Delta t$  $O(\Delta t)$ θ

Substituindo a equação (2.66) na equação (3.28), obtém-se

$$
\frac{\phi^{n+1} - \phi^n}{\Delta t^{n+1}} = (1 - \theta) \left[ f - A^*(\phi) \right]^n + (\theta) \left[ f - A^*(\phi) \right]^{n+1} \tag{3.29}
$$

A equação (3.29) pode ser rearranjada na seguinte forma

$$
\frac{\phi^{n+1}}{\Delta t} + (\theta) [A^*(\phi)]^{n+1} = \frac{\phi^n}{\Delta t} - (1-\theta) [A^*(\phi)]^n + (\theta) f^{n+1} + (1-\theta) f^n.
$$
\n(3.30)

A variável  $\phi$  pode ser interpolada, dentro de um elemento finito, na forma

$$
\phi^e = \langle N_1, N_2, \dots, N_{N_e} \rangle \begin{bmatrix} \Phi_1 \\ \Phi_2 \\ \vdots \\ \Phi_{N_e} \end{bmatrix} .
$$
\n(3.31)

na qual  $N_j$  são as funções de interpolação e os  $\Phi_j$  são os valores nodais da variável  $\phi$  num elemento.

O sistema de equações (3.30) pode ser escrito na seguinte forma compacta

$$
A(\phi) = f \tag{3.32}
$$

onde o operador diferencial *A* aplicado numa função  $N_i(X, Y, Z)$  fica na forma

$$
A(N_i) = \theta \left( A_1^n \frac{\partial N_i}{\partial X} + A_2^n \frac{\partial N_i}{\partial Y} + A_3^n \frac{\partial N_i}{\partial Z} \right) + \left( \frac{A_0}{\Delta t} + \theta A_4 \right) N_i,
$$
\n(3.33)

onde

$$
\phi^T = [U, V, W, P_t, \Omega_x, \Omega_y, \Omega_z], \tag{3.34}
$$

$$
A_0 = \begin{pmatrix} 1 & 0 & 0 & 0 & 0 & 0 & 0 \\ 0 & 1 & 0 & 0 & 0 & 0 & 0 \\ 0 & 0 & 1 & 0 & 0 & 0 & 0 \\ 0 & 0 & 0 & 0 & 0 & 0 & 0 \\ 0 & 0 & 0 & 0 & 0 & 0 & 0 \\ 0 & 0 & 0 & 0 & 0 & 0 & 0 \\ 0 & 0 & 0 & 0 & 0 & 0 & 0 \\ 0 & 0 & 0 & 0 & 0 & 0 & 0 \end{pmatrix},
$$
(3.35)

$$
A_1^n = \begin{pmatrix} U & 0 & 0 & 1 & 0 & 0 & 0 \\ 0 & U & 0 & 0 & 0 & 0 & -\nu_e \\ 0 & 0 & U & 0 & 0 & \nu_e & 0 \\ 1 & 0 & 0 & 0 & 0 & 0 & 0 \\ 0 & 0 & 0 & 0 & 0 & 0 & 0 \\ 0 & 0 & 1 & 0 & 0 & 0 & 0 \\ 0 & -1 & 0 & 0 & 0 & 0 & 0 \\ 0 & 0 & 0 & 0 & 1 & 0 & 0 \end{pmatrix},
$$

$$
A_2^n = \begin{pmatrix} V & 0 & 0 & 0 & 0 & 0 & \nu_e \\ 0 & V & 0 & 1 & 0 & 0 & 0 \\ 0 & 0 & V & 0 & -\nu_e & 0 & 0 \\ 0 & 1 & 0 & 0 & 0 & 0 & 0 \\ 0 & 0 & -1 & 0 & 0 & 0 & 0 \\ 0 & 0 & 0 & 0 & 0 & 0 & 0 \\ 1 & 0 & 0 & 0 & 0 & 0 & 0 \\ 0 & 0 & 0 & 0 & 0 & 1 & 0 \end{pmatrix},
$$

$$
A_3^n = \begin{pmatrix} W & 0 & 0 & 0 & 0 & -\nu_e & 0 \\ 0 & W & 0 & 0 & \nu_e & 0 & 0 \\ 0 & 0 & W & 1 & 0 & 0 & 0 \\ 0 & 0 & 1 & 0 & 0 & 0 & 0 \\ 0 & 1 & 0 & 0 & 0 & 0 & 0 \\ -1 & 0 & 0 & 0 & 0 & 0 & 0 \\ 0 & 0 & 0 & 0 & 0 & 0 & 0 \\ 0 & 0 & 0 & 0 & 0 & 0 & 1 \end{pmatrix},
$$

 $(3.36)$ 

 $(3.37)$ 

 $(3.38)$ 

$$
A_4 = \begin{pmatrix} 0 & 0 & 0 & 0 & 0 & 0 & 0 \\ 0 & 0 & 0 & 0 & 0 & 0 & 0 \\ 0 & 0 & 0 & 0 & 0 & 0 & 0 \\ 0 & 0 & 0 & 0 & 0 & 0 & 0 \\ 0 & 0 & 0 & 0 & 1 & 0 & 0 \\ 0 & 0 & 0 & 0 & 0 & 1 & 0 \\ 0 & 0 & 0 & 0 & 0 & 0 & 1 \end{pmatrix},
$$
(3.39)

e

$$
f'' = \frac{A_0}{\Delta t} \phi'' - (1 - \theta) A^*(\phi''),
$$
\n(3.40)

na qual

$$
A^*(\phi^n) = \left(A_1^n \frac{\partial \phi}{\partial X} + A_2^n \frac{\partial \phi}{\partial Y} + A_3^n \frac{\partial \phi}{\partial Z}\right)^n + A_4 \phi.
$$
 (3.41)

Se φ<sup>e</sup> for uma solução aproximada para φ num elemento, pode-se definir o vetor *R* de resíduos como

$$
R^e = A\phi^e - f\tag{3.42}
$$

 Para aplicação do método de elementos finitos de mínimos quadrados, define-se um funcional num elemento como na equação (3.43)

$$
I^e = \int_{\Omega^e} R^T \cdot R \, d\Omega \,. \tag{3.43}
$$

 A base do método de elementos finitos de mínimos quadrados consiste na minimização do funcional definido na equação (3.43) e, consequentemente, requer que a primeira variação desse funcional seja nula, isto é,

$$
\delta I^e = 0,\tag{3.44}
$$

resultando, então

$$
\int_{\Omega^e} \delta R^T \cdot R \, d\Omega = 0 \,, \tag{3.45}
$$

na qual a primeira variação do resíduo é definida a partir da equação (3.42) como

$$
\delta R = A(\delta \phi). \tag{3.46}
$$

Substituindo as equações (3.42) e (3.46) em (3.45), tem-se

$$
\int_{\Omega^e} A^T \big( \delta \phi^e \big) \big[ A \big( \phi^e \big) - f^e \big] d\Omega = 0 \,, \tag{3.47}
$$

onde o vetor de incógnitas é interpolado na forma:

$$
\phi^e = [N] \{\Phi\},\tag{3.48}
$$

e portanto a primeira variação de *φ<sup>e</sup>* é da forma

$$
\delta \phi^e = [N] \{\delta \Phi\},\tag{3.49}
$$

nas quais [*N*] , {Φ} são a matriz de funções de interpolação e o vetor de valores nodais das incógnitas.

 Se um elemento for definido por *Nn* pontos nodais com *ndof* graus de liberdade por nó, a equação (3.48) também pode ser reescrita como

$$
\phi^e = \sum_{j=1}^{Nn} N_j \begin{Bmatrix} \Phi_1 \\ \Phi_2 \\ \vdots \\ \Phi_{ndof} \end{Bmatrix}_j .
$$
\n(3.50)

Usando as equações (3.48) e (3.49), a equação (3.47) pode ser reescrita como

$$
\int_{\Omega^e} \langle \delta \Phi \rangle \Big[ A^T(N) \Big( A(N) \{ \Phi \} - f^e \Big) \Big] d\Omega = 0 \,. \tag{3.51}
$$

Para  $\langle \delta \Phi \rangle$  arbitrário e diferente de zero

$$
\int_{\Omega^e} [A(N)]^T [A(N)] d\Omega {\{\Phi\}} = \int_{\Omega^e} [A(N)]^T {\{f\}} d\Omega.
$$
\n(3.52)

 Adicionando coletivamente a contribuição de todos os elementos resulta um sistema algébrico de equações, que pode ser escrito na forma matricial a seguir

$$
K\Phi = F,\tag{3.53}
$$

onde *K* é a matriz dos coeficientes, Φ são as variáveis desconhecidas e *F* são os termos fontes.

 A matriz dos coeficientes e o vetor dos termos fontes são obtidos a partir da montagem de todos os elementos, ou seja,

$$
K = \sum_{e=1}^{Nelem} K^e \quad , \quad F = \sum_{e=1}^{Nelem} F^e \quad , \tag{3.54}
$$

na qual

$$
K^{e} = \int_{\Omega^{e}} \left[ A(N) \right]^{T} \left[ A(N) \right] d\Omega, \ F^{e} = \int_{\Omega^{e}} \left[ A(N) \right]^{T} \left\{ f \right\} d\Omega, \tag{3.55}
$$

e com a substituição de  $A_{o}$ ,  $A_{1}^{n}$ ,  $A_{2}^{n}$ ,  $A_{3}^{n}$ ,  $A_{4}$  na equação (3.41)

86

$$
\begin{bmatrix}\na_{11} & 0 & 0 & a_{14} & 0 & a_{16} & a_{17} \\
0 & a_{22} & 0 & a_{24} & a_{25} & 0 & a_{27} \\
0 & 0 & a_{33} & a_{34} & a_{35} & a_{36} & 0 \\
0 & 0 & 0 & 0 & a_{45} & a_{46} & a_{47} \\
0 & a_{52} & a_{53} & 0 & a_{55} & 0 & 0 \\
a_{61} & 0 & a_{63} & 0 & 0 & a_{66} & 0 \\
a_{71} & a_{72} & 0 & 0 & 0 & 0 & a_{77} \\
a_{81} & a_{82} & a_{83} & 0 & 0 & 0 & 0\n\end{bmatrix},
$$
\n(3.56a)

$$
a_{11} = a_{22} = a_{33} = \frac{N_i}{\Delta t} + \theta \left( U \frac{\partial N_i}{\partial X} + V \frac{\partial N_i}{\partial Y} + W \frac{\partial N_i}{\partial Z} \right),
$$
\n(3.56b)

$$
a_{14} = \theta \frac{\partial N_i}{\partial X}, \ a_{24} = \theta \frac{\partial N_i}{\partial Y}, \ a_{34} = \theta \frac{\partial N_i}{\partial Z}, \tag{3.56c}
$$

$$
a_{16} = -\theta v_e \frac{\partial N_i}{\partial Z}, \ a_{17} = \theta v_e \frac{\partial N_i}{\partial Y}, \tag{3.56d}
$$

$$
a_{25} = \theta v_e \frac{\partial N_i}{\partial Z}, \ a_{27} = -\theta v_e \frac{\partial N_i}{\partial X}, \tag{3.56e}
$$

$$
a_{35} = -\theta v_e \frac{\partial N_i}{\partial Y}, \ a_{36} = \theta v_e \frac{\partial N_i}{\partial X}, \tag{3.56f}
$$

$$
a_{45} = -a_{72} = a_{63} = a_{81} = \frac{\partial N_i}{\partial X}, \ a_{46} = -a_{53} = a_{71} = a_{82} = \frac{\partial N_i}{\partial Y}, \tag{3.56g}
$$
$$
a_{47} = a_{52} = -a_{61} = a_{83} = \frac{\partial N_i}{\partial Z},
$$
\n(3.56h)

$$
a_{55} = a_{66} = a_{77} = N_i \tag{3.56i}
$$

( ) ( ) ( ) ⎟ ⎠ ⎟ ⎟ ⎟ ⎟ ⎟ ⎟ ⎟ ⎟ ⎟ ⎟ ⎟ ⎟ ⎟ ⎟ ⎟ ⎟ ⎞ ⎜ ⎝ ⎜ ⎜ ⎜ ⎜ ⎜ ⎜ ⎜ ⎜ ⎜ ⎜ ⎜ ⎜ ⎜ ⎜ ⎜ ⎜ ⎛ ⎟ ⎟ ⎠ ⎞ ⎜ ⎜ ⎝ ⎛ ⎟ ⎟ ⎠ ⎞ ⎜ ⎜ ⎝ ⎛ ∂ ∂Ω <sup>−</sup> <sup>∂</sup> ∂Ω + ∂ ∂ + ∂ ∂ + ∂ ∂ + ∂ <sup>∂</sup> <sup>−</sup> <sup>−</sup> ⎟ ⎟ ⎠ ⎞ ⎜ ⎜ ⎝ ⎛ ⎟ ⎟ ⎠ ⎞ ⎜ ⎜ ⎝ ⎛ ∂ ∂Ω <sup>−</sup> <sup>∂</sup> ∂Ω + ∂ ∂ + ∂ ∂ + ∂ ∂ + ∂ <sup>∂</sup> <sup>−</sup> <sup>−</sup> ⎟ ⎟ ⎠ ⎞ ⎜ ⎜ ⎝ ⎛ ⎟ ⎟ ⎠ ⎞ ⎜ ⎜ ⎝ ⎛ ∂ ∂Ω <sup>−</sup> <sup>∂</sup> ∂Ω + ∂ ∂ + ∂ ∂ + ∂ ∂ + ∂ <sup>∂</sup> <sup>−</sup> <sup>−</sup> + ⎟ ⎟ ⎟ ⎟ ⎟ ⎟ ⎟ ⎟ ⎟ ⎟ ⎟ ⎟ ⎟ ⎟ ⎟ ⎟ ⎠ ⎞ ⎜ ⎜ ⎜ ⎜ ⎜ ⎜ ⎜ ⎜ ⎜ ⎜ ⎜ ⎜ ⎜ ⎜ ⎜ ⎜ ⎝ ⎛ ∆ + ∆ + ∆ + = 0 0 0 0 0 1 1 1 0 0 0 0 0 *Z X Y P Z <sup>W</sup> <sup>W</sup> Y <sup>W</sup> <sup>V</sup> X <sup>W</sup> <sup>U</sup> Y Z X P Z <sup>V</sup> <sup>W</sup> Y <sup>V</sup> <sup>V</sup> X <sup>V</sup> <sup>U</sup> X Y Z P Z <sup>U</sup> <sup>W</sup> Y <sup>U</sup> <sup>V</sup> X <sup>U</sup> <sup>U</sup> t <sup>W</sup> <sup>f</sup> t <sup>V</sup> <sup>f</sup> t <sup>U</sup> <sup>f</sup> <sup>f</sup> <sup>y</sup> <sup>x</sup> e t x z e t z y e t n z n y n x* θ <sup>ν</sup> θ <sup>ν</sup> θ <sup>ν</sup> . (3.57)

### **3.4 - FORMULAÇÃO u-p-**τ

As equações (2.63) – (2.65) discretizadas no tempo podem ser escritas como

$$
\frac{U_i^{n+1} - U_i^n}{\Delta t^{n+1}} + (1 - \theta) \left( U_j \frac{\partial U_i}{\partial X_j} + \frac{\partial P_t}{\partial X_i} - \frac{\partial \tau_{ij}}{\partial X_j} \right)^n + (\theta) \left( U_j \frac{\partial U_i}{\partial X_j} + \frac{\partial P_t}{\partial X_i} - \frac{\partial \tau_{ij}}{\partial X_j} \right)^{n+1} = S_i, \quad (3.58)
$$

$$
\tau_{ij} = \left(\frac{1}{Re} + v_t\right) \left(\frac{\partial U_i^{n+1}}{\partial X_j} + \frac{\partial U_i^{n+1}}{\partial X_i}\right),\tag{3.59}
$$

$$
\frac{\partial U_i^{n+1}}{\partial X_i} = 0. \tag{3.60}
$$

Similar ao que foi feito no item 3.3, tem-se que

$$
A(N_i) = \theta \left( A_1^n \frac{\partial N_i}{\partial X} + A_2^n \frac{\partial N_i}{\partial Y} + A_3^n \frac{\partial N_i}{\partial Z} \right) + \left( \frac{A_0}{\Delta t} + \theta A_4 \right) N_i,
$$
\n(3.61)

onde, neste caso as matrizes A's são:

$$
A_0 = \begin{pmatrix} 1 & 0 & 0 & 0 & 0 & 0 & 0 & 0 & 0 & 0 \\ 0 & 1 & 0 & 0 & 0 & 0 & 0 & 0 & 0 & 0 \\ 0 & 0 & 1 & 0 & 0 & 0 & 0 & 0 & 0 & 0 \\ 0 & 0 & 0 & 0 & 0 & 0 & 0 & 0 & 0 & 0 \\ 0 & 0 & 0 & 0 & 0 & 0 & 0 & 0 & 0 & 0 \\ 0 & 0 & 0 & 0 & 0 & 0 & 0 & 0 & 0 & 0 \\ 0 & 0 & 0 & 0 & 0 & 0 & 0 & 0 & 0 & 0 \\ 0 & 0 & 0 & 0 & 0 & 0 & 0 & 0 & 0 & 0 \\ 0 & 0 & 0 & 0 & 0 & 0 & 0 & 0 & 0 & 0 \\ 0 & 0 & 0 & 0 & 0 & 0 & 0 & 0 & 0 & 0 \end{pmatrix}, \qquad (3.62)
$$

$$
A_1^n = \left(\begin{array}{cccccccccc} U & 0 & 0 & 1 & -1 & 0 & 0 & 0 & 0 & 0 \\ 0 & U & 0 & 0 & 0 & -1 & 0 & 0 & 0 & 0 \\ 0 & 0 & U & 0 & 0 & 0 & -1 & 0 & 0 & 0 \\ -2v_e & 0 & 0 & 0 & 0 & 0 & 0 & 0 & 0 & 0 \\ 0 & -v_e & 0 & 0 & 0 & 0 & 0 & 0 & 0 & 0 \\ 0 & 0 & -v_e & 0 & 0 & 0 & 0 & 0 & 0 & 0 \\ 0 & 0 & 0 & 0 & 0 & 0 & 0 & 0 & 0 & 0 \\ 0 & 0 & 0 & 0 & 0 & 0 & 0 & 0 & 0 & 0 \\ 0 & 0 & 0 & 0 & 0 & 0 & 0 & 0 & 0 & 0 \\ 1 & 0 & 0 & 0 & 0 & 0 & 0 & 0 & 0 & 0 \\ \end{array}\right)
$$

 $(3.63)$ 

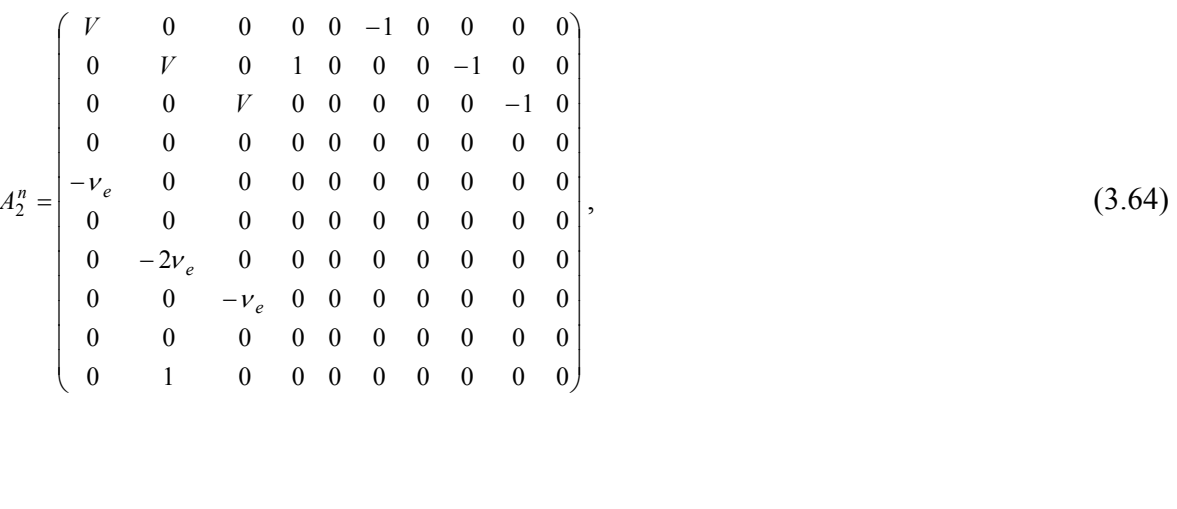

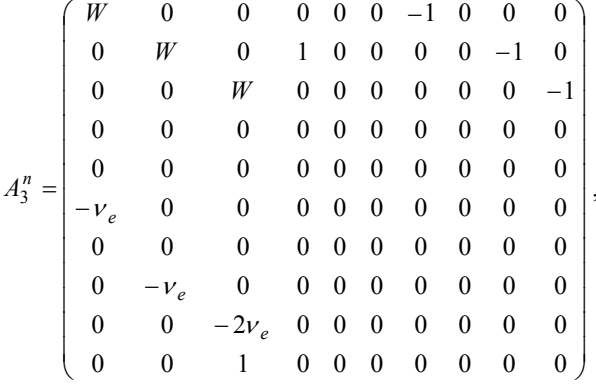

 $\overline{\phantom{a}}$  $\overline{\phantom{a}}$  $\overline{0}$  $\overline{0}$  $\overline{\phantom{a}}$  $\overline{\phantom{a}}$  $\frac{1}{2}$  $\overline{\phantom{a}}$  $\bf{0}$  $\overline{\phantom{a}}$ 

 $\overline{0}$ ⎟ ⎞

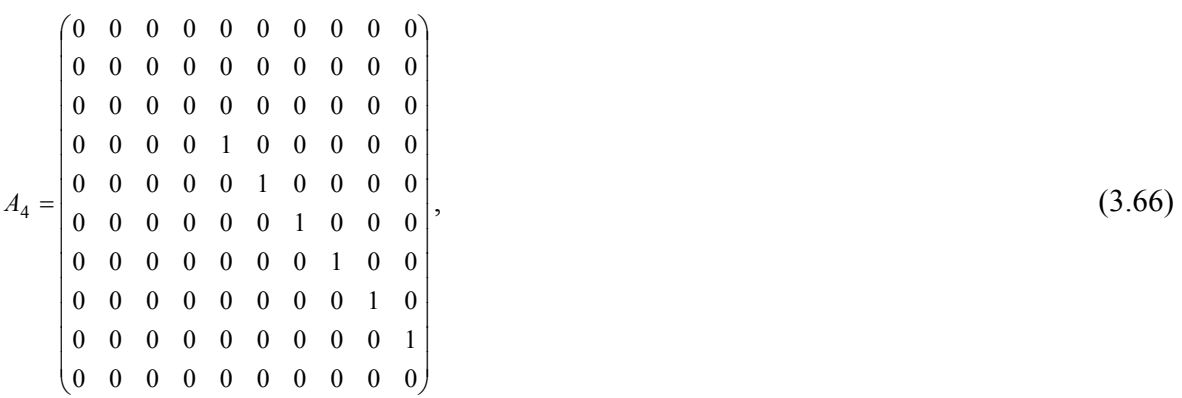

$$
\phi^T = [U, V, W, P, \tau_{xx}, \tau_{xy}, \tau_{xz}, \tau_{yy}, \tau_{yz}, \tau_{zz}],
$$
\n(3.67)

 $(3.65)$ 

$$
f'' = \frac{A_0}{\Delta t} \phi'' - (1 - \theta) A^*(\phi''),
$$
\n(3.68)

$$
A^*\left(\phi\right) = \left(A_1^n \frac{\partial \phi}{\partial X} + A_2^n \frac{\partial \phi}{\partial Y} + A_3^n \frac{\partial \phi}{\partial Z}\right) + A_4 \phi.
$$
 (3.69)

 Pode-se escrever as equações (3.58) - (3.60) na forma de matriz de um sistema de primeira ordem similar àquele definido na equação (3.32) na qual, agora,

$$
\begin{bmatrix}\n a_{11} & 0 & 0 & a_{14} & a_{15} & a_{16} & a_{17} & 0 & 0 & 0 \\
 0 & a_{22} & 0 & a_{24} & 0 & a_{26} & 0 & a_{28} & a_{29} & 0 \\
 0 & 0 & a_{33} & a_{34} & 0 & 0 & a_{37} & 0 & a_{39} & a_{310} \\
 a_{41} & 0 & 0 & 0 & a_{45} & 0 & 0 & 0 & 0 \\
 a_{51} & a_{52} & 0 & 0 & 0 & a_{56} & 0 & 0 & 0 & 0 \\
 0 & a_{72} & 0 & 0 & 0 & 0 & a_{67} & 0 & 0 & 0 \\
 0 & a_{82} & a_{83} & 0 & 0 & 0 & 0 & a_{89} & 0 \\
 0 & 0 & a_{93} & 0 & 0 & 0 & 0 & 0 & a_{90} & 0 \\
 a_{101} & a_{102} & a_{103} & 0 & 0 & 0 & 0 & 0 & 0 & 0\n\end{bmatrix},\n\tag{3.70a}
$$

$$
a_{11} = a_{22} = a_{33} = \frac{N_i}{\Delta t} + \theta \left( U \frac{\partial N_i}{\partial X} + V \frac{\partial N_i}{\partial Y} + W \frac{\partial N_i}{\partial Z} \right), \ a_{14} = -a_{15} = -a_{26} = -a_{37} = \theta \frac{\partial N_i}{\partial X},
$$
\n(3.70b)

91

e

$$
a_{24} = -a_{16} = -a_{28} = -a_{39} = \theta \frac{\partial N_i}{\partial Y}, \ a_{34} = -a_{17} = -a_{29} = -a_{310} = \theta \frac{\partial N_i}{\partial Z}, \tag{3.70c}
$$

$$
a_{41} = -2v_e \frac{\partial N_i}{\partial X}, \ a_{72} = -2v_e \frac{\partial N_i}{\partial Y}, \ a_{93} = -2v_e \frac{\partial N_i}{\partial Z}, \tag{3.70d}
$$

$$
a_{45} = a_{56} = a_{67} = a_{78} = a_{89} = a_{910} = N_i,
$$
\n(3.70e)

$$
a_{51} = a_{83} = -v_e \frac{\partial N_i}{\partial Y}, \ a_{52} = a_{63} = -v_e \frac{\partial N_i}{\partial X}, \ a_{61} = a_{82} = -v_e \frac{\partial N_i}{\partial Z}, \tag{3.70f}
$$

$$
a_{101} = \frac{\partial N_i}{\partial X}, \ a_{102} = \frac{\partial N_i}{\partial Y}, \ a_{103} = \frac{\partial N_i}{\partial Z}, \tag{3.70g}
$$

( ) ( ) ( ) ⎟ ⎟ ⎟ ⎟ ⎟ ⎟ ⎟ ⎟ ⎟ ⎟ ⎟ ⎟ ⎟ ⎟ ⎟ ⎟ ⎟ ⎟ ⎟ ⎟ ⎠ ⎞ ⎜ ⎜ ⎜ ⎜ ⎜ ⎜ ⎜ ⎜ ⎜ ⎜ ⎜ ⎜ ⎜ ⎜ ⎜ ⎜ ⎜ ⎜ ⎜ ⎜ ⎝ ⎛ ⎟ ⎟ ⎠ ⎞ ⎜ ⎜ ⎝ ⎛ ⎟ ⎟ ⎠ ⎞ ⎜ ⎜ ⎝ ⎛ ∂ ∂ + ∂ ∂ + ∂ <sup>∂</sup> <sup>−</sup> <sup>∂</sup> ∂ + ∂ ∂ + ∂ ∂ + ∂ <sup>∂</sup> <sup>−</sup> <sup>−</sup> ⎟ ⎟ ⎠ ⎞ ⎜ ⎜ ⎝ ⎛ ⎟ ⎟ ⎠ ⎞ ⎜ ⎜ ⎝ ⎛ ∂ ∂ + ∂ ∂ + ∂ <sup>∂</sup> <sup>−</sup> <sup>∂</sup> ∂ + ∂ ∂ + ∂ ∂ + ∂ <sup>∂</sup> <sup>−</sup> <sup>−</sup> ⎟ ⎟ ⎠ ⎞ ⎜ ⎜ ⎝ ⎛ ⎟ ⎟ ⎠ ⎞ ⎜ ⎜ ⎝ ⎛ ∂ ∂ + ∂ ∂ + ∂ <sup>∂</sup> <sup>−</sup> <sup>∂</sup> ∂ + ∂ ∂ + ∂ ∂ + ∂ <sup>∂</sup> <sup>−</sup> <sup>−</sup> + ⎟ ⎟ ⎟ ⎟ ⎟ ⎟ ⎟ ⎟ ⎟ ⎟ ⎟ ⎟ ⎟ ⎟ ⎟ ⎟ ⎟ ⎟ ⎟ ⎠ ⎞ ⎜ ⎜ ⎜ ⎜ ⎜ ⎜ ⎜ ⎜ ⎜ ⎜ ⎜ ⎜ ⎜ ⎜ ⎜ ⎜ ⎜ ⎜ ⎜ ⎝ ⎛ ∆ + ∆ + ∆ + = 0 0 0 0 0 0 0 1 1 1 0 0 0 0 0 0 0 *Z X Y Z P Z <sup>W</sup> <sup>W</sup> Y <sup>W</sup> <sup>V</sup> X <sup>W</sup> <sup>U</sup> Y X Y Z P Z <sup>V</sup> <sup>W</sup> Y <sup>V</sup> <sup>V</sup> X <sup>V</sup> <sup>U</sup> X X Y Z P Z <sup>U</sup> <sup>W</sup> Y <sup>U</sup> <sup>V</sup> X <sup>U</sup> <sup>U</sup> t <sup>W</sup> <sup>f</sup> t <sup>V</sup> <sup>f</sup> t <sup>U</sup> <sup>f</sup> f xz yz zz e xy yy yz e xx xy xz e n z n y n x* <sup>τ</sup> <sup>τ</sup> <sup>τ</sup> <sup>θ</sup> <sup>ν</sup> τ τ τ θ <sup>ν</sup> <sup>τ</sup> <sup>τ</sup> <sup>τ</sup> <sup>θ</sup> <sup>ν</sup> .

 $(3.71)$ 

92

#### **3.5 - DISCRETIZAÇÃO DO DOMÍNIO**

Uma das etapas na implementação do método de elementos finitos é a subdivisão do domínio de cálculo em subdomínios, denominados de elementos, que podem ser elementos triangulares, quadriláteros entre outros, formando uma malha. Cada elemento é definido geometricamente por um conjunto de pontos nodais, ou simplesmente nós, onde geralmente são também alocadas as variáveis incógnitas. Normalmente, é feita uma numeração local em cada elemento iniciando em 1 e finalizando no número de nós que define o elemento, por exemplo, *Nn*. Globalmente, é feita a numeração de todos os nós da malha, iniciando em 1 e terminando no número total de nós da malha, *Npoin*. Neste processo são definidas as coordenadas dos nós e a inter-relação entre a numeração local dos nós em cada elemento e a numeração global. Uma matriz contém a informação do número do elemento e da numeração global dos respectivos nós locais no elemento, formando o que se chama de conectividade. Como pode haver mais de uma incógnita por nó, como é o caso de escoamentos de fluidos, faz-se uma identificação adicional das variáveis em todos os nós da malha. Se *ndof* for o número de graus de liberdade ou de variáveis por nó, o número total de variáveis será, *Ntotv*, igual ao produto *Npoin* (número total de nós da malha) por *ndof.*

Para a discretização de domínios bidimensionais pelo método de elementos finitos, os tipos de elementos mais utilizados são triângulos e/ou quadriláteros. Para contornos irregulares os elementos mais utilizados são elementos triangulares. Elementos quadrilaterais também são utilizados mas devem ser deformados em contornos curvos para minimizar erros de discretização do domínio. Em alguns casos pode-se utilizar os dois tipos de elementos conjuntamente. As Figuras (3.1) e (3.2) ilustram elementos bidimensionais lineares e quadráticos respectivamente.

 Para discretização de domínios tridimensionais pelo método de elementos finitos, os tipos de elementos utilizados são tetraedros ou hexaedros. As Figuras (3.3) e (3.4) ilustram elementos tridimensionais lineares.

 Neste trabalho, foram testados os seguintes elementos bidimensionais: elementos triangulares com três nós, elementos quadrilaterais com quatro nós, elementos quadrilaterais incompletos (oito nós), elementos quadrilaterais completo (nove nós), adotando-se este último elemento para as simulações.

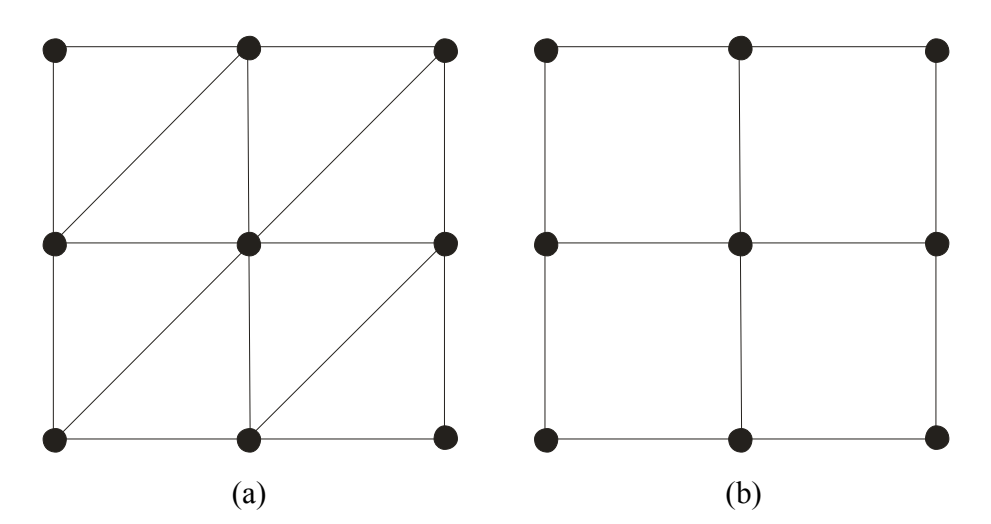

Figura 3.1. (a) Elementos triangulares de 3 nós. (b) Elementos quadriláteros de 4 nós.

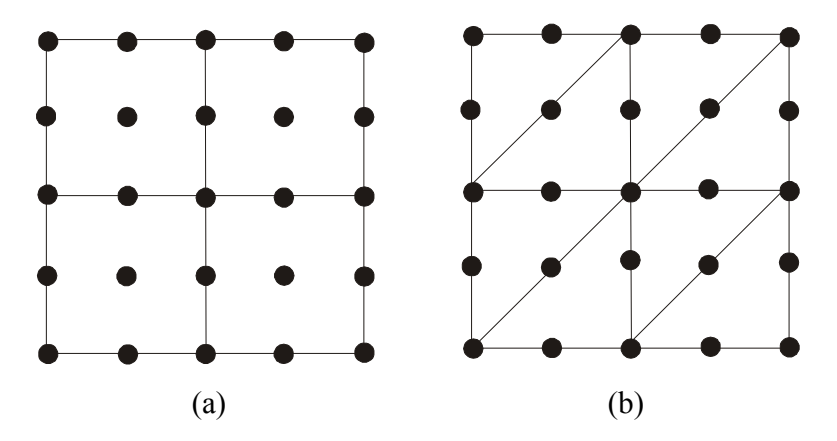

Figura 3.2. (a) Elementos quadriláteros de 9 nós. (b) Elementos triangulares de 6 nós.

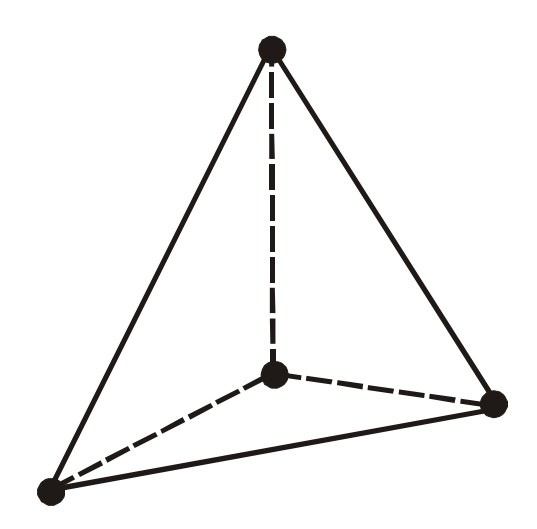

Figura 3.3. Elemento tetraedro de 4 nós.

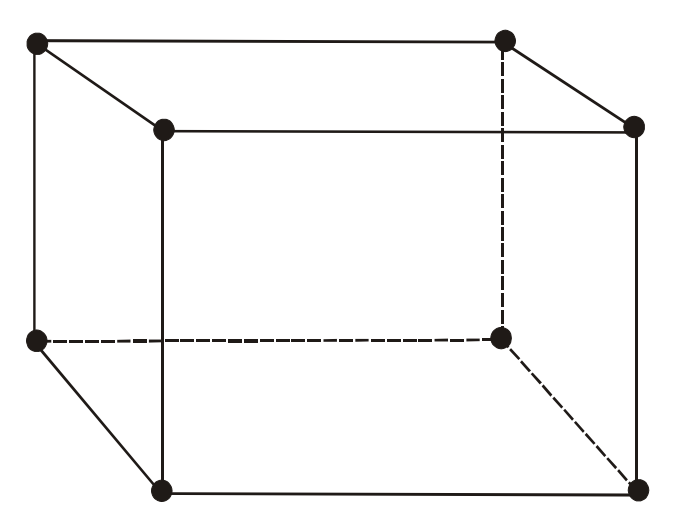

Figura 3.4. Elemento hexaedro de 8 nós.

## **3.6 - FUNÇÕES DE INTERPOLAÇÃO, INTEGRAÇÃO DAS EQUAÇÕES NOS ELEMENTOS**

 A forma matricial do método de elementos finitos foi apresentada no item 3.3. As matrizes de coeficientes nos elementos e o vetor dos termos fontes foram definidos pelas Equações (3.56), (3.57) para a formulação  $u - p - \omega$  ou (3.70) e (3.71) para a formulação *u* − *p* − *τ* respectivamente. Para obter os coeficientes das matrizes, é necessário definir as funções de interpolação e efetuar integrações numéricas. As integrações são feitas usando quadratura de Gauss. O número de pontos de Gauss depende da ordem dos polinômios nos integrando e isto é de fundamental importância no LSFEM.

#### **3.6.1 - Funções de interpolação**

 As funções de interpolação podem ser encontradas em várias referências sobre elementos finitos. As funções apresentadas nas Tabelas 3.1 são para elementos triangulares de três nós as Tabelas 3.2 a 3.4 são para elementos quadrilaterais bidimensionais e foram extraídas de Dhatt & Touzot (1984).

| $\alpha$ | $N_{\alpha}$ | $\partial N_{\alpha}/\partial \xi$ | $\partial N_{\alpha}/\partial \eta$ |
|----------|--------------|------------------------------------|-------------------------------------|
|          | $1-\xi-\eta$ |                                    |                                     |
|          |              |                                    |                                     |
|          | η            |                                    |                                     |

Tabela 3.1. Funções de interpolação e suas derivadas para elemento com 3 nós

| $\alpha$       | $4N_{\alpha}$     | $4\partial N_{\alpha}/\partial \xi$ | $4\partial N_{\alpha}/\partial \eta$ |
|----------------|-------------------|-------------------------------------|--------------------------------------|
|                | $(1-\xi)(1-\eta)$ | $-(1-\eta)$                         | $-(1-\xi)$                           |
| $\overline{2}$ | $(1+\xi)(1-\eta)$ | $(1-\eta)$                          | $-(1-\xi)$                           |
| 3              | $(1+\xi)(1+\eta)$ | $(1+\eta)$                          | $(1+\xi)$                            |
|                | $(1-\xi)(1+\eta)$ | $-(1+\eta)$                         | $(1-\xi)$                            |
|                |                   |                                     |                                      |

Tabela 3.2. Funções de interpolação e suas derivadas para elemento com 4 nós

| $\alpha$       | $N_{\alpha}$                                                              | $\partial N_{\alpha}/\partial \xi$ | $\partial N_a/\partial \eta$                          |
|----------------|---------------------------------------------------------------------------|------------------------------------|-------------------------------------------------------|
| $\mathbf{1}$   | $\frac{-(1-\xi)(1-\eta)(1+\xi+\eta)}{4}$                                  | $\frac{(1-\eta)(2\xi+\eta)}{4}$    | $\frac{(1-\xi)(\xi+2\eta)}{4}$                        |
| $\overline{2}$ | $\frac{\left(1-\xi^2\right)\left(1-\eta\right)}{2}$                       | $-(1-\eta)\xi$                     | $\frac{-\left(1-\xi^2\right)}{2}$                     |
| $\overline{3}$ | $\frac{-\left(1+\xi\right)\left(1-\eta\right)\left(1-\xi+\eta\right)}{4}$ | $\frac{(1-\eta)(2\xi-\eta)}{4}$    | $\frac{-\left(1+\xi\right)\left(\xi-2\eta\right)}{4}$ |
| $\overline{4}$ | $\frac{\left(1+\xi\right)\left(1-\eta^2\right)}{2}$                       | $\frac{\left(1-\eta^2\right)}{2}$  | $-(1+\xi)\eta$                                        |
| 5              | $\frac{-\left(1+\xi\right)\left(1+\eta\right)\left(1-\xi-\eta\right)}{4}$ | $\frac{(1+\eta)(2\xi+\eta)}{4}$    | $\frac{(1+\xi)(\xi+2\eta)}{4}$                        |
| 6              | $\frac{\left(1-\xi^2\right)\left(1+\eta\right)}{2}$                       | $-(1+\eta)\xi$                     | $\frac{\left(1-\xi^2\right)}{2}$                      |
| $\overline{7}$ | $\frac{- (1 - \xi)(1 + \eta)(1 + \xi - \eta)}{4}$                         | $\frac{(1+\eta)(2\xi-\eta)}{4}$    | $\frac{-\left(1-\xi\right)\left(\xi-2\eta\right)}{4}$ |
| 8              | $\frac{\left(1-\xi\right)\left(1-\eta^2\right)}{2}$                       | $\frac{-\left(1-\eta^2\right)}{2}$ | $-(1-\xi)\eta$                                        |

Tabela 3.3. Funções de interpolação e suas derivadas para elemento com 8 nós

| $\alpha$       | $N_{\alpha}$                                              | $\partial N_{\alpha}/\partial \xi$                      | $\partial N_a/\partial \eta$                           |
|----------------|-----------------------------------------------------------|---------------------------------------------------------|--------------------------------------------------------|
| $\mathbf{1}$   | $\frac{(1-\xi)(1-\eta)\xi\eta}{4}$                        | $\frac{(1-2\xi)(1-\eta)\eta}{4}$                        | $\frac{(1-\xi)(1-2\eta)\xi}{4}$                        |
| $\overline{2}$ | $\frac{-\left(1-\xi^2\right)\left(1-\eta\right)\eta}{2}$  | $(1-\eta)\xi\eta$                                       | $\frac{-\left(1-\xi^2\right)\left(1-2\eta\right)}{2}$  |
| $\overline{3}$ | $\frac{-\left(1+\xi\right)\left(1-\eta\right)\xi\eta}{4}$ | $\frac{-\left(1+2\xi\right)\left(1-\eta\right)\eta}{4}$ | $\frac{-(1+\xi)(1-2\eta)\xi}{4}$                       |
| $\overline{4}$ | $\frac{(1+\xi)(1-\eta^2)\xi}{2}$                          | $\frac{(1+2\xi)(1-\eta^2)}{2}$                          | $-(1+\xi)\xi\eta$                                      |
| 5              | $\frac{(1+\xi)(1+\eta)\xi\eta}{4}$                        | $\frac{(1+2\xi)(1+\eta)\eta}{4}$                        | $\frac{(1+\xi)(1+2\eta)\xi}{4}$                        |
| 6              | $\frac{\left(1-\xi^2\right)\left(1+\eta\right)\eta}{2}$   | $-(1-\eta)\xi\eta$                                      | $\frac{\left(1-\xi^2\right)\left(1+2\eta\right)}{2}$   |
| $\tau$         | $\frac{(1-\xi)(1-\eta)\xi\eta}{4}$                        | $\frac{-\left(1-2\xi\right)\left(1+\eta\right)\eta}{4}$ | $\frac{-\left(1-\xi\right)\left(1+2\eta\right)\xi}{4}$ |
| 8              | $\frac{-(1-\xi)(1-\eta^2)\xi}{2}$                         | $\frac{-(1-2\xi)(1-\eta^2)}{2}$                         | $(1-\xi)\xi\eta$                                       |
| 9              | $(1 - \xi^2)(1 - \eta^2)$                                 | $-2(1-\eta^2)\xi$                                       | $-2(1-\xi^2)\eta$                                      |

Tabela 3.4. Funções de interpolação e suas derivadas para elemento com 9 nós

 As equações foram discretizadas para domínios bidimensionais triangulares com 3 ou 6 nós ou por quadriláteros de quatro, oito ou nove nós. Após alguns testes preliminares, optou-se por usar o elemento de nove pontos nodais.

#### **3.6.2 - Cálculo das matrizes nos elementos**

 Afim de facilitar o processo de integração, cada elemento do domínio é mapeado num elemento de referência denominado de elemento mestre, Figura 3.5. Em coordenadas locais os comprimentos dos lados do elemento são duas unidades. Normalmente, aparecem derivadas das variáveis nas coordenadas globais. Estas derivadas devem ser transformadas para derivadas em coordenadas locais como será descrito a seguir. O mapeamento define funções do tipo  $x = x(\xi, \eta)$  e  $y = y(\xi, \eta)$ , assim, pode-se calcular derivadas nas novas coordenadas como

$$
\frac{\partial N_i}{\partial \xi} = \frac{\partial N_i}{\partial x} \frac{\partial x}{\partial \xi} + \frac{\partial N_i}{\partial y} \frac{\partial y}{\partial \xi},\tag{3.72}
$$

$$
\frac{\partial N_i}{\partial \eta} = \frac{\partial N_i}{\partial x} \frac{\partial x}{\partial \eta} + \frac{\partial N_i}{\partial y} \frac{\partial y}{\partial \eta},
$$
\n(3.73)

que pode ser escrito numa forma mais conveniente,

$$
\begin{bmatrix}\n\frac{\partial N_i}{\partial \xi} \\
\frac{\partial N_i}{\partial \eta}\n\end{bmatrix} = \begin{bmatrix}\n\frac{\partial x}{\partial \xi} & \frac{\partial y}{\partial \xi} \\
\frac{\partial x}{\partial \eta} & \frac{\partial y}{\partial \eta}\n\end{bmatrix} \begin{bmatrix}\n\frac{\partial N_i}{\partial x} \\
\frac{\partial N_i}{\partial y}\n\end{bmatrix} = [J] \begin{bmatrix}\n\frac{\partial N_i}{\partial x} \\
\frac{\partial N_i}{\partial y}\n\end{bmatrix}.
$$
\n(3.74)

A matriz  $[J]$  é denominada de Jacobiano da transformação. Invertendo  $[J]$  para achar a variação global na função de forma, pode-se reescrever (3.74),

$$
\begin{Bmatrix}\n\frac{\partial N_i}{\partial x} \\
\frac{\partial N_i}{\partial y}\n\end{Bmatrix} = [J]^{-1} \begin{Bmatrix}\n\frac{\partial N_i}{\partial \xi} \\
\frac{\partial N_i}{\partial \eta}\n\end{Bmatrix},
$$
\n(3.75)

onde  $[J]$ <sup>-1</sup> é a inversa da matriz Jacobiana e pode ser escrita também

$$
\begin{bmatrix} J \end{bmatrix}^{-1} = \begin{bmatrix} \frac{\partial \xi}{\partial x} & \frac{\partial \eta}{\partial x} \\ \frac{\partial \xi}{\partial y} & \frac{\partial \eta}{\partial y} \end{bmatrix} = \frac{1}{\det J} \begin{bmatrix} \frac{\partial y}{\partial \eta} & -\frac{\partial y}{\partial \xi} \\ -\frac{\partial x}{\partial \eta} & \frac{\partial x}{\partial \xi} \end{bmatrix},\tag{3.76}
$$

$$
\det J = \frac{\partial x}{\partial \xi} \frac{\partial y}{\partial \eta} - \frac{\partial x}{\partial \eta} \frac{\partial y}{\partial \xi},\tag{3.77}
$$

onde det *J* é o determinante de  $[J]$ , também definido como  $|J|$ .

 O cálculo das matrizes é feito elemento por elemento e depois pode-se montar a matriz global para solução ou pode-se optar por uma solução por blocos como é o caso no método frontal adotado. A Figura 3.5 ilustra um mapeamento.

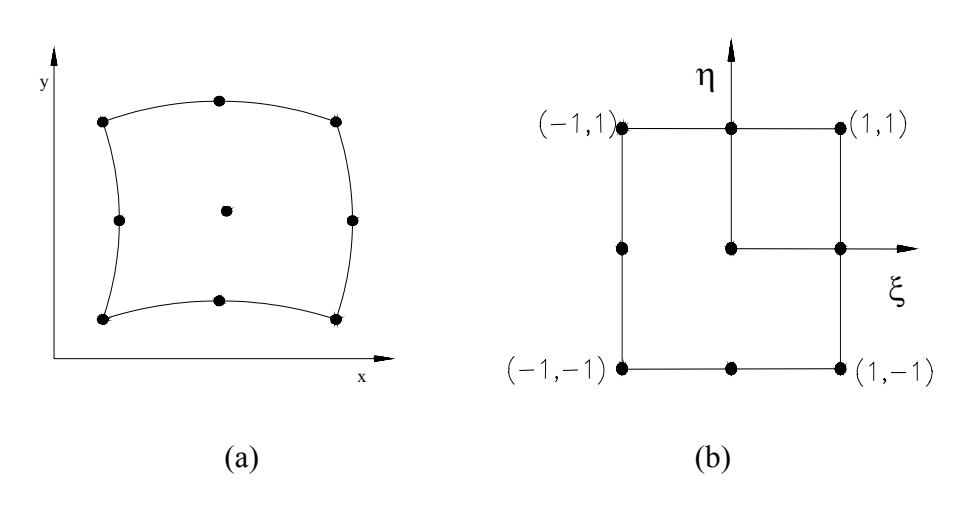

Figura 3.5 (a) Elemento em coordenadas globais, x-y. (b) Elemento mapeado no elemento mestre em coordenadas locais, ξ-η.

 Para calcular as matrizes nos elementos resolve-se as integrais nos elementos usando quadratura de Gauss.

Considere a matriz num elemento,

$$
K_{ij}^e = \int_{\Omega^e} A^T(N_i) A(N_j) d\Omega.
$$
 (3.78)

No caso bidimensional, em coordenadas globais

$$
K_{ij}^e = \int_{\Omega^e} A^T(N_i) A(N_j) dx dy.
$$
 (3.79)

 Introduzindo limites explícitos de integração e fazendo a transformação para o elemento de referência tem-se:

$$
K_{ij}^{e} = \int_{-1}^{1} \int_{-1}^{1} A^{T}(N_{i}) A(N_{j}) |J| d\xi d\eta . \qquad (3.80)
$$

onde *J* é o determinante de *J.*

Para um elemento isto pode ser escrito, em termos das coordenadas locais como

$$
K_{ij}^{e} = \int_{-1-1}^{1} f(\xi, \eta) d\xi d\eta, \qquad (3.81)
$$

que pode ser integrada usando técnicas de integração numérica.

 O procedimento de integração numérica adotado foi a quadratura de Gauss-Legendre, na qual as integrais são aproximadas por somatórios de coeficientes peso multiplicados por valores das funções do integrando em pontos denominados pontos de Gauss. Em particular, esta técnica é usada principalmente pela alta precisão. A regra da quadratura Gaussiana, para uma integral unidimensional conduz a equação na forma,

$$
I = \int_{-1}^{1} f(\xi) d\xi = \sum_{i=1}^{i=m} W_i f(\xi_i), \qquad (3.82)
$$

104

onde

m – número total de pontos de Gauss

 $W_i - i$  fator de peso

ξ *<sup>i</sup>* - coordenada do i-ésimo ponto de Gauss.

A equação (3.81),  $K_{ij}^e = \iint_{-1}^{1} f(\xi, \eta) d\xi d\eta$ = 1 1 1 1  $(\eta, \eta) d\xi d\eta$  pode ser rearranjada na forma

$$
K_{ij}^e = \int_{-1}^{1} \left( \int_{-1}^{1} f(\xi, \eta) d\xi \right) d\eta , \qquad (3.83)
$$

e com uso da equação (3.82) resulta

$$
K_{ij}^{e} = \int_{-1}^{1} \left( \sum_{i=1}^{m} W_{i} F(\xi_{i}, \eta) \right) d\eta , \qquad (3.84)
$$

e novamente aplicando a equação (3.82), obtém-se os coeficientes da matriz do elemento na forma:

$$
K_{ij}^e \cong \sum_{I_g=1}^{Nig} \sum_{J_g=1}^{Nj_g} W_{I_g} W_{J_g} f\left(\xi_{I_g}, \eta_{J_g}\right),\tag{3.85}
$$

ou, alternativamente, numa forma mais compacta como

$$
K_{ij}^e \cong \sum_{IGauss}^{NGauss} W_{IGauss} f(\xi_{IGauss}, \eta_{IGauss}), \qquad (3.86)
$$

na qual

$$
W_{IGauss} = W_{lg} W_{lg} \,,\tag{3.87}
$$

$$
N_{IGauss} = N_{Ig} N_{Jg} \tag{3.88}
$$

 As matrizes nos elementos são calculadas a cada iteração, uma vez que os coeficientes são não lineares devido aos termos convectivos e viscosidade turbulenta. Para reduzir o tempo computacional utiliza-se a simetria que é uma grande vantagem no método de mínimos quadrados.

O termo fonte também pode ser integrado da mesma forma. Então,

$$
F_i^e = \int_{\Omega^e} A^T (N_i) f \, d\Omega \,. \tag{3.89}
$$

No caso bidimensional tem-se

$$
F_i^e = \int_{\Omega^e} A^T (N_i) f \, dx \, dy \,. \tag{3.90}
$$

Reorganizando a equação (3.90) tem-se,

$$
F_i^e = \int_{-1-1}^{1-1} A^T(N_i) f |J| d\xi d\eta . \tag{3.91}
$$

 Neste trabalho adotou-se três pontos de Gauss em quadriláteros de quatro nós e nove pontos de Gauss em quadriláteros de nove nós.

#### **3.7 - SOLUÇÃO DO SISTEMA DE EQUAÇÕES DISCRETIZADAS**

 O método adotado neste trabalho foi o método frontal, descrito por Taylor & Hughes (1981). O método frontal consiste num método de eliminação de Gauss localmente no elemento e tem sido utilizado em vários solver de elementos finitos. O principal objetivo neste método é a eliminação de variáveis após sua introdução, via equações apropriadas, dentro da matriz global. Após todas as contribuições de todos os elementos para um nó particular terem sido montadas, as variáveis correspondentes e associadas com aquele nó podem ser eliminadas. Sendo assim a matriz completa nunca é montada, e tem-se em vista que todas as equações reduzidas podem ser eliminadas da memória e armazenadas no disco. As equações mantidas na memória, com os nós e variáveis correspondentes são denominadas fronte e o número de variáveis desconhecidas dentro do fronte é denominado largura do fronte. A largura do fronte muda continuamente pois uma vez que todas as contribuições para um nó tenham sido completamente somadas, então a redução da equação correspondente baseada no pivoteamento diagonal pode ser executada. Existem versões do método frontal para matrizes simétricas, nas quais, apenas, a triangular superior da matriz é armazenada em qualquer tempo. No caso do presente trabalho, entretanto, utilizou uma rotina desenvolvida por Taylor & Hughes (1981) para matrizes não simétricas. Uma área de memória

pré assinalada para a matriz global é preenchida de contribuições de elementos; a maior entrada diagonal nesta área pré assinalada de memória é encontrada e usada como pivô num processo de eliminação direta de Gauss. Quando o número máximo pré determinado de equações são eliminadas, as equações reduzidas correspondentes são escritas no disco e mais elementos e equações correspondentes introduzidos na memória. O requerimento mínimo de memória para matrizes assimétricas é quase duas vezes aquele requerido para matrizes simétricas. As equações, nós e variáveis correntemente na memória são denominados ativos, aqueles guardados em disco são denominados desativados e aqueles para serem ainda introduzidas na memória são denominados inativos. Isto é mostrado esquematicamente na Figura 3.6.

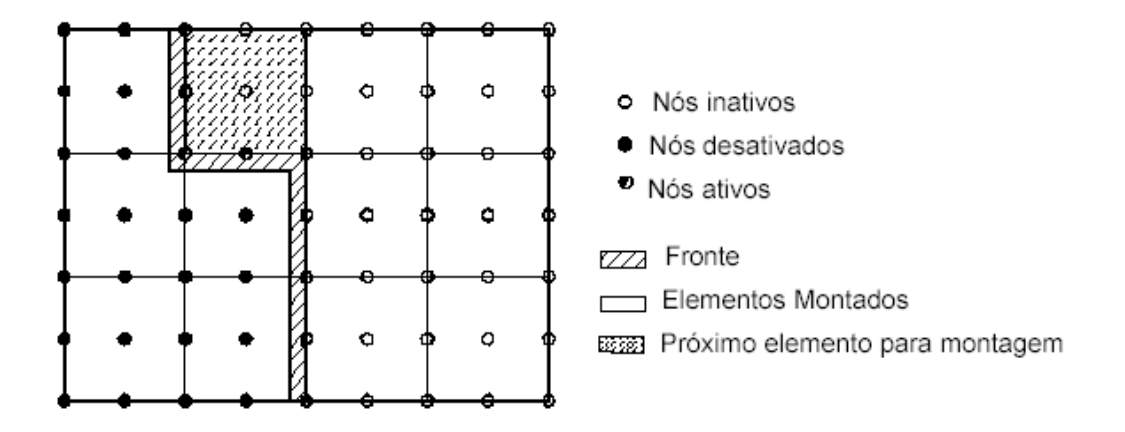

Figura 3.6 Definição de fronte e nomenclatura usada no método frontal

 A seqüência de solução é como descrita a seguir. Existe uma rotina denominada de FRONTS, que chama uma rotina denominada de MATRIX, onde as matrizes de cada elemento são formadas. Uma vez que as contribuições de todos os elementos tenham sido somadas, iniciase um processo de substituição para trás.

 Como o método de mínimos quadrados gera uma matriz simétrica e positiva definida não é necessário calcular a matriz completa e sim metade dela sendo muito vantajoso porque diminui o tempo computacional.

 Para se identificar cada variável utiliza-se dois vetores: um que contém o número de graus de liberdade por nó, denominado NODFM, e outro que identifica o número do primeiro grau de liberdade em cada nó, chamado NADFM. Na solução das equações do movimento, o primeiro grau de liberdade corresponde à componente de velocidade *U*, o segundo grau de liberdade correspondente a velocidade *V*, o terceiro à pressão *P* e o quarto grau de liberdade corresponde à vorticidade Ω. Cada nó local num elemento é identificado por um número global que é dado pela matriz de conectividade definida quando se gera a malha.

O critério de convergência, baseando em Taylor e Hughes (1981), é definido como

$$
\frac{\phi^{k+1} - \phi^k}{\phi^{k+1}} \le \varepsilon \,. \tag{3.92}
$$

 O valor de ε pode ser definido de acordo com o grau de precisão que se deseja na solução onde φ representa cada variável dentro do sistema global e *k* é a iteração no processo de solução. Em cada iteração a nova variável é atualizada usando um fator de relaxação na forma:

$$
\widetilde{\phi}^{k+1} = relax * \phi^k + (1 - relax) * \phi^{k+1}, \quad 0 < relax < 1. \tag{3.93}
$$

O fator de relaxação, geralmente é tomado como variando de 0,5 à 0,9. Alternativamente, também se usou  $|\phi^{k+1} - \phi^k| \leq tol$  como critério de parada.

#### **3.8 - ESTRUTURA DO PROGRAMA COMPUTACIONAL**

 Neste item descreve de forma breve as principais rotinas do código computacional, ilustrado na Figura 3.7:

#### **1) DIMENS**

 Nesta subrotina define-se as dimensões máximas da matriz de conectividade, o tamanho do fronte bem como o número máximo de variáveis (o número total de variáveis é calculado na subrotina DINPUT). Pode ser modificada para definir um dimensionamento dinâmico das matrizes e vetores usados no programa.

#### **2) DINPUT**

 Todos os dados tais como: coordenadas e numeração dos pontos nodais, numeração dos elementos na matriz de conectividade, condições de contorno e iniciais, propriedades físicas do fluido são lidos nesta subrotina. Os vetores contendo o número de graus de liberdade por nó e o número global do primeiro grau de liberdade por nó são também definidos nesta rotina. Nesta subrotina é também feita a verificação da malha bem como de outros parâmetros de entrada através das subrotinas DIAGN1 (checagem de dimensões e propriedades) e DIAGN2 (checagem de coordenadas e da matriz de conectividade).

#### **3) DRIVES**

 Nesta subrotina calcula-se as funções de interpolação e suas derivadas em todos os pontos de Gauss dentro do elemento de referência onde as integrações são realizadas, através da subrotina SHAPEG. Estes dados são armazenados em arquivos no disco rígido e são lidos no cálculo das matrizes dos elementos.

#### **4) ITERAT**

 Esta subrotina faz a chamada da subrotina principal FRONTS para solução do problema e controla a convergência do processo iterativo através da subrotina TOLREL. Os resultados são impressos pela subrotina WRITER. A subrotina FRONTS formula a matriz global, impõe as condições de contorno e resolve os sistema resultante de equações usando o método frontal não simétrico de soluções. FRONTS chama a subrotina MATRIX que calcula as matrizes dos elementos de acordo com o modelo numérico proposto e o vetor do lado direito do sistema de equações. MATRIX por sua vez chama várias outras subrotinas para cálculo dos vários termos das equações.

#### **5) MATRIX**

 As matrizes de coeficientes para cada elemento e o vetor global do lado direito do sistema global são montados na subrotina MATRIX. Esta rotina utiliza os vetores NADFM e NODFM criados na rotina DINPUT para a localização correta dos coeficientes na matriz e

vetores globais. A matriz de coeficientes num elemento são montadas a partir das matrizes nodais.

#### **6) AMATRK**

 As matrizes de coeficientes em cada nó são calculadas na subrotina AMATRK através de laços:  $\alpha = 1$ , *NNODP* e  $\beta = \alpha$ , *NNODP* que varrem os nós do elemento. Em cada nó a matriz local terá dimensão *ndof* por *ndof* (número de graus de liberdade por nó).

#### **7) ELKMAT**

 Nesta subrotina ELKMAT procede-se a integração usando a regra de Gauss. Esta rotina recebe de AMATRK as matrizes e o termo fonte no nó e os organiza em uma matriz do elemento que tem dimensão *[Nn x ndof] x [Nn x ndof]* e organiza também o termo fonte no elemento. Após a matriz e o termo fonte no elemento serem organizados, ELKMAT retorna estes para AMATRK.

 A subrotina DJACOB, chamada em várias subrotinas, calcula o Jacobiano da transformação das integrais no elemento real para o elemento de referência.

 A estrutura básica do programa foi baseada no trabalho de Campos-Silva (1998). Introduziu-se novos módulos como o da viscosidade turbulenta (VISTUR), AMATRK e ELKMAT.

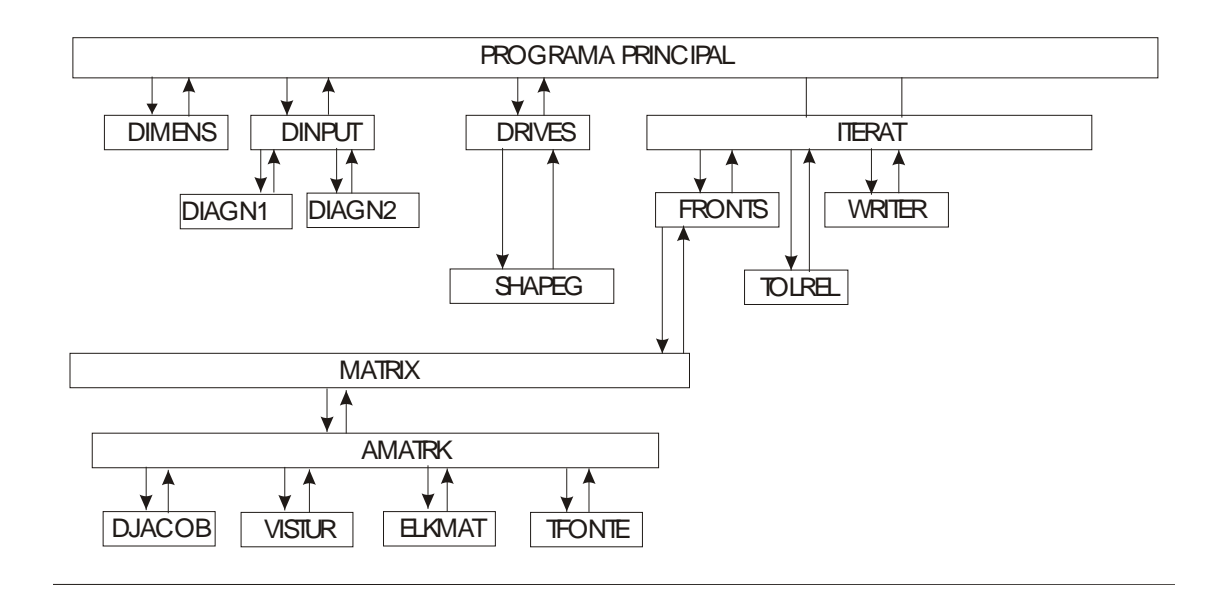

Figura 3.7. Estrutura do programa computacional

# **4 - ESCOAMENTO NUMA CAVIDADE QUADRADA 2D INDUZIDO PELO MOVIMENTO DA PAREDE SUPERIOR.**

 Neste capítulo são apresentados alguns resultados para a validação do código computacional e avaliação do modelo numérico. Os problemas analisados são de escoamentos com números de Reynolds baixos e altos, de modo que os efeitos da turbulência são levados em consideração através da metodologia de simulação das grandes escalas com a viscosidade turbulenta calculada pelo modelo de Smagorinsky. O caso simulado, aqui, foi o de escoamento numa cavidade quadrada induzido pelo movimento da parede superior.

 O objetivo principal deste teste foi o de verificar o funcionamento do programa numérico e a modelagem proposta na formulação velocidade-pressão-vorticidade; além de verificar o comportamento do elemento quadrilateral quadrático de nove nós, no método de elementos finitos de mínimos quadrados. Apesar da formulação ter sido desenvolvida considerando o termo transiente, em todos os casos foi simulado diretamente o regime permanente fazendo-se o passo de tempo infinito.

Para validação do modelo proposto, foi escolhido o problema clássico e amplamente explorado da cavidade com tampa deslizante. Foram feitos alguns testes de malha e da constante de Smagorinsky. Para solução do sistema matricial foi usado o método frontal, Taylor & Hughes (1981). Outros tipos de *solver* que levam em conta a natureza simétrica e positiva definida da matriz *K* poderiam ter sido usados, mas não houve tempo hábil para implementá-los. A Figura 4.1 ilustra a geometria e condições de contorno adotadas. Nenhuma condição de contorno foi especificada para a variável vorticidade, seguindo Jiang (1998). Os termos advectivos foram linearizados de forma iterativa.

As condições de contorno são:

 $U = V = 0$  em  $X = 0$  e  $X = 1$ ,  $U = V = 0$  em  $Y = 0$ ,  $U = 1$ ;  $V = 0$  em  $Y = 1$ .

Como o escoamento é considerado incompressível basta definir a pressão em um único ponto do domínio. Assim, foi definida a pressão

 $P = 0$  em  $X = 0.5$ ;  $Y = 0$ .

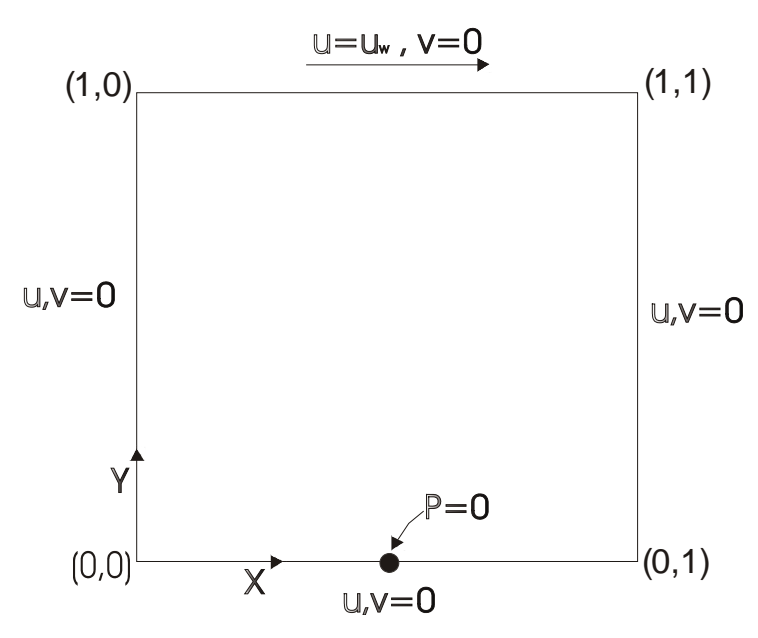

Figura 4.1 - Geometria e condições de contorno.

 A Figura 4.2 mostra algumas das malhas utilizadas. São malhas regulares, não uniformes, geradas através do software Ansys 5.2™.

 Os números de Reynolds considerados nas simulações foram 100, 400, 1000, 2000, 3200, 5000 e 10000 respectivamente. Os resultados mostrados nas figuras a seguir são para perfil de velocidade *U* em função de Y com *X*=0,5 fixo e para o perfil de velocidade *V* em função de X com *Y*=0,5 fixo. Inicialmente, as simulações foram feitas usando elementos triangulares na formulação velocidade-pressão-vorticidade, mas como os resultados obtidos não foram satisfatórios, as simulações por elementos triangulares foram abandonadas. Segundo informações de alguns autores, elementos triangulares não produzem bons resultados com o método de elementos finitos de mínimos quadrados na formulação velocidade-pressão-vorticidade; conduzindo ao chamado problema de *lock*, ou seja, não se consegue reduzir o resíduo abaixo de um certo valor na equação da vorticidade. Depois foram testados elementos quadrilaterais lineares. A maioria dos trabalhos pelo LSFEM utiliza elementos quadrilaterais lineares.

Aplicações do elemento de nove nós foram encontradas nos trabalhos de Winterscheidt & Surana (1994), mas com refinamento p da malha, não usando funções de interpolação de Lagrange como no presente trabalho.

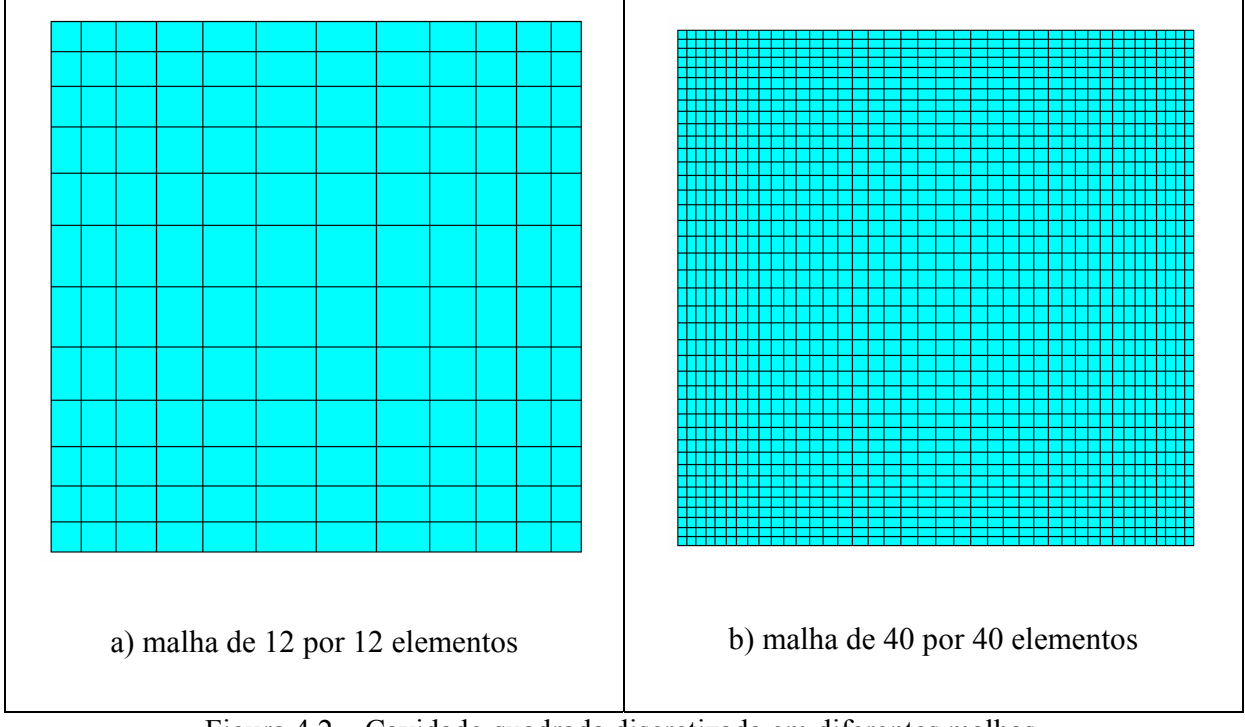

Figura 4.2 – Cavidade quadrada discretizada em diferentes malhas.

As Figuras 4.3 a 4.6 mostram resultados para componentes de velocidade *U* e *V* para números de Reynolds 400 e 1000 com malha de 100 por 100 elementos bilineares (101 por 101 pontos nodais) com quatro nós, com um número total de nós de 10210; sem uso de modelo de turbulência. Os resultados foram comparados com resultados de Ghia et. al., (1982). Pode-se observar a discordância entre os resultados, que piora com o aumento do número de Reynolds. Após os testes iniciais com malhas de triângulos e quadriláteros lineares, testou-se elementos quadriláteros quadráticos de oito (*serendipity*) e nove (Lagrange) nós, optando-se por continuar os testes com o elemento de Lagrange de nove nós.

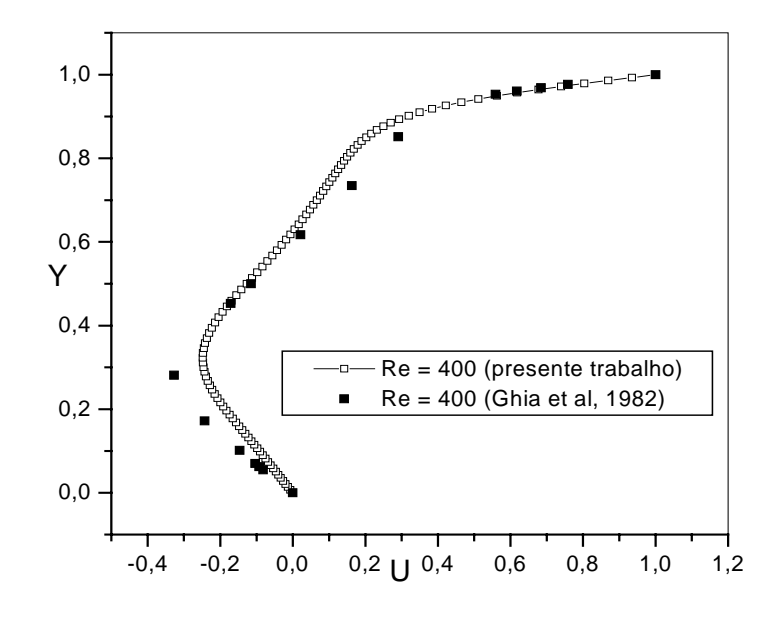

Figura 4.3 - Velocidade U em  $X = 0.5$ .

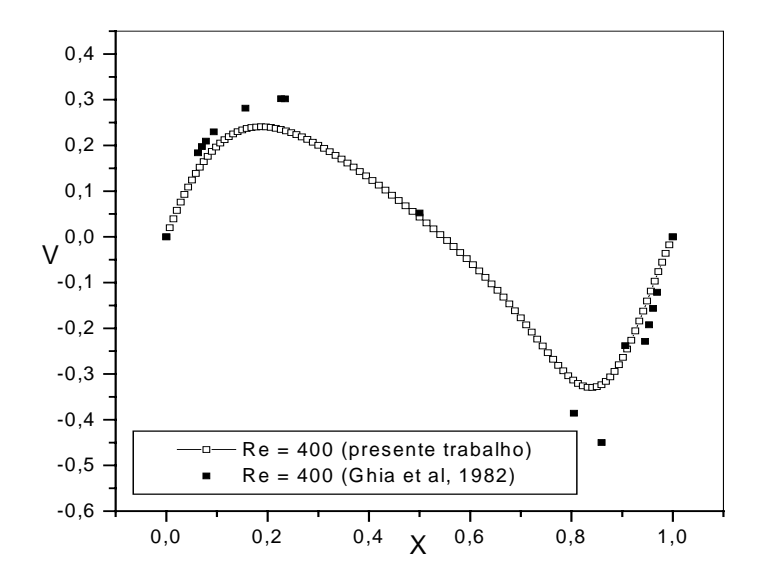

Figura 4.4 - Velocidade V em  $Y = 0,5$ .

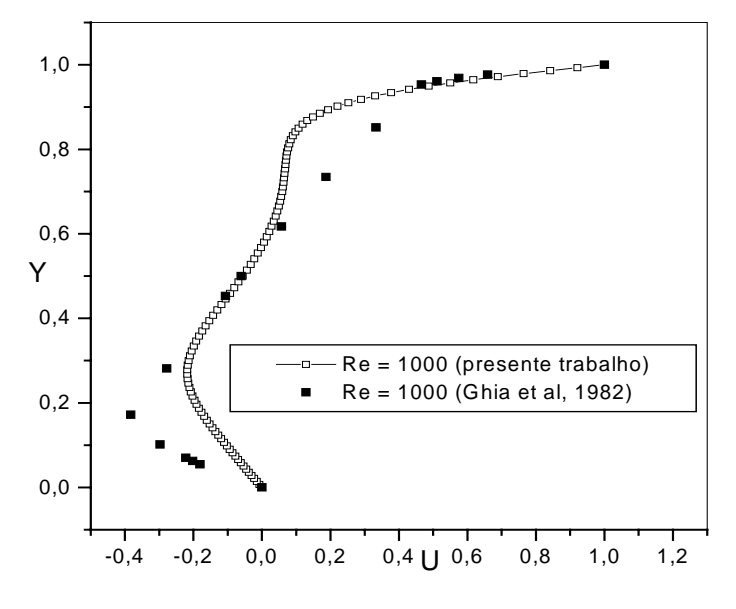

Figura 4.5 - Velocidade U em  $X = 0,5$ .

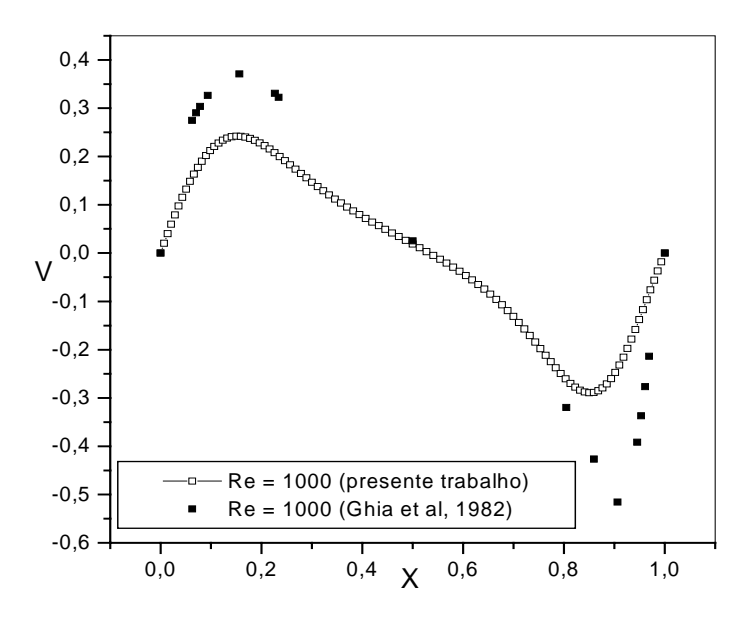

Figura 4.6 - Velocidade V em  $Y = 0,5$ .

As Figuras 4.7 a 4.10 mostram resultados de simulações de uma malha com 30 por 30 elementos quadráticos (61 por 61 pontos) com nove nós, com um número total de nós de 3721, para números de Reynolds de 400 e 1000, sem modelo de turbulência. O elemento de quatro nós usado nas Figuras 4.3 a 4.6 levou a resultados sem boa concordância, enquanto pode-se verificar que com o uso de elementos de nove nós os resultados, embora, não totalmente concordantes, melhoram sensivelmente. Provavelmente, com o refinamento da malha os resultados poderão melhorar.

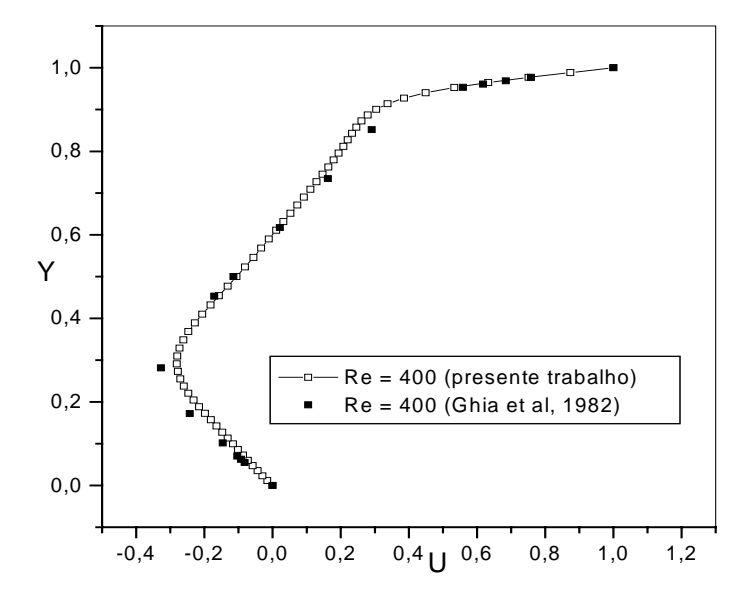

Figura 4.7 - Velocidade U em  $X = 0.5$ .

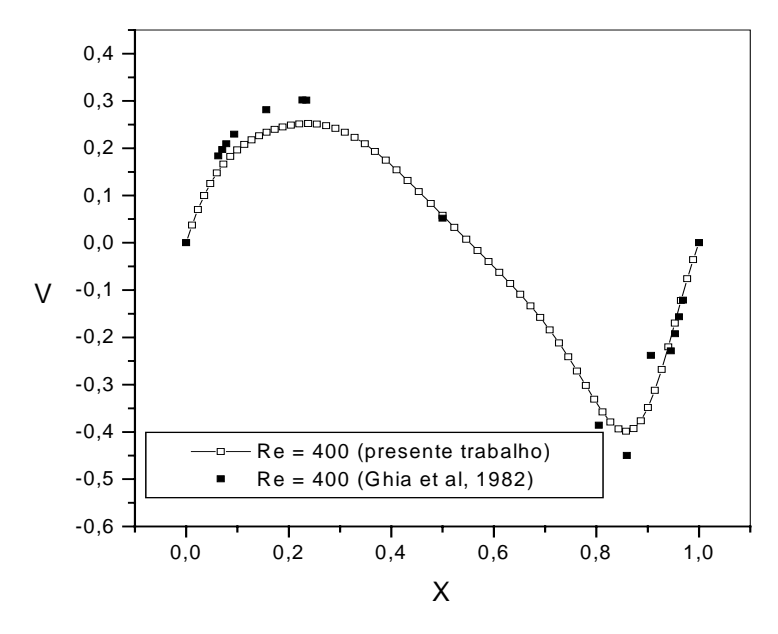

Figura 4.8 - Velocidade V em  $Y = 0,5$ .

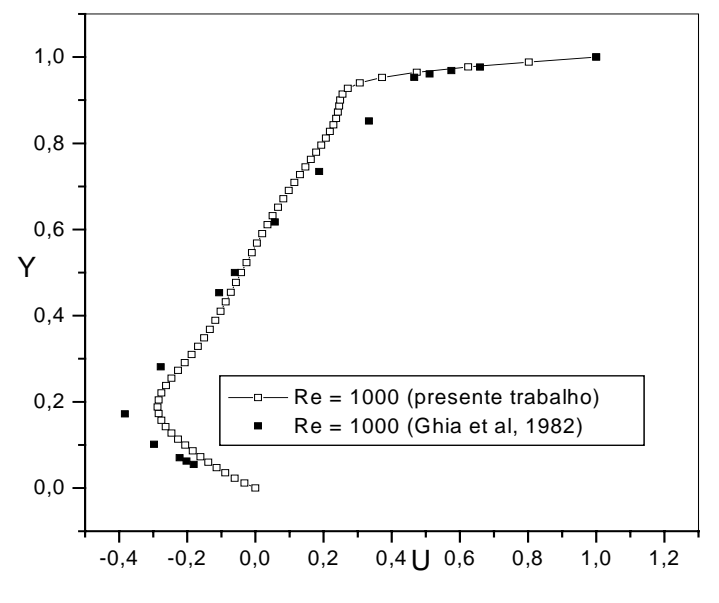

Figura 4.9 - Velocidade U em  $X = 0.5$ .

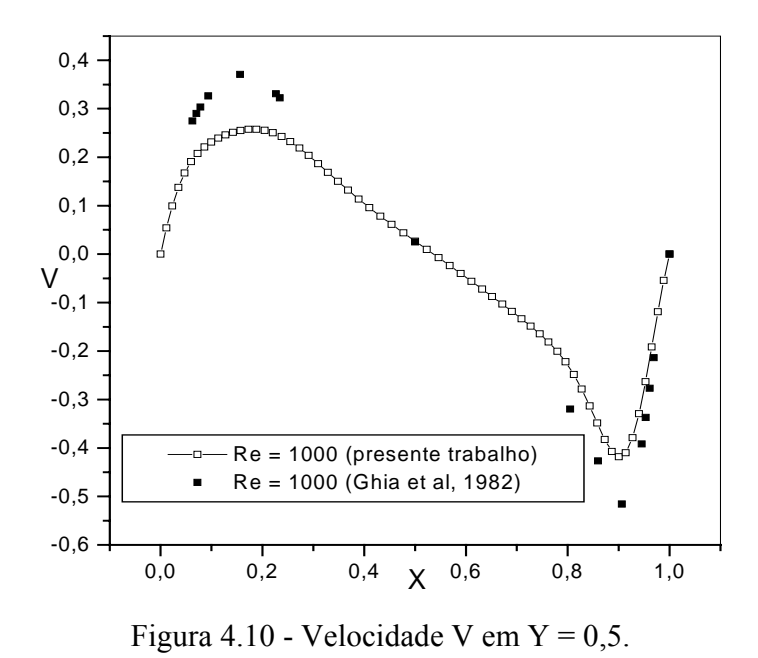

As Figuras 4.11 e 4.12 mostram os resultados para as funções de corrente correspondentes às simulações de velocidades das Figuras 4.7 e 4.8 e Figuras 4.9 e 4.10 respectivamente. As funções de corrente foram calculadas a partir da solução da equação de Poisson usando um método de elementos finitos baseado em volumes de controle como em Campos-Silva, (1998). Qualitativamente, os resultados para as funções de corrente estão dentro

do padrão esperado.

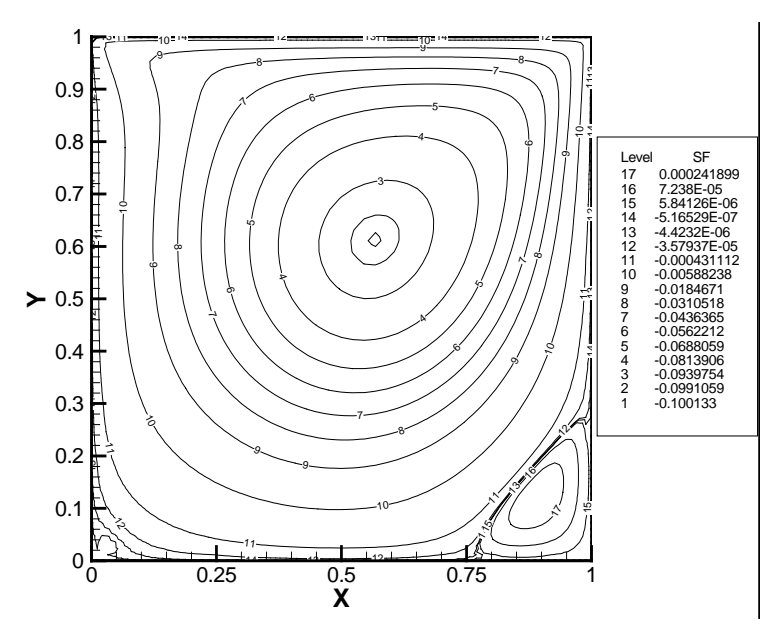

Figura 4.11 – Função de Corrente para Re = 400.

Na Figura 4.12 mostra-se a função de corrente correspondente aos resultados das Figuras 4.9 e 4.10.

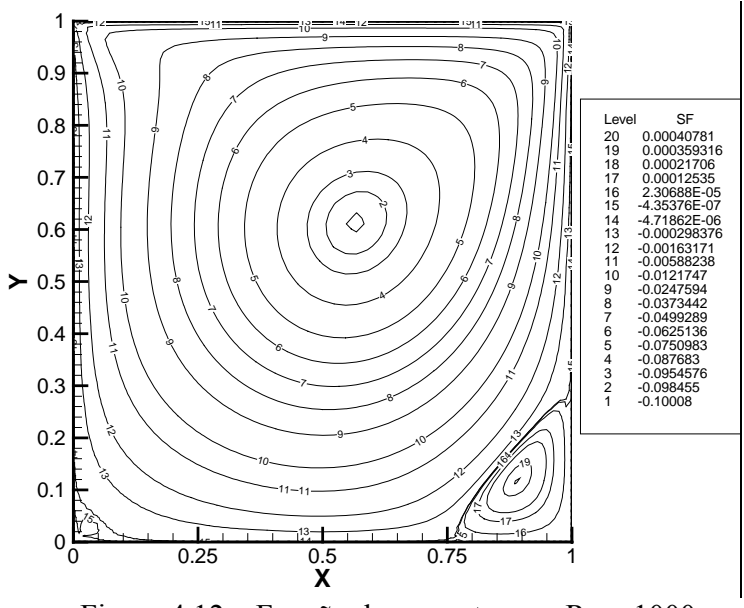

Figura 4.12 – Função de corrente para Re = 1000.

 As Figuras 4.13 e 4.14 mostram os componentes de velocidade *U* e *V* para números de Reynolds 100, 400 e 1000 para uma malha com 30 por 30 elementos quadráticos (61 por 61 pontos) de nove nós, agora, já com modelo de turbulência, para um valor da constante de Smagorinsky,  $C_s^2 = 0.026$ . Nas Figuras 4.15, 4.16 e 4.17 mostram-se as funções de corrente correspondentes às Figuras 4.13 e 4.14. Com o aumento do número de Reynolds os resultados apresentam uma certa discordância em relação aos resultados de Ghia *et. al*., (1982). Para estes valores de números de Reynolds, talvez ainda não se justifique o uso de modelagem de turbulência. Entretanto para baixo Reynolds, os resultados parecem não terem sofrido efeitos da viscosidade turbulenta. A transição neste tipo de escoamento ocorre para número de Reynolds em torno de 3200.

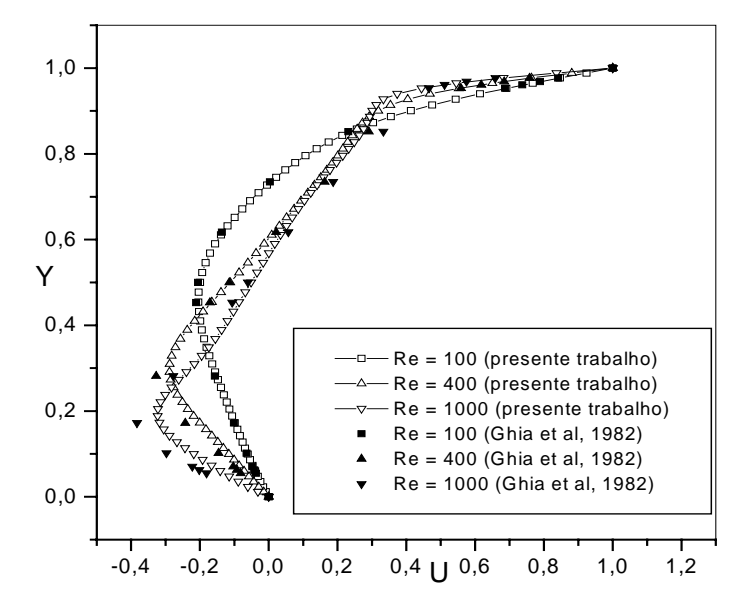

Figura 4.13 - Velocidade U em  $X = 0.5$ .
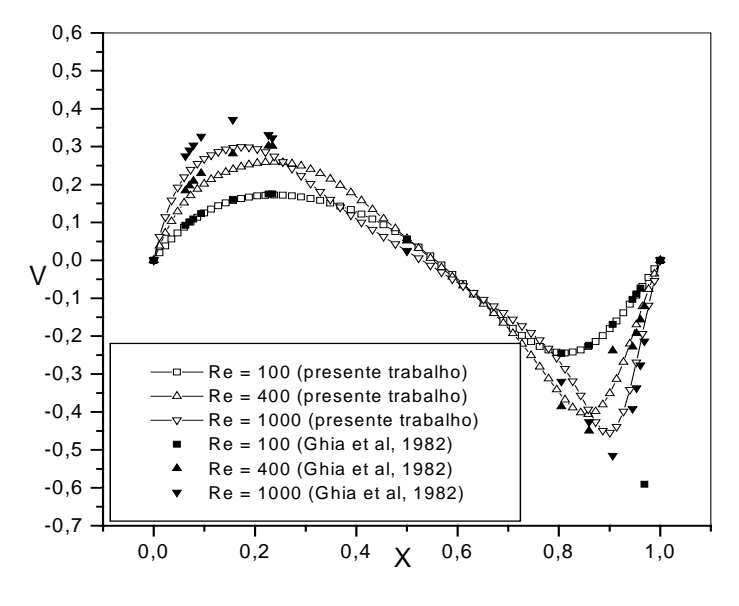

Figura 4.14 - Velocidade V em  $Y = 0.5$ .

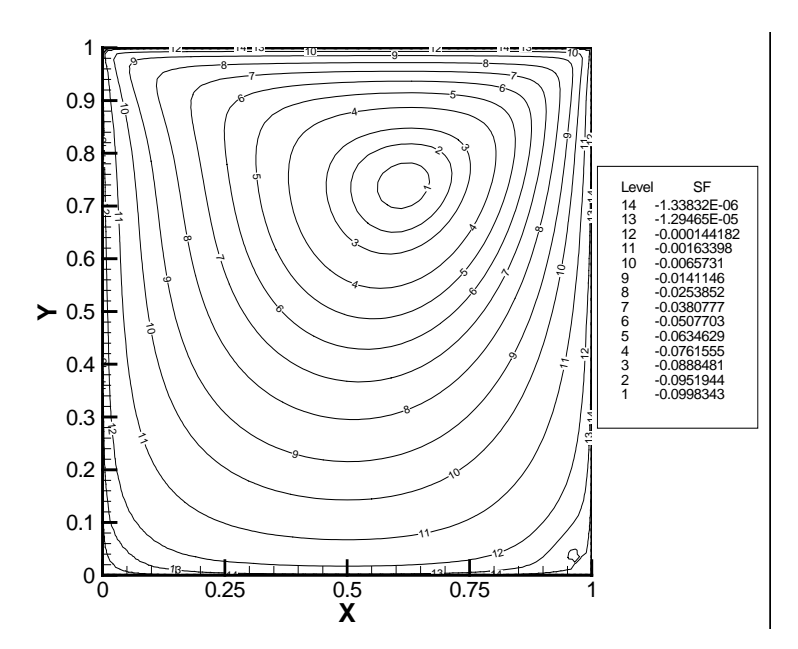

Figura 4.15 – Função de corrente, para Re = 100, com modelo de turbulência.

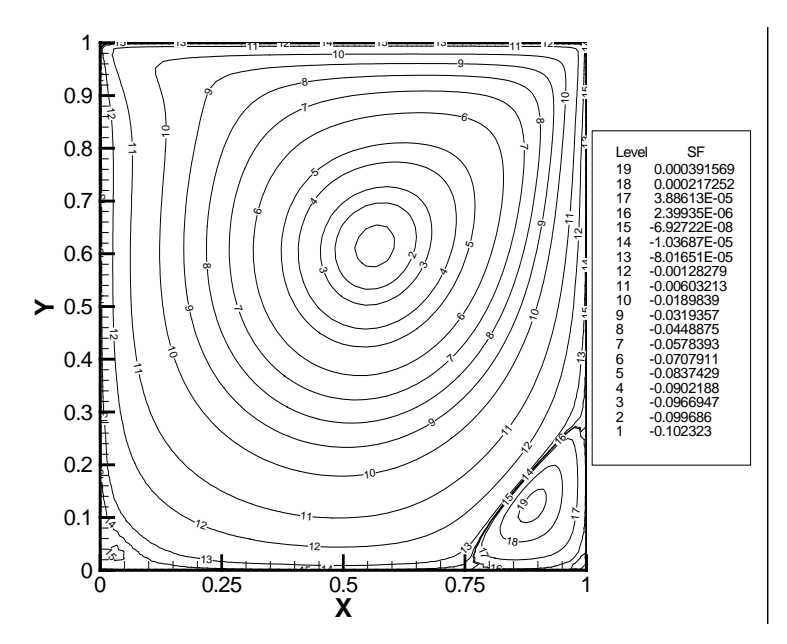

Figura 4.16 – Função de corrente, para Re = 400, com modelo de turbulência.

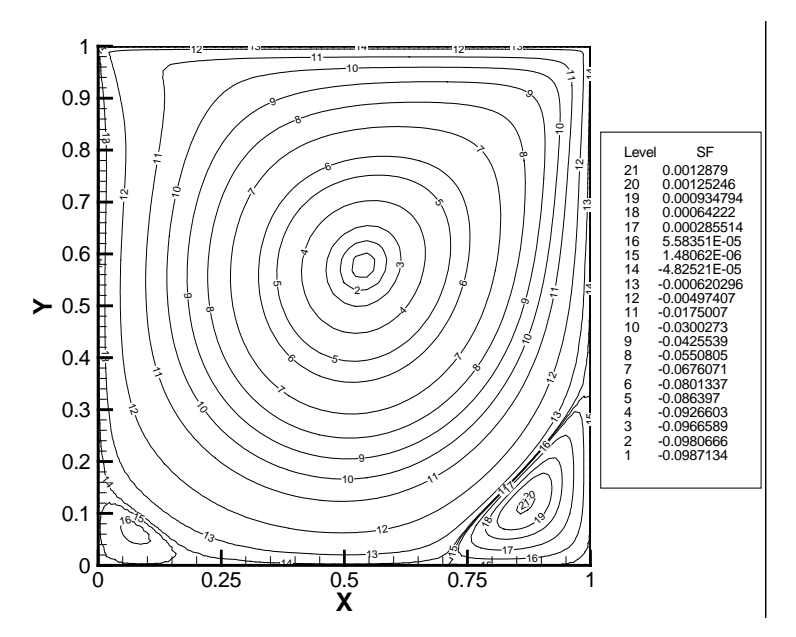

Figura 4.17 – Função de Corrente para Re = 1000 com modelo de turbulência

Nas Figuras 4.18 a 4.21 mostram-se os componentes de velocidade *U* e *V* para números de Reynolds 5000 e 10000, para uma malha com 30 por 30 elementos quadráticos (61 por 61 pontos) de nove nós (3721 total) e com modelo de turbulência sendo a constante de

Smagorinsky, Cs= 0,14 para Reynolds 5000 e Cs= 0.18 para Reynolds 10000 respectivamente. Para esta malha grosseira, os resultados não foram concordantes com os resultados de Ghia et al. (1982). Para estes números de Reynolds, o escoamento já se encontra em regime turbulento. Além da malha ter sido grosseira, pode ser que os valores de constante de Smagorinsky ainda não foram bem ajustados. Desta forma, o cálculo dinâmico da constante de Smagorinsky poderá levar a resultados mais concordantes.

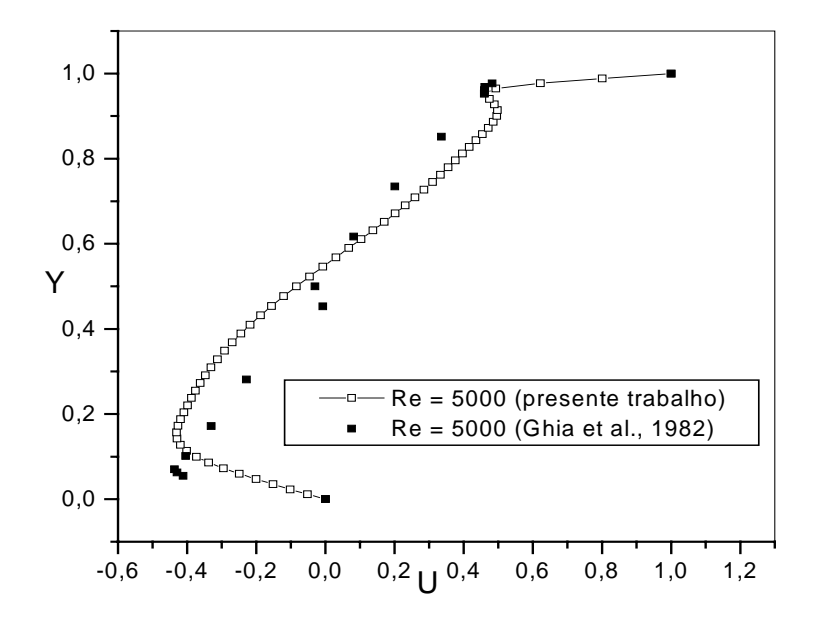

Figura 4.18 - Velocidade U em  $X = 0.5$ .

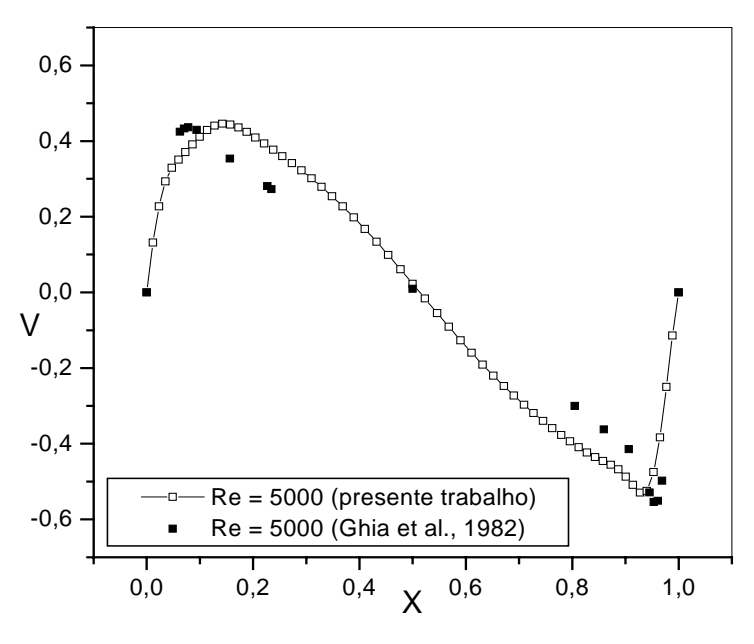

Figura 4.19 - Velocidade V em  $Y = 0.5$ .

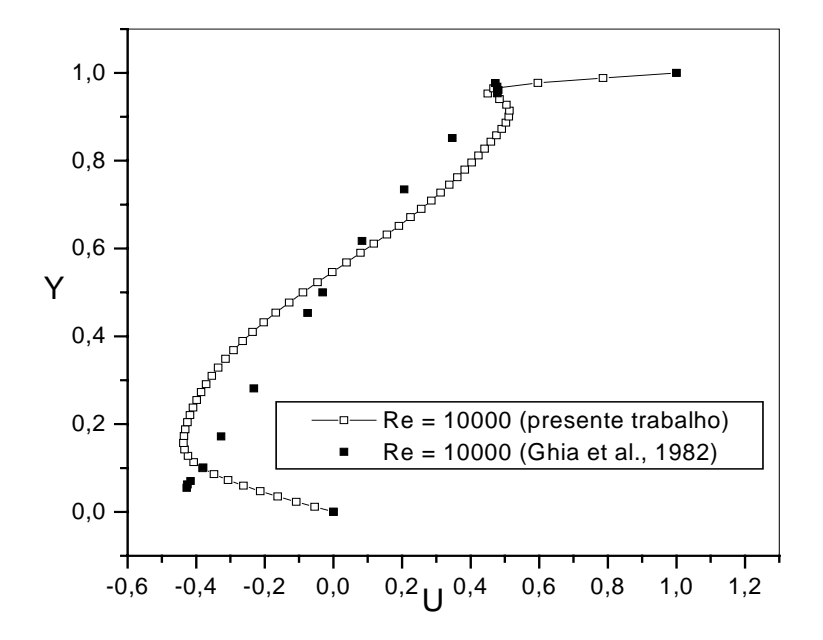

Figura 4.20 - Velocidade U em  $X = 0.5$ .

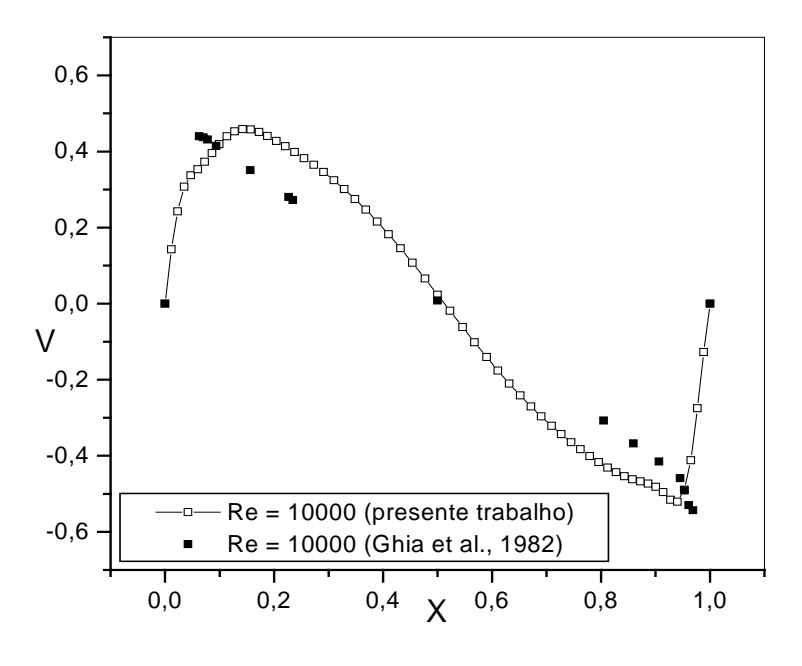

Figura 4.21 - Velocidade V em  $Y=0,5$ .

Na Figura 4.22 mostra-se a função de corrente correspondente às simulações de velocidades das Figuras 4.20 e 4.21. Neste caso, o modelo não previu corretamente as regiões de recirculação. No caso de número de Reynolds 10.000 deveria ter surgido dois vórtices no canto inferior direito e também um vórtice no canto superior esquerdo.

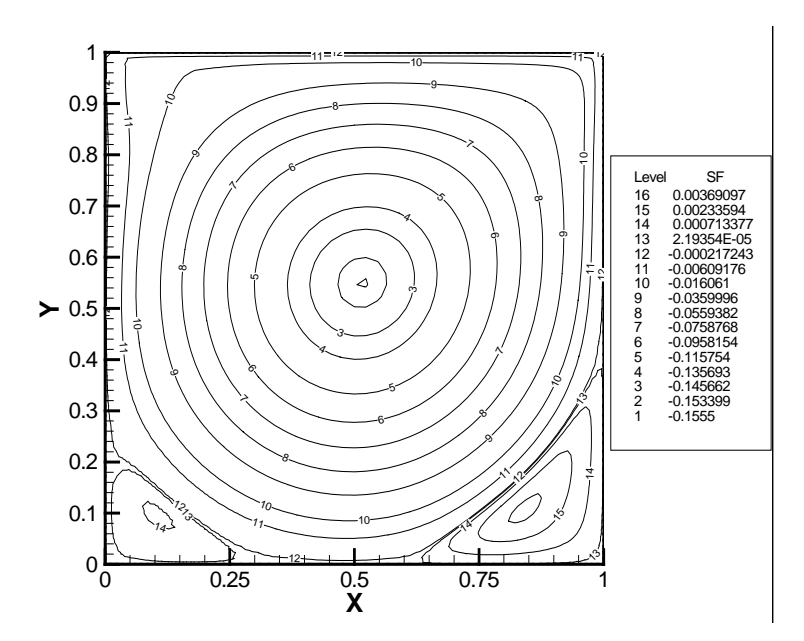

Figura 4.22 – Função de corrente, para Re = 10000, com modelo de turbulência.

Nas Figuras 4.23 a 4.28 mostra-se a influência do refinamento da malha. A malha destas simulações é de 60 por 60 elementos quadriláteros (121 por 121 pontos) de nove nós com um número total de nós de 14641. Os números de Reynolds foram de 400, 1000 e 3200 e a constante de Smagorinsky, Cs = 0.18. Nas Figuras 4.29, 4.30 e 4.31 mostram-se as funções de corrente correspondentes às figuras 4.23 e 4.24, 4.25 e 4.26, 4.27 e 4.28, respectivamente. Nas Figuras 4.27 e 4.28 mostra-se que para Re = 3.200 ainda houve uma certa ondulação nos resultados, que pode ser devido à malha já ser um pouco grossa para o valor do número de Reynolds.

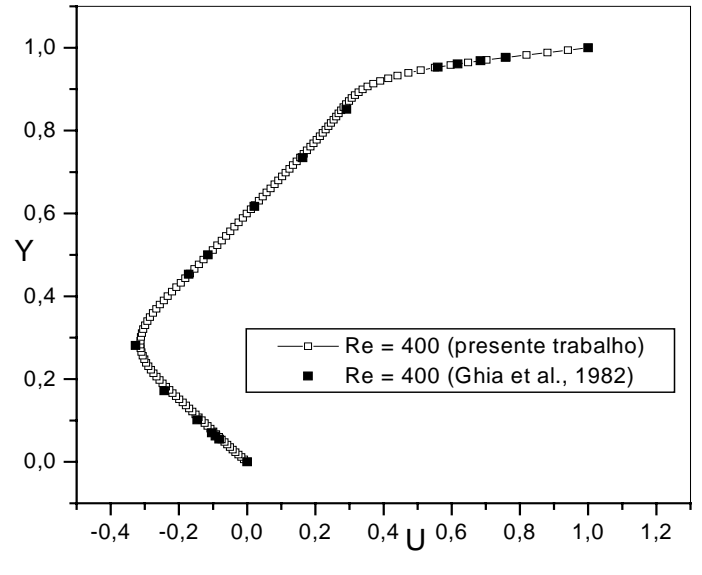

Figura 4.23 - Velocidade U em  $X = 0.5$ .

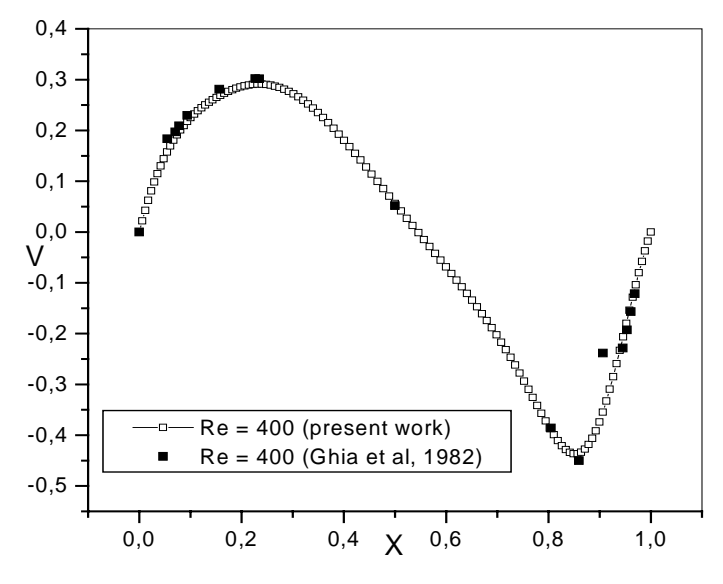

Figura 4.24 - Velocidade V em  $Y = 0,5$ .

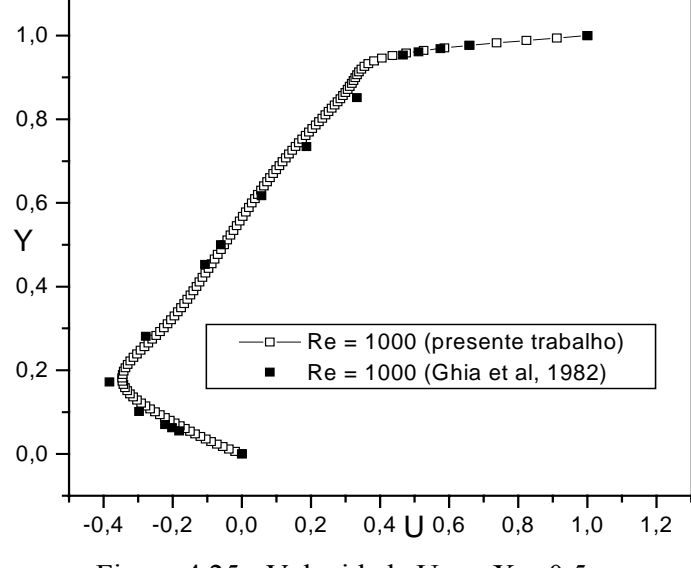

Figura 4.25 - Velocidade U em  $X = 0.5$ .

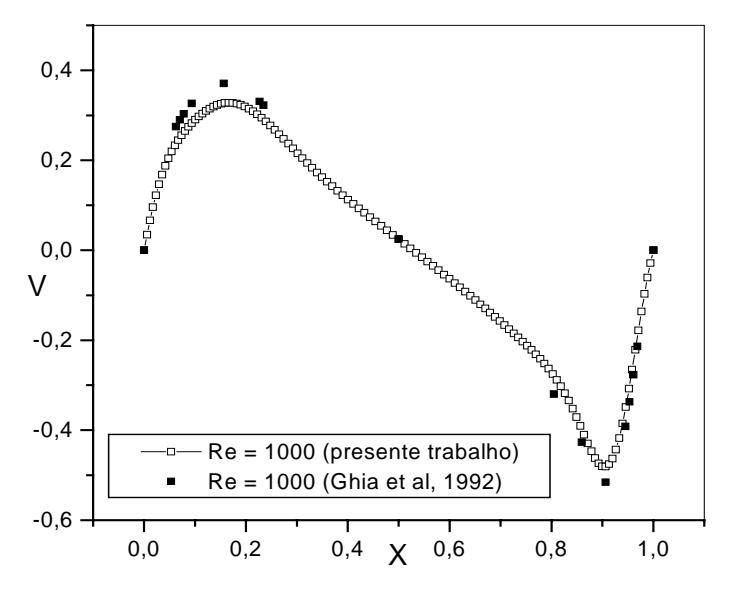

Figura 4.26 - Velocidade V em  $Y = 0.5$ .

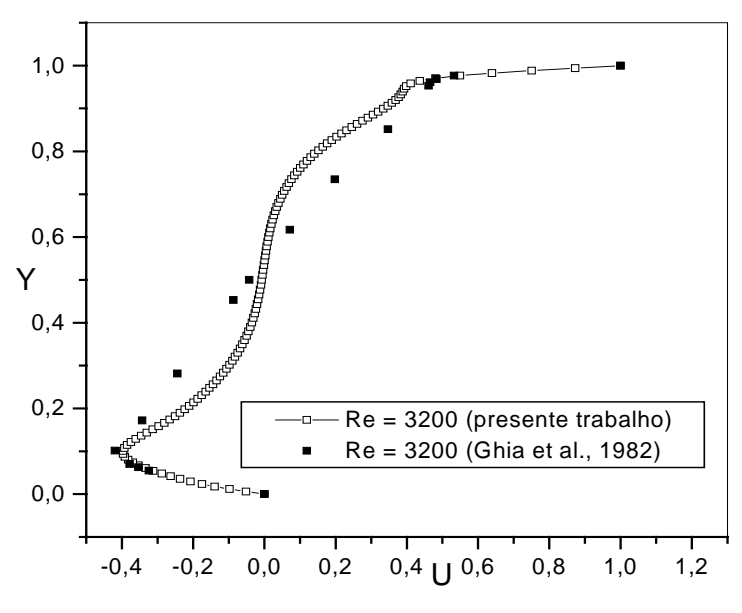

Figura 4.27 - Velocidade U em  $X = 0.5$ .

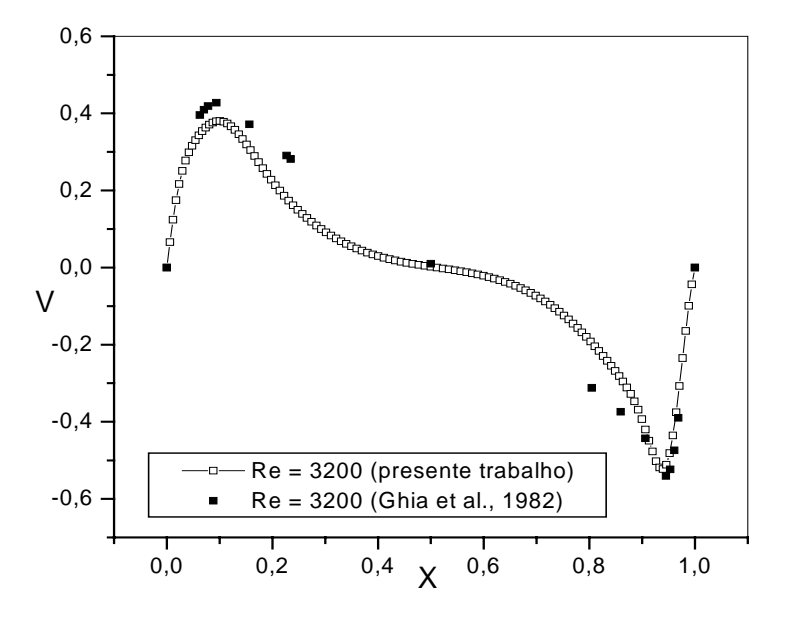

Figura 4.28 - Velocidade V em  $Y = 0,5$ .

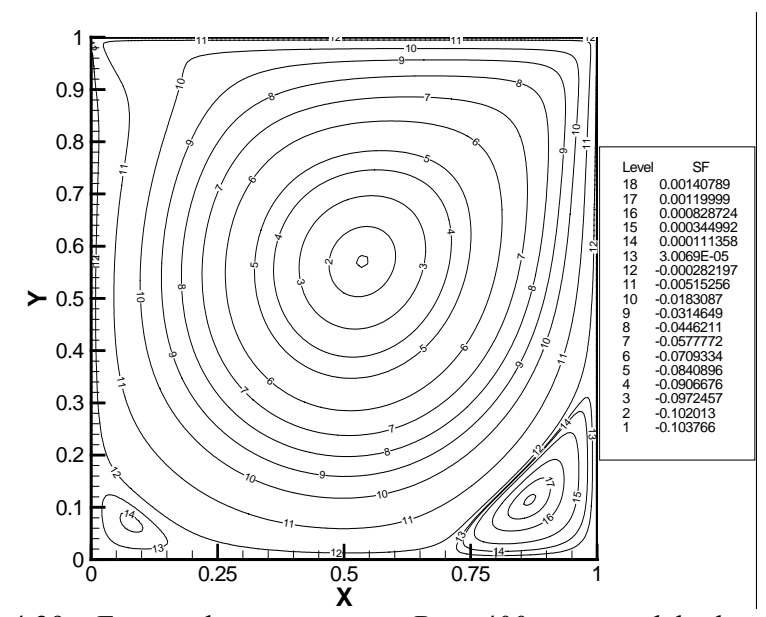

Figura 4.29 – Função de corrente, para Re = 400, com modelo de turbulência.

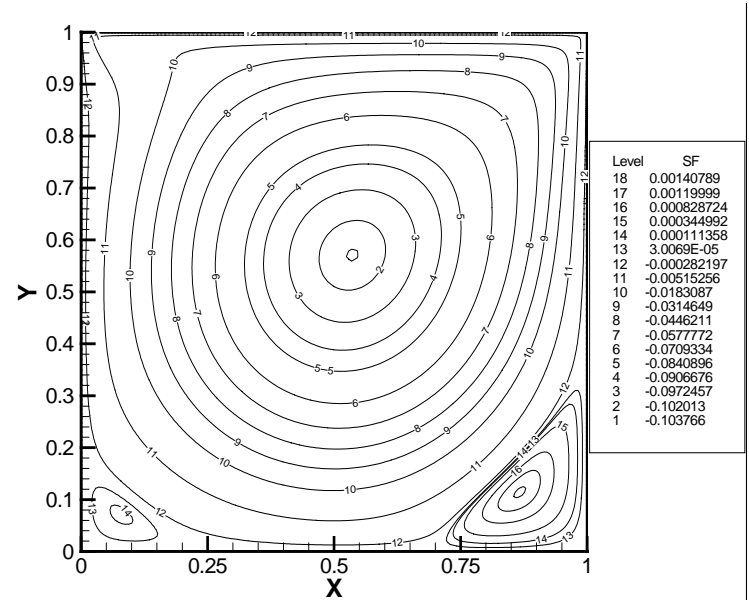

Figura 4.30 – Função de corrente, para Re = 1000, com modelo de turbulência.

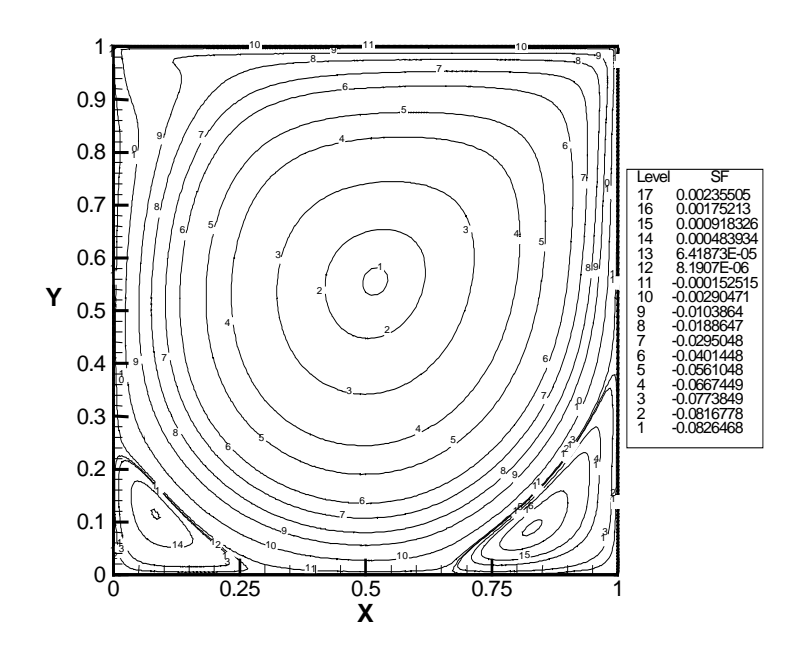

Figura 4.31 – Função de corrente, para Re = 3200, com modelo de turbulência.

Nas Figuras 4.32 e 4.33 mostram-se a influência da espessura do filtro. Inicialmente, a espessura do filtro foi tomada igual à área do elemento. Posteriormente, foi considerada como espessura do filtro 1/9 da área do elemento, correspondendo à área em torno de cada ponto de Gauss. Foi feito um teste para número de Reynolds de 5000 numa malha de 60 por 60 elementos quadriláteros de nove nós e constante de Smagorinsky,  $Cs = 0.16$ . Pode-se ver que os resultados melhoraram bastante em relação aos resultados das Figuras 4.18 e 4.19. A espessura do filtro parece ter tido uma influência mais significativa do que o valor da constante de Smagorinsky sobre os resultados.

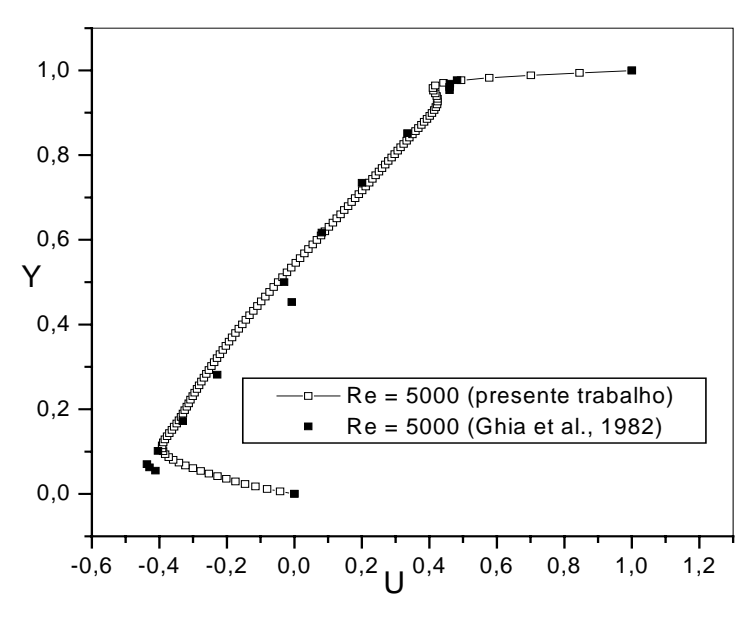

Figura 4.32 - Velocidade U em  $X = 0.5$ .

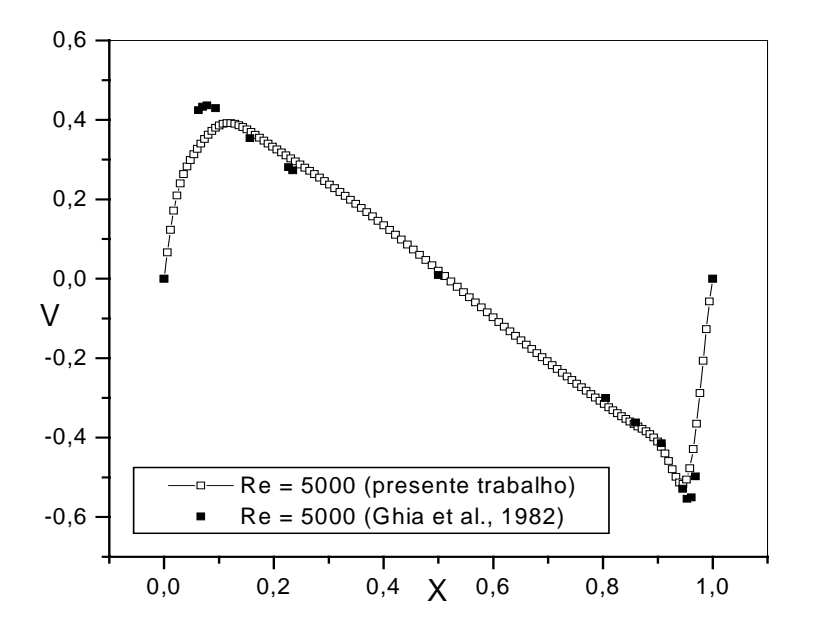

Figura 4.33 - Velocidade V em  $Y = 0,5$ .

A Figura 4.34 mostra a função de corrente correspondentes aos perfis de velocidade mostrados nas Figuras 4.32 e 4.33.

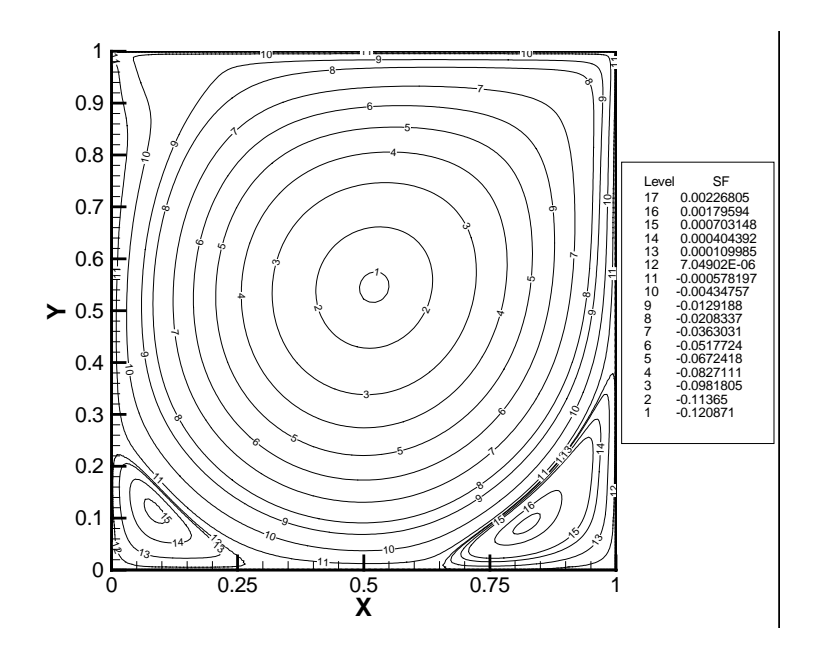

Figura 4.34 – Função de corrente, para Re = 5000, com modelo de turbulência e espessura do filtro reduzida.

 Nas Figuras 4.35 a 4.45 mostram-se a influência de mais um refinamento da malha. Foram feitos testes para números de Reynolds de 100, 400, 1000, 3200, 5000 numa malha de 80 por 80 elementos quadriláteros de nove nós (161 por 161 pontos) com um numero total de nós de 25921 e constante de Smagorinsky, *Cs* = 0,1. Nota-se que os resultados melhoraram sensivelmente. Foram também simulados casos para número de Reynolds maiores que 5000, mas a partir deste o resultado começa a ter oscilações, talvez porque a malha já seja grosseira para números de Reynolds maiores do que 5.000.

 As Figuras 4.35 e 4.36 mostram os resultados dos componentes de velocidade *U* e *V* para Reynolds 100, 400 e 1000.

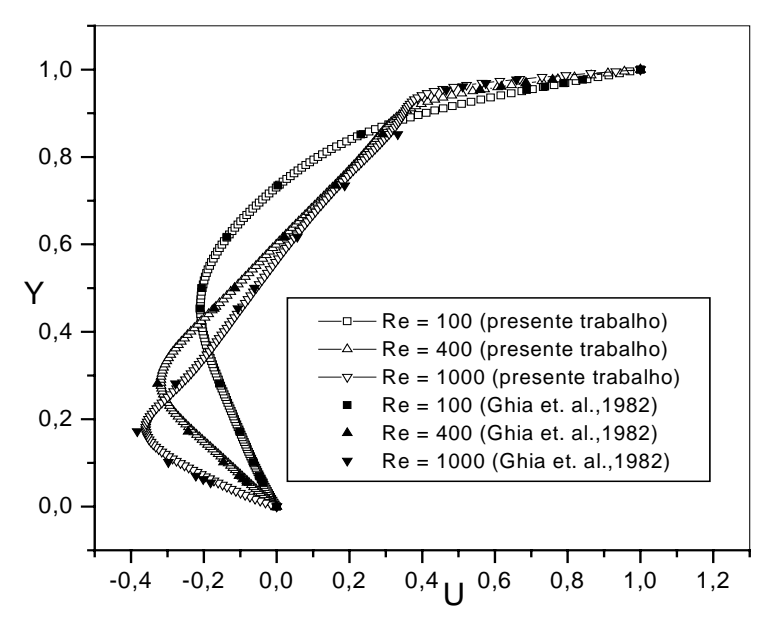

Figura 4.35 - Velocidade U em  $X = 0,5$ .

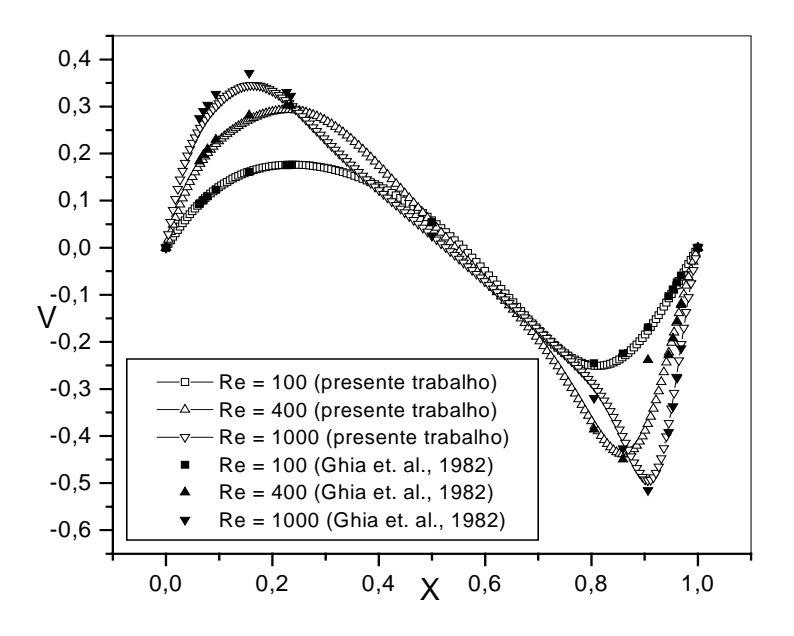

Figura 4.36 - Velocidade V em  $Y = 0,5$ .

Nas Figuras 4.37, 4.38 e 4.39 mostram-se os resultados das funções de corrente para os Reynolds mostrados nas figuras 4.35 e 4.36.

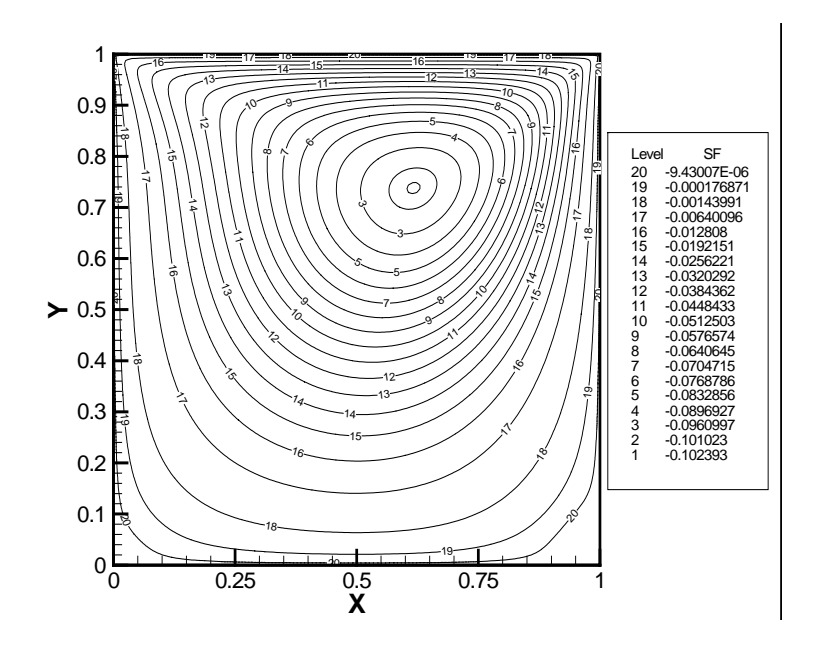

Figura 4.37 – Função de corrente, para Re = 100, com modelo de turbulência.

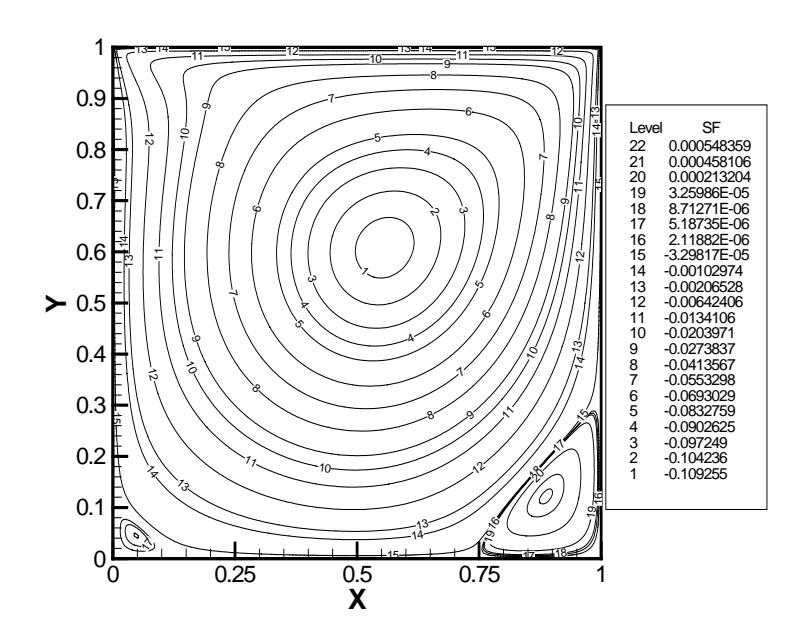

Figura 4.38 – Função de corrente, para Re = 400, com modelo de turbulência.

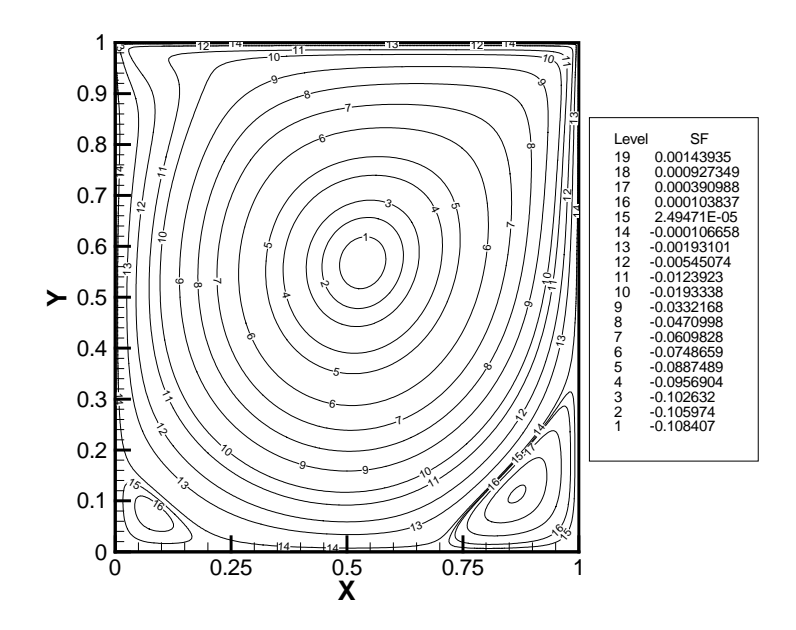

Figura 4.39 – Função de corrente, para Re = 1000, com modelo de turbulência.

Nas figuras 4.40 e 4.41 mostram-se os componentes de velocidade *U* e *V* para número de Reynolds de 3200 e a Figura 4.42 mostra a função de corrente para essa simulação. Este valor de Reynolds corresponde à região de transição e já se justifica o uso de modelagem da turbulência. Embora, existam informações na literatura de que o método de elementos finitos de mínimos quadrados dispense o uso de viscosidade artificial, o uso de modelo de turbulência parece ter dado uma maior estabildade à solução. Nas simulações de Jiang (1998) os termos convectivos foram linearizados usando o método de Newton de modo que alguns termos vão para o lado direito da equação e parecem balancear a equação. No presente trabalho, os termos convectivos foram linearizados por aproximações sucessivas e a viscosidade turbulenta parece ter feito o papel de estabilizar a solução.

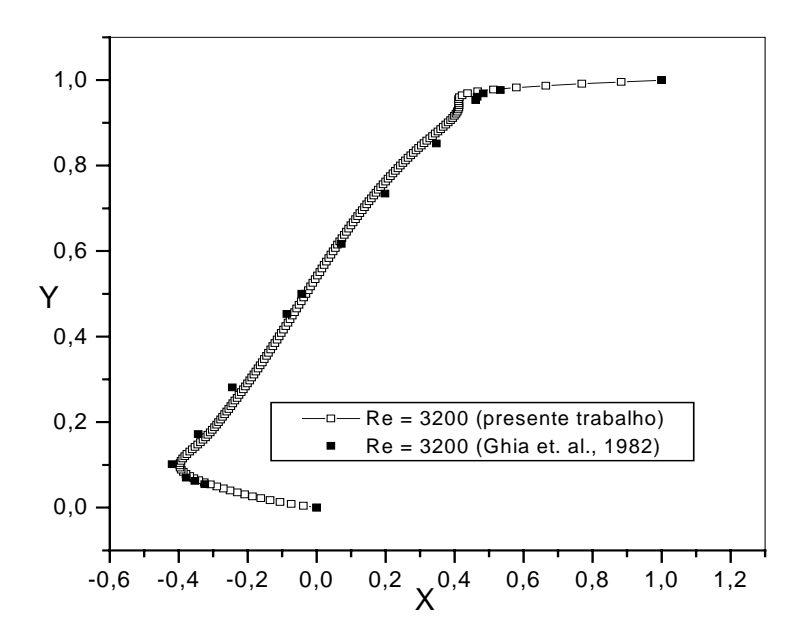

Figura 4.40 - Velocidade U em  $X = 0.5$ .

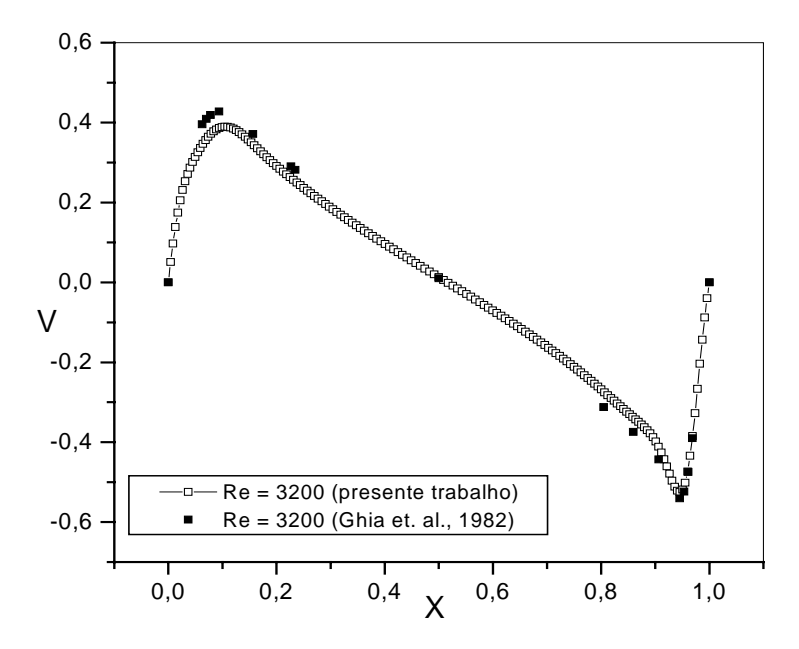

Figura 4.41 - Velocidade V em  $Y = 0,5$ .

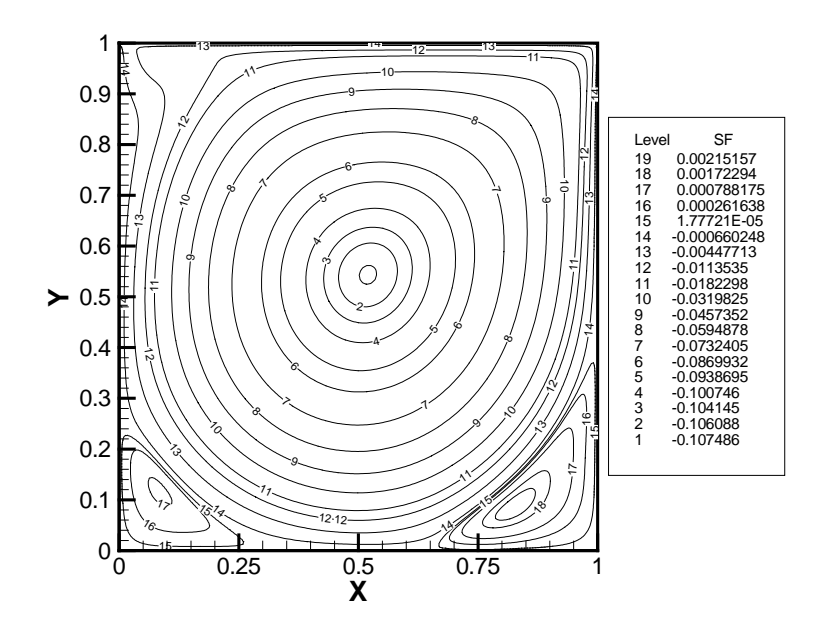

Figura 4.42 – Função de corrente, para Re = 3200, com modelo de turbulência.

Nas figuras 4.43 e 4.44 mostram-se os componentes de velocidade *U* e *V* para número de Reynolds de 5000 e a Figura 4.43 mostra a função de corrente correspondente. Nota-se uma pequena ondulação nos resultados, talvez pela malha já ser um pouco grossa. Claramente, a malha teve inflência como pode ser visto nas Figuras 4.46 e 4.47.

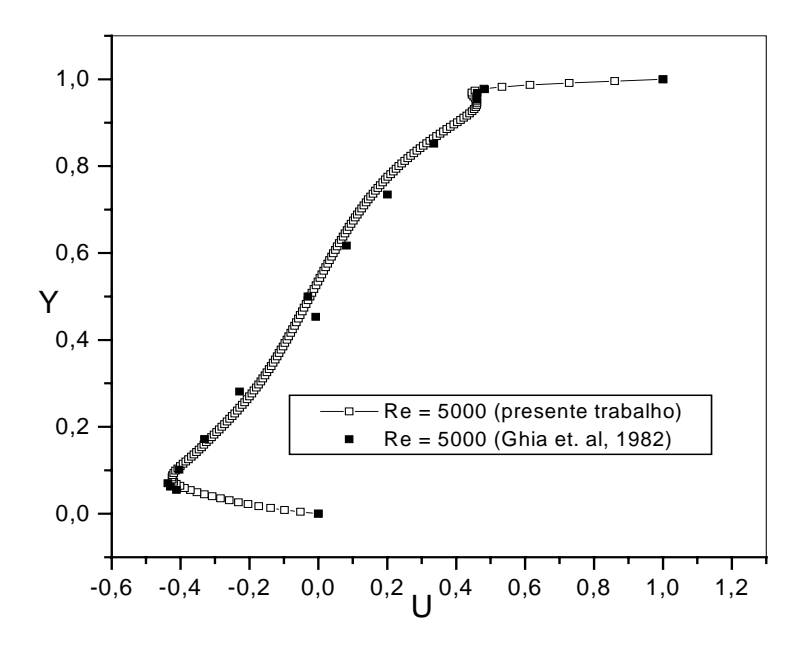

Figura 4.43 - Velocidade U em  $X = 0.5$ .

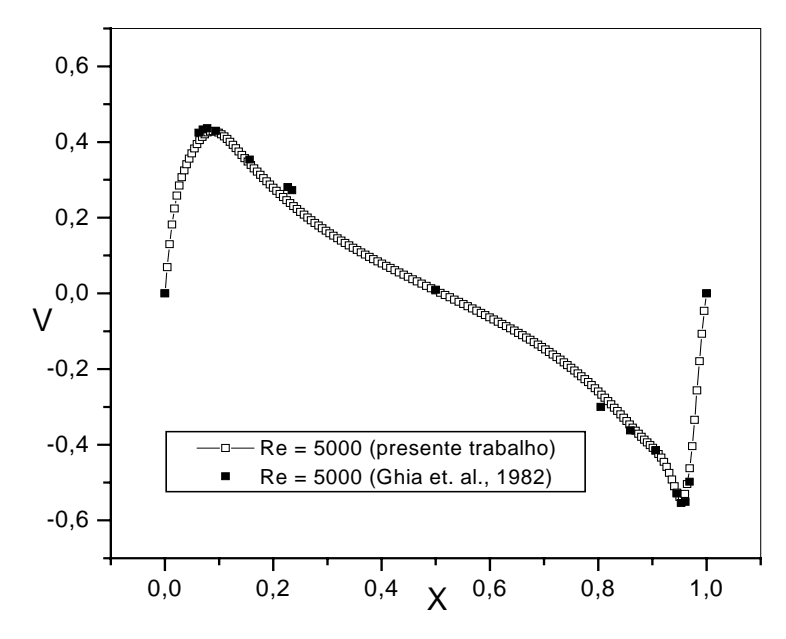

Figura 4.44 - Velocidade V em  $Y = 0,5$ .

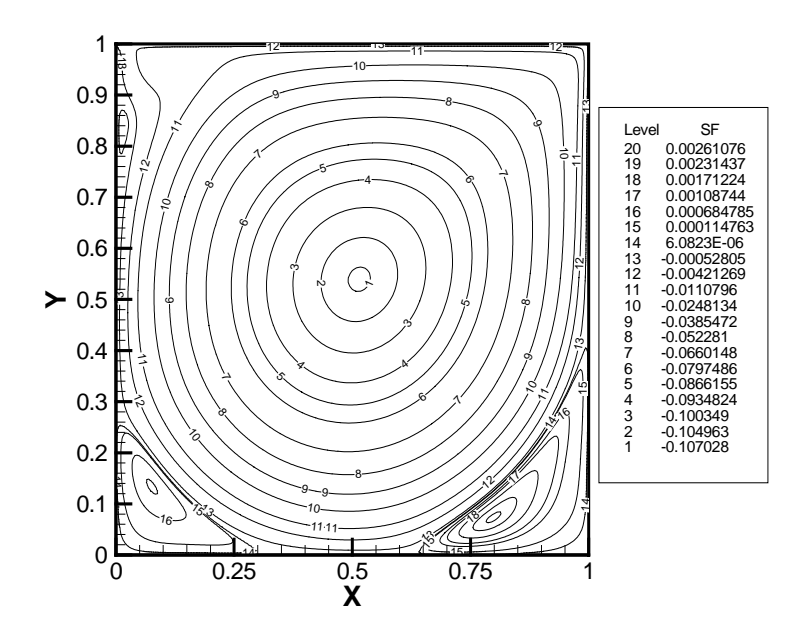

Figura 4.45 – Função de corrente, para Re = 5000, com modelo de turbulência.

Na Figura 4.46 mostra-se uma comparação de resultados uma malha de 60 por 60 com uma malha de 80 por 80, onde se observa que com o refino da malha o resultado melhorou bastante. Embora, a constante de Smagorinsky também tenha sido diferente. Na malha de 60 por 60,  $C_s^2 = 0.0324$  e na malha de 80 por 80,  $C_s^2 = 0.01$ .

Na figura 4.47 mostra-se outra comparação de refino da malhas de 20 por 20, 60 por 60 e 80 por 80, para número de Reynolds de 1000. Pode-se observar que com o refino da malha, claramente, como esperado, a concordância dos resultados melhora.

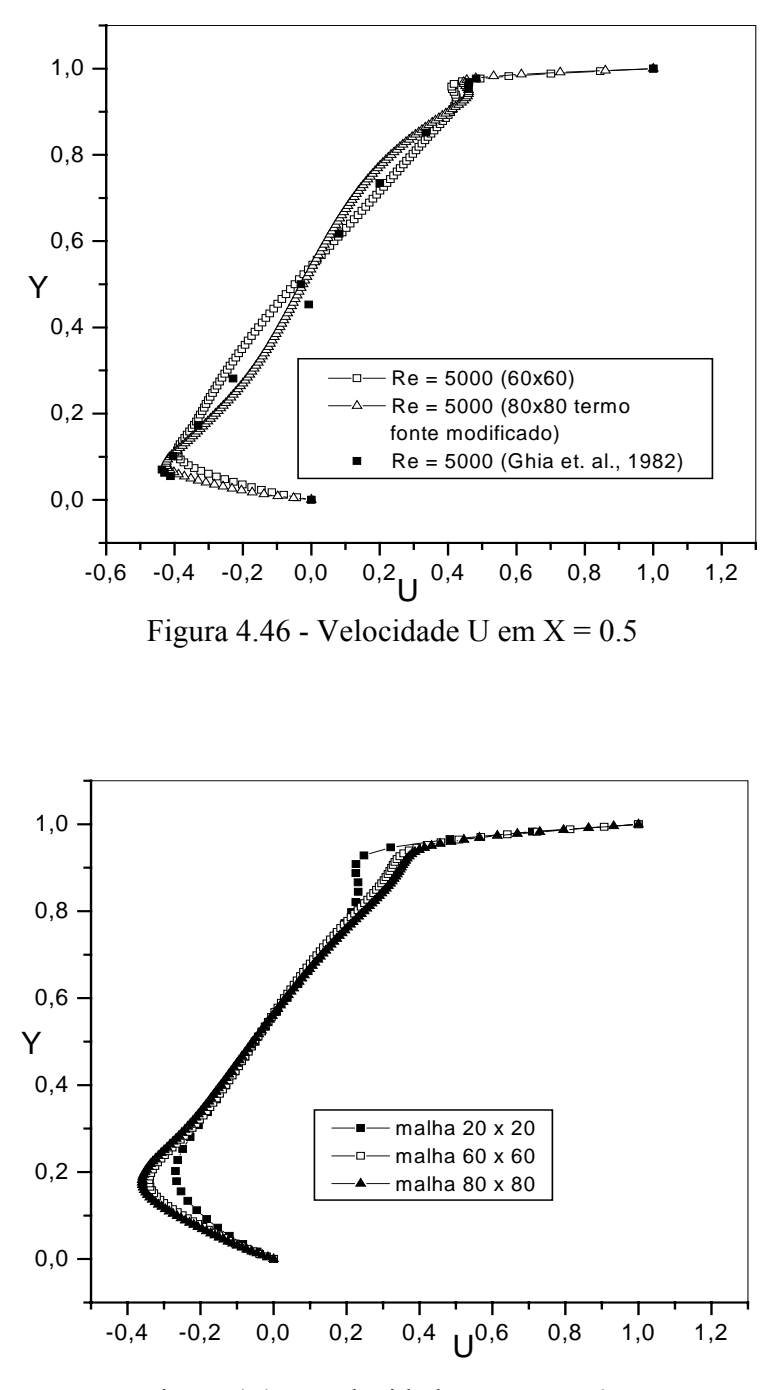

Figura 4.47 - Velocidade U em  $X = 0.5$ .

Testes de validação de um modelo numérico, para simulação de escoamentos de fluidos, pelo método de elementos finitos de mínimos quadrados, foram realizados. A maioria dos testes foi realizada em um computador pessoal Pentium-IV de 1,5 GB de RAM. Entretanto, como foi utilizado o método frontal para solução do sistema algébrico, dados são armazenados e lidos do disco rígido o que aumenta o tempo de processamento.

O máximo refino de malha que se conseguiu foi de 80 por 80 elementos. Acima disto, o tempo de processamento aumentava sensivelmente, mesmo se usando o fato da matriz ser simétrica. O método frontal foi utilizado porque não houve tempo hábil para implementação de uma rotina, por exemplo, baseada em gradientes conjugados.

Testes do tamanho do filtro e do valor da constante de Smagorinsky também foram realizados. Ambos mostraram que estes parâmetros têm influência. Em trabalhos futuros, estes aspectos necessitam ser mais explorados. A implementação de um modelo dinâmico de cálculo da constante de Smagorinsky poderá ser mais eficiente.

Embora se tenha testado apenas casos de escoamentos bidimensionais, a extensão para escoamentos tridimensionais pode ser feita com a mudança de uma rotina no programa computacional e um método mais eficiente de solução do sistema algébrico. Isto deverá ser tema de trabalhos futuros.

## **5 - ESCOAMENTO NUM CANAL COM UMA EXPANSÃO ASSIMÉTRICA.**

O segundo teste foi o caso do escoamento faceando atrás de um degrau, num canal que se alarga abruptamente em um dos lados. Este escoamento apresenta uma recirculação logo após a expansão e um dos objetivos é estimar o comprimento da zona de recirculação comparando-o com outros trabalhos. A geometria considerada é mostrada na Figura 5.1. A malha é constituída de 8 por 20 elementos no canal de entrada e 42 por 40 elementos no canal mais largo a partir do degrau, num total de 1840 elementos e 7541 nós. As condições de contorno são:

$$
U = 1.5[2(Y-1)h/r_w - (Y-1)^2(h/r_w)^2] \quad \text{em} \quad X = -3.5 \quad e \quad 1 < Y < 2 \, ;
$$

 $U = V = 0$  nas paredes do canal; (5.1)

*P* = 0 na seção de saída do canal.

*U* e *V* são as velocidades adimensionais com base na velocidade média no canal de entrada: *X* = *x* / *h* e *Y* = *y* / *h*, onde *h* é a altura do degrau como indicado na Figura 5.1 e  $r_w$  é metade da altura do canal mais estreito. Em todos os casos simulados, seguindo orientações de Jiang (1998), não se impôs nenhuma condição de contorno nas variáveis auxiliares, tensão ou vorticidade. As simulações foram feitas para uma razão *h* /  $r_w$  igual a 2.

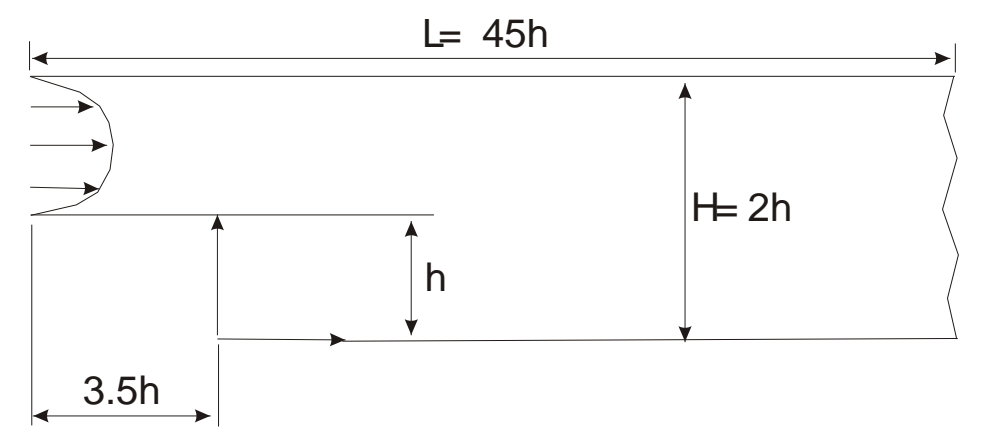

Figura 5.1 – Canal com uma expansão assimétrica na forma de degrau

## **5.1 – RESULTADOS PARA FORMULAÇÃO u-p-**τ

Nesta seção, são apresentados resultados da formulação velocidade-pressão-tensão, afim de avaliar o LSFEM nesta formulação. Qualitativamente, os resultados obtidos estão dentro do esperado. A formulação *u* − *p* −τ resulta em um maior número de graus de liberdade do que a

formulação *u* − *p* −<sup>ω</sup> . Enquanto, nesta última formulação, no caso de problemas bidimensionais, se tem quatro graus de liberdade por nó, na formulação *u* − *p* −τ se tem seis graus de liberdade por nó. Em problemas grandes, isto poderá ser significativo. Entretanto, se for para se realizar cálculos de escoamentos de fluidos não newtonianos, a formulação *u* − *p* −τ pode ser mais interessante.

 Na Figura 5.2 mostra-se o perfil de velocidade *U*, em diferentes seções do canal, para número de Reynolds igual a 100. O número de Reynolds foi baseado na velocidade média, no canal de entrada, e na altura *h* de degrau. A razão de expansão deste caso é de 1:2. Na Figura 5.3 mostram-se as linhas de corrente para Reynolds 100. O comprimento de recirculação foi simulado concordando com o resultado da literatura satisfatoriamente. O comprimento da região de recirculação é aproximadamente 4.2 vezes a altura do degrau, para Re = 100. Os resultados do comprimento de recolamento de Barber & Fonty (2003) para o mesmo número de Reynolds foi de aproximadamente 3.5 vezes a altura. A condição de contorno para as linhas de corrente, na entrada do canal, foi obtida a partir da integração do perfil de velocidade já desenvolvido na entrada, sendo da forma:

$$
\Psi = 1.5 \left[ (Y - 1)^2 h / r_w - \frac{(Y - 1)^2}{3} (h / r_w)^2 \right] \quad \text{em} \quad X = -3.5 \quad e \quad 1 < Y < 2 \tag{5.2}
$$

Nas paredes inferiores a função de corrente foi imposta igual ao valor de *Y* = 1, ou seja  $\Psi = 0$  e na parede superior do canal,  $\Psi = 1$ .

Nas Figuras 5.4 e 5.5 mostram-se resultados similares aos das Figuras 5.2 e 5.3, só que para um número de Reynolds de 400. Em termos de perfis de velocidade não houve alterações tão

significativas, entretanto, o comprimento de recolamento atrás do degrau altera significativamente. Foram simulados alguns casos de escoamentos para outros números de Reynolds. Nas Figuras 5.6 e 5.7, 5.8 e 5.9 mostram-se resultados para os números de Reynolds de 600 e 1000 respectivamente. Acima de Reynolds 400 já se observa um vórtice formando junto à parede superior. Alguns autores afirmam que acima de Reynolds 450, os efeitos tridimensionais já estão presentes. A transição, neste tipo de escoamento, segundo dados da literatura, ocorre para Reynolds aproximadamente 1200. O valor da constante de Smagorinsky neste caso foi de  $C_s^2 = 0.026$ .

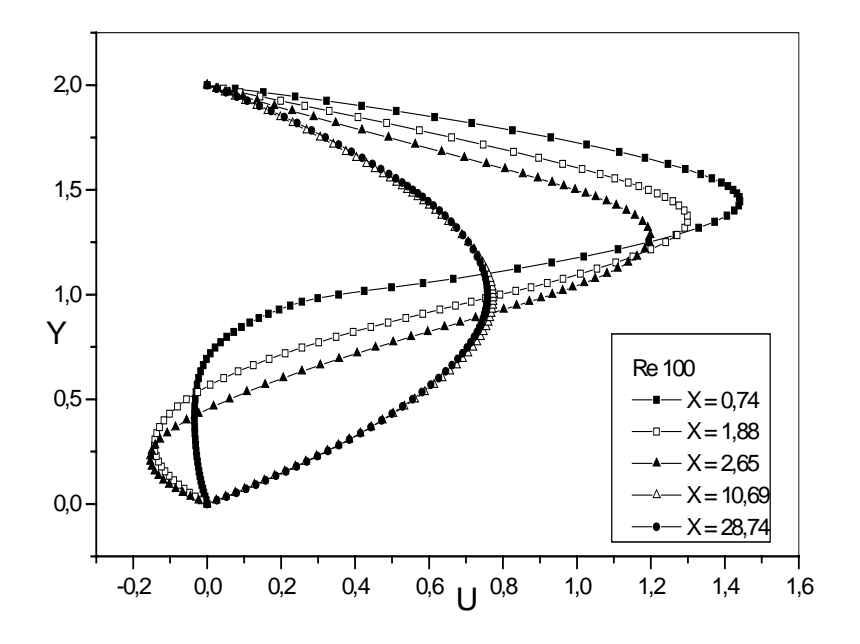

Figura 5.2 - Perfil de velocidade em algumas seções ao longo do canal.

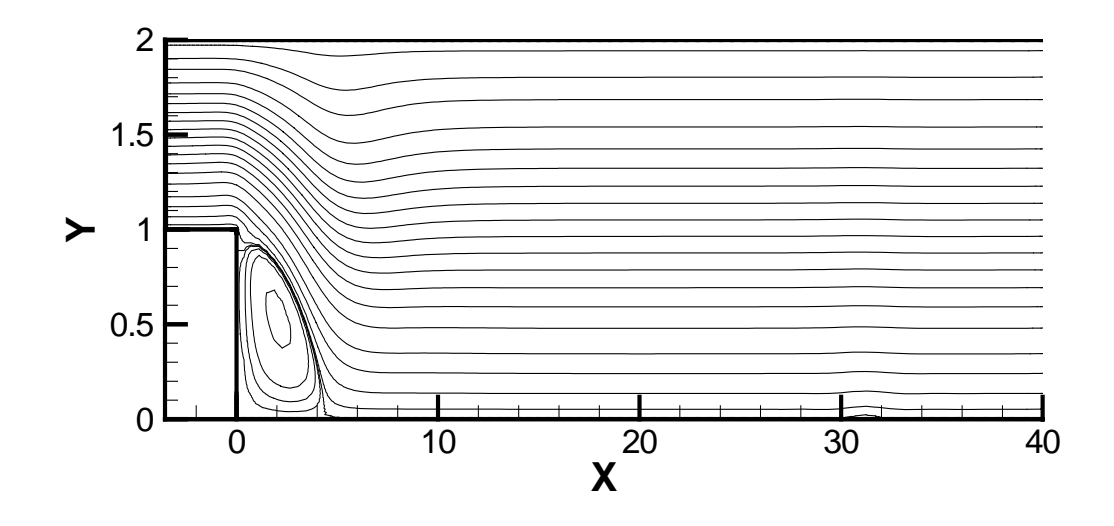

Figura 5.3 - Função de corrente para *Re* = 100

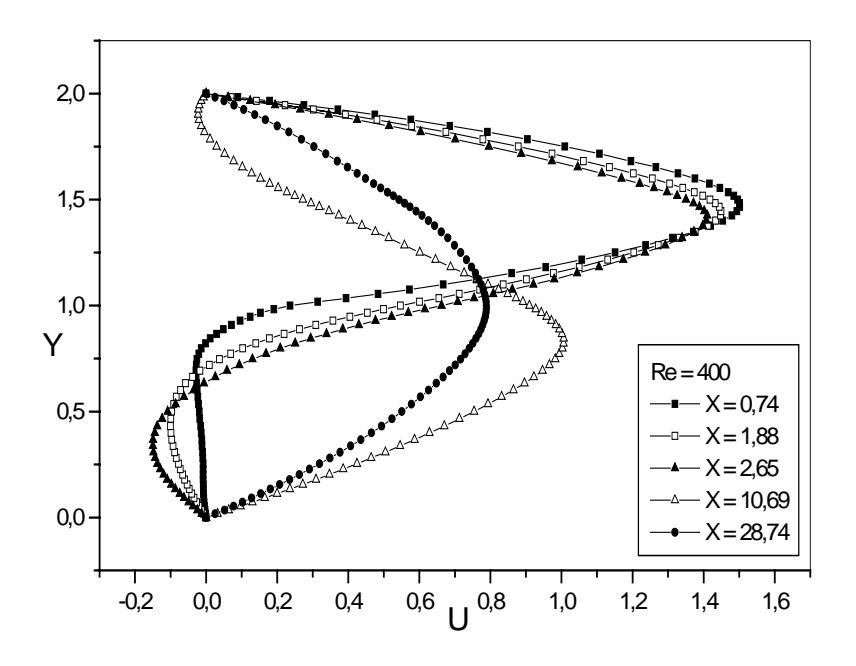

Figura 5.4 - Perfil de velocidade em algumas seções ao longo do canal.

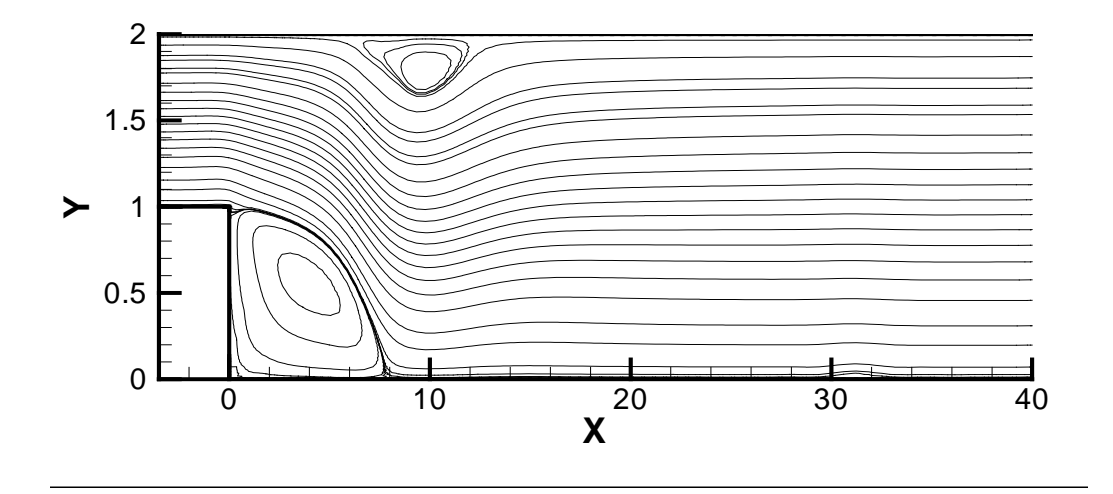

Figura 5.5 - Função de corrente para *Re* = 400

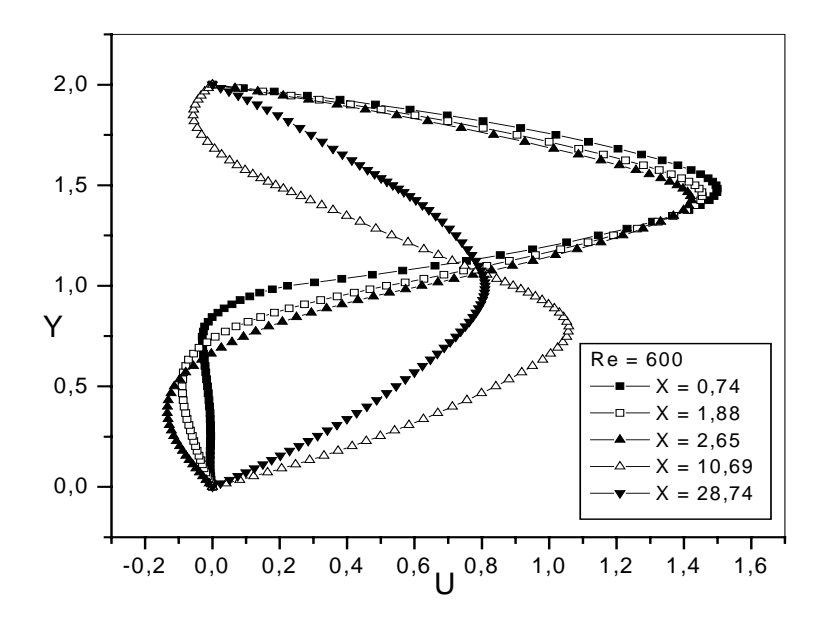

Figura 5.6 - Perfil de velocidade em algumas seções ao longo do canal.

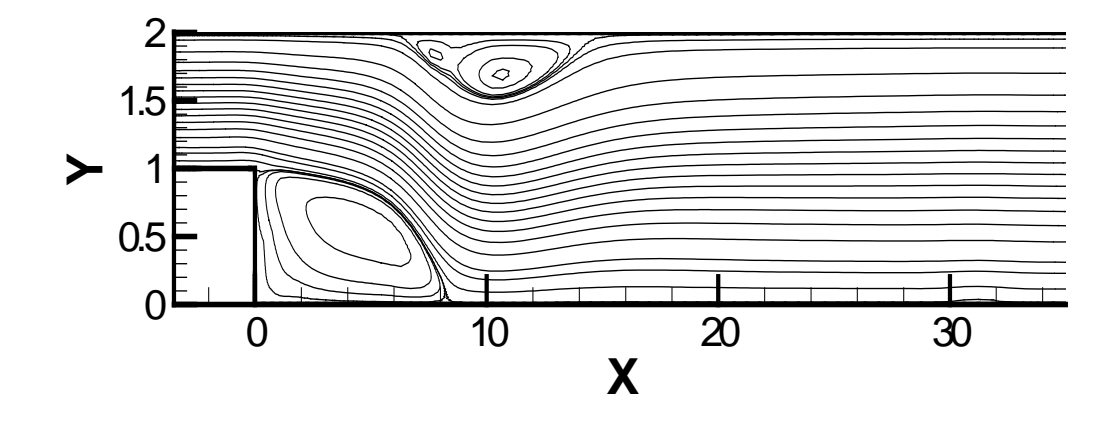

Figura 5.7 - Função de corrente para *Re* = 600.

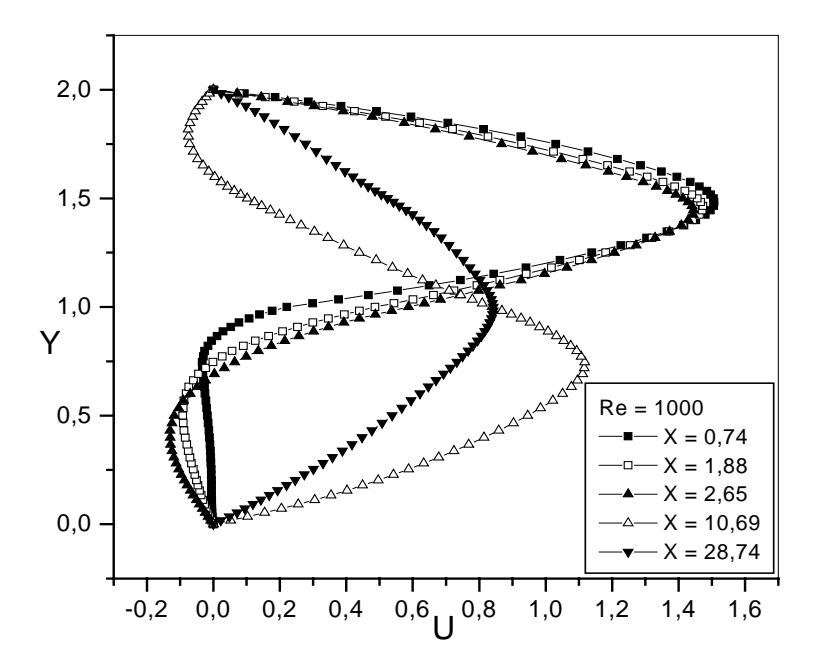

Figura 5.8 - Perfil de velocidade em algumas seções ao longo do canal.

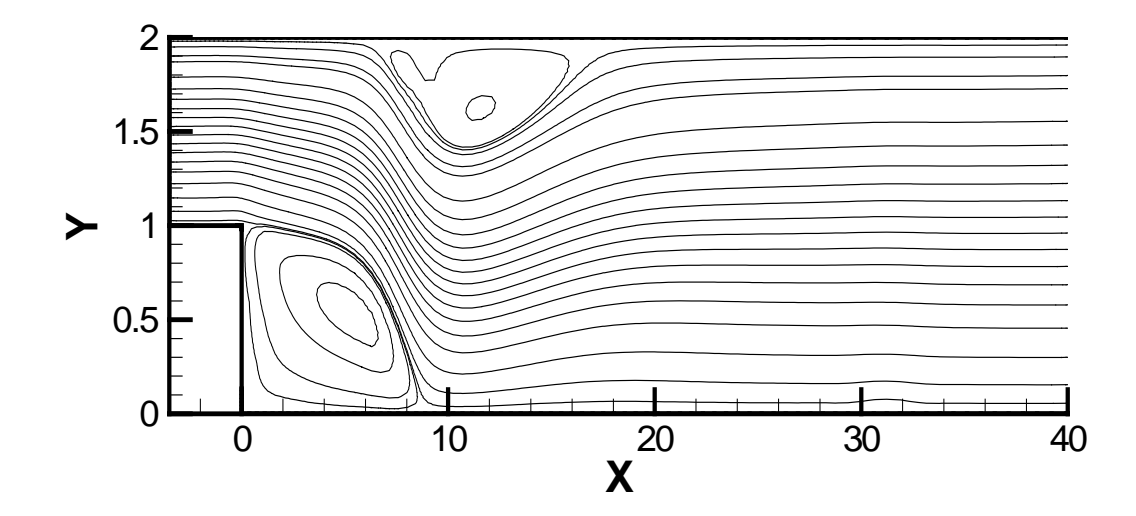

Figura 5.9 - Função de corrente para *Re* = 1000

Testes para números de Reynolds mais elevados e em outras geometrias deverão ser realizados, nesta formulação, para se realmente verificar sua potencialidade. A constante de Smagorinsky, também, necessita ser melhor ajustada, por exemplo, de forma dinâmica.

## **5.2 – RESULTADOS PARA FORMULAÇÃO u-p-**ω

 O caso do escoamento no degrau, foi também simulado na formulação *u* − *p* −<sup>ω</sup> . A constante de Smagorinsky foi  $C_s = 0.1$ . Nas Figuras 5.10 e 5.11 mostra-se o perfil de velocidade *U*, em diferentes seções do canal, para Reynolds baseado na velocidade média do canal de entrada e na altura *h* de degrau, de 100 e 200, respectivamente. Nas Figura 5.12 e 5.13 mostramse as linhas de corrente para Reynolds 100 e 200, respectivamente. O comprimento da região de re-circulação é aproximadamente, 4.2 e 8 vezes a altura do degrau para Re = 100 e 200, respectivamente. Nas Figuras 5.14 e 5.15 mostram-se resultados de perfil de velocidades e linhas de corrente para número de Reynolds de 400. Observa-se o mesmo comportamento da formulação velocidade-pressão-tensão com um vórtice formando-se junto à parede superior.

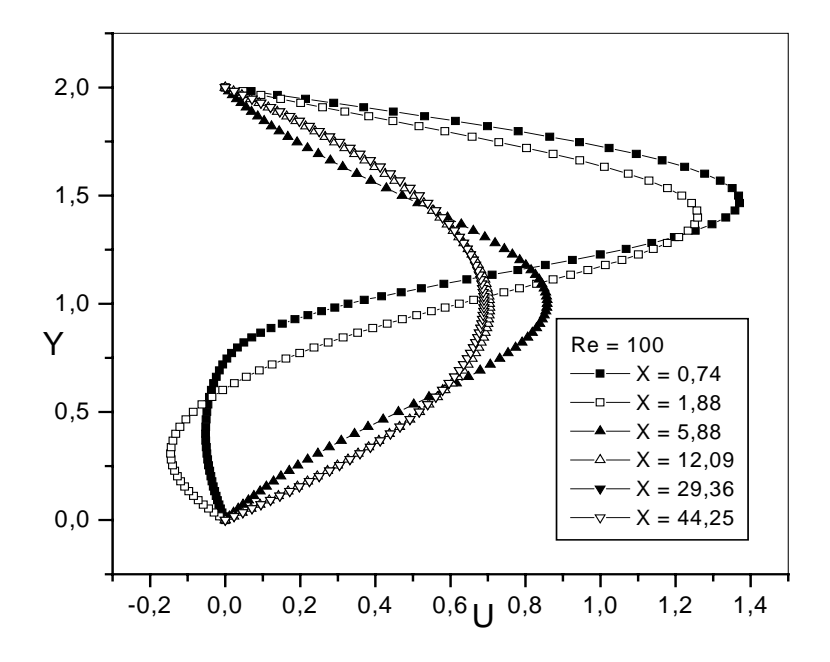

Figura 5.10 - Perfil de velocidade para algumas seções ao longo do canal.

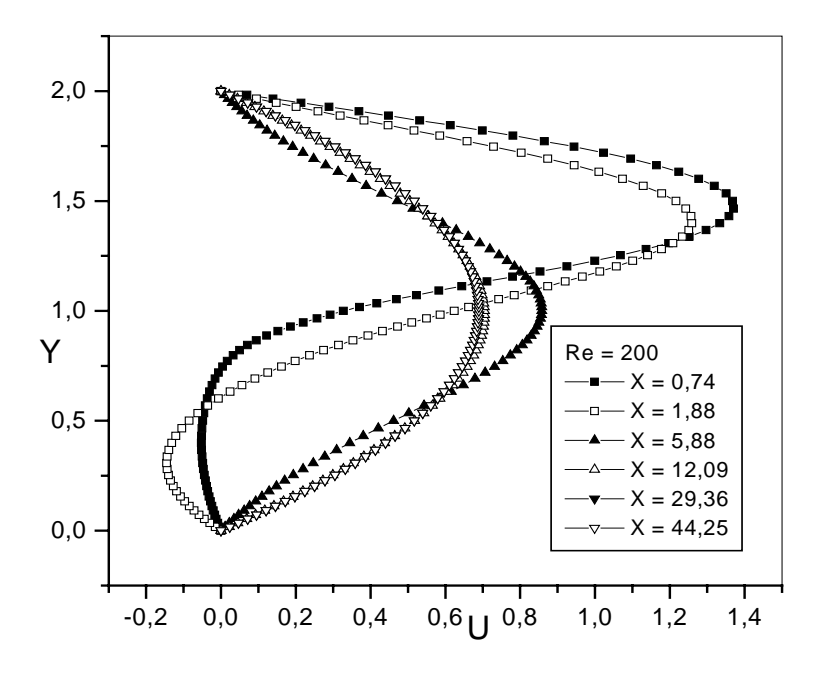

Figura 5.11 - Perfil de velocidade para algumas seções ao longo do canal.

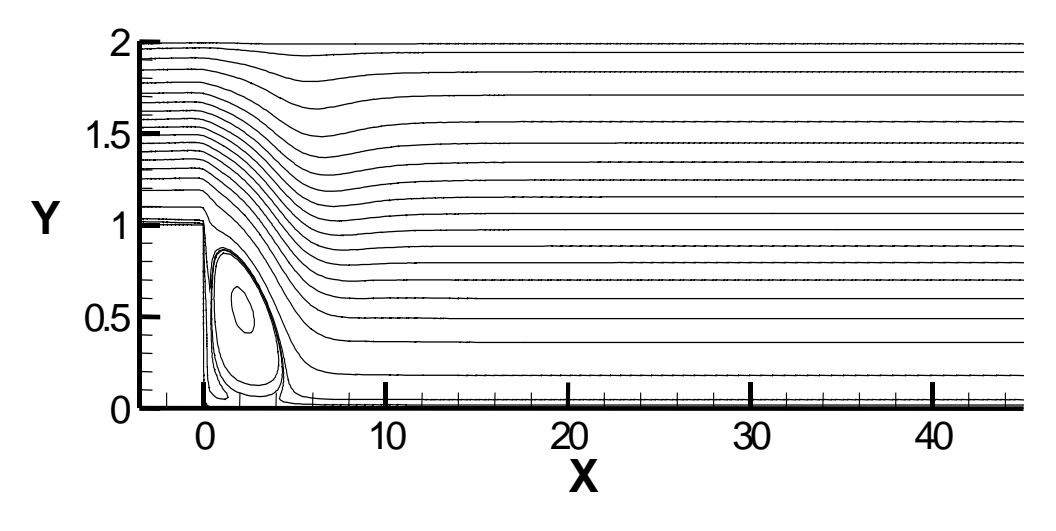

Figura 5.12 - Função de corrente para *Re* = 100.

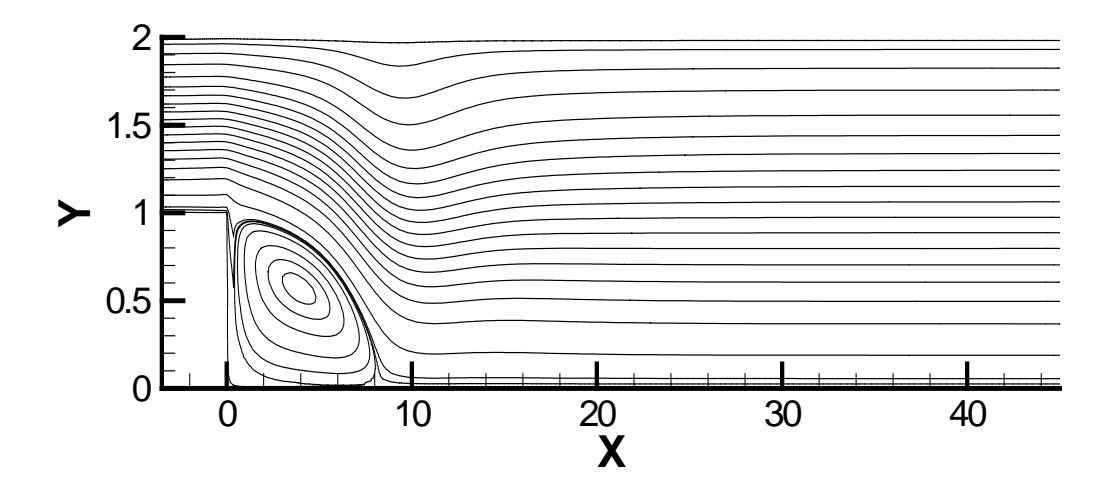

Figura 5.13 - Função de corrente para *Re* = 200.

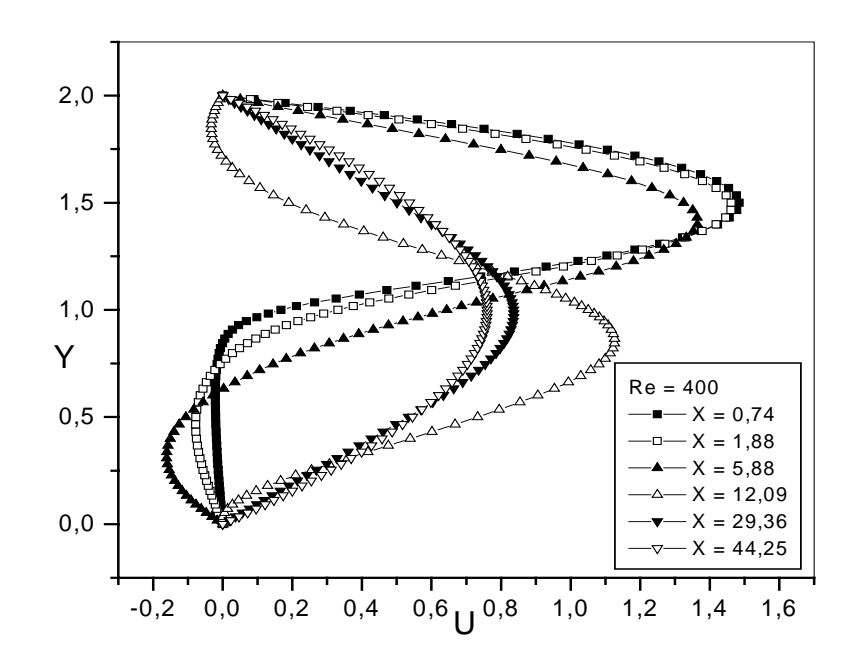

Figura 5.14 - Perfil de velocidade em algumas seções ao longo do canal.

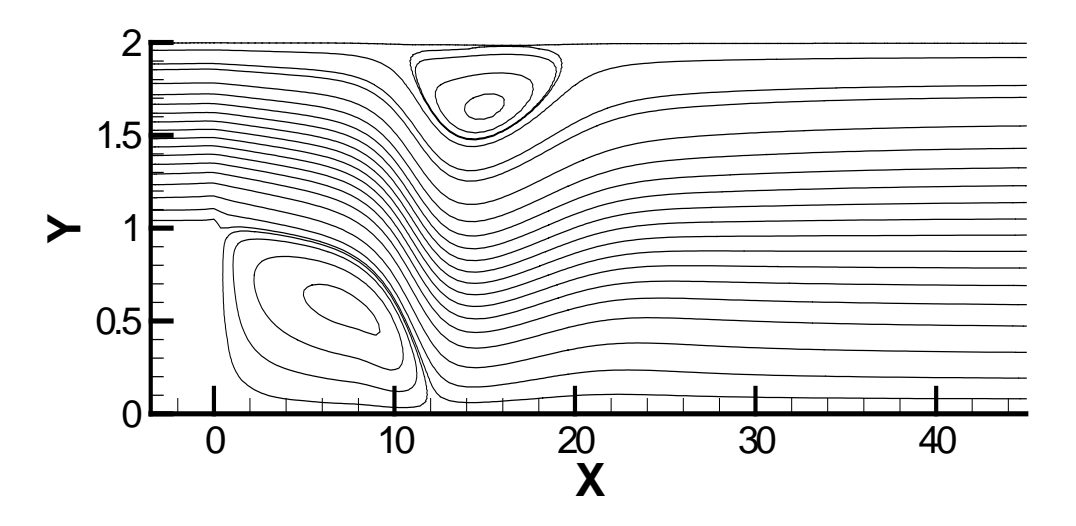

Figura 5.15 - Função de corrente para *Re* = 400.

Um parâmetro de interesse neste tipo de escoamento é o comprimento de recolamento após o degrau. Na Tabela 5.1 apresentam-se os comprimentos de recolamento calculados neste trabalho comparados com os resultados de Barber & Forty (1994). Embora, os resultados não sejam totalmente concordantes, o modelo numérico previu o comportamento do escoamento. A discordância pode ser devido à malha não ter sido suficientemente refinada e/ou ao valor da constante de Smagorinsky que precisa ser melhor calibrada.

| <b>Reynolds</b> | $u-p-\omega$ | $u-p-\tau$ | <b>Barber &amp; Fonty</b> |
|-----------------|--------------|------------|---------------------------|
| 100             | 4,2          | 4,2        | 3,7                       |
| 200             | 8,0          | 7,8        | 5,7                       |
| 600             | 11,0         | 8,0        | $\delta, \Gamma$          |
| 1000            |              | 9,0        |                           |

Tabela 5.1 – Comprimento de Recirculação - *LR*

## **5.3 – COMPARAÇÃO DE VELOCIDADES DAS FORMULAÇÕES u-p-**τ **e u-p-**ω

Embora se tenha considerado constante de Smagorinsky diferentes, uma comparação dos perfis de velocidade das duas formulações, em diferentes estações ao longo do canal, também foi feita, para alguns números de Reynolds. Nas Figuras 5.16 a 5.24 mostram-se essas comparações. Observa-se uma certa discrepância entre os resultados. O máximo valor da velocidade *U* no canal após o degrau deveria ser 0,75. A simulação na formulação velocidade-pressão-vorticidade previu melhor este valor de máximo. Entretanto, na posição  $X = 12,09$  a diferença entre os perfis ficou bastante acentuada, para número de Reynolds de 400. Observa-se que esta é a posição onde ocorre o vórtice junto à parede superior.

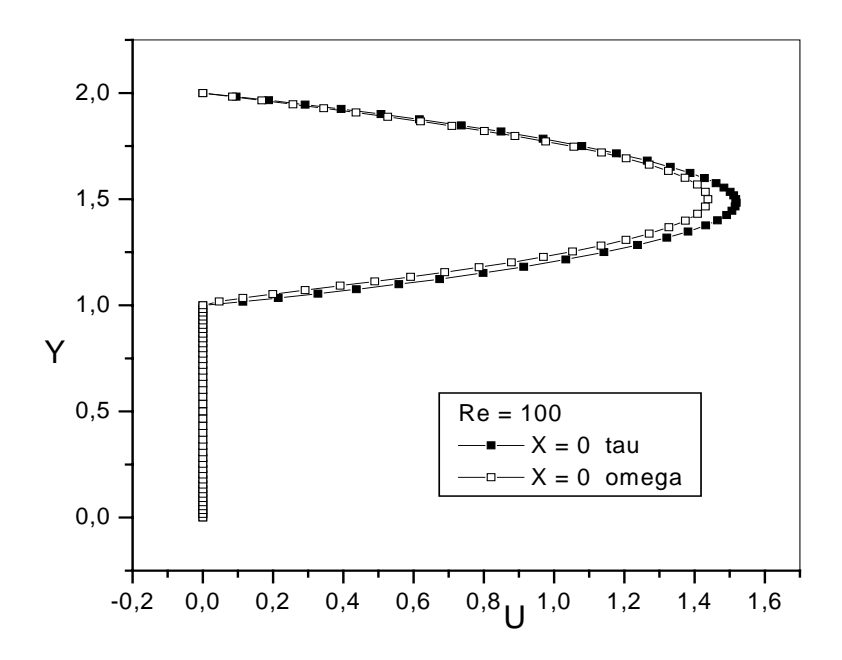

Figura 5.16 –Comparação de perfis de velocidade das duas formulações; *Re* = 100;m X = 0

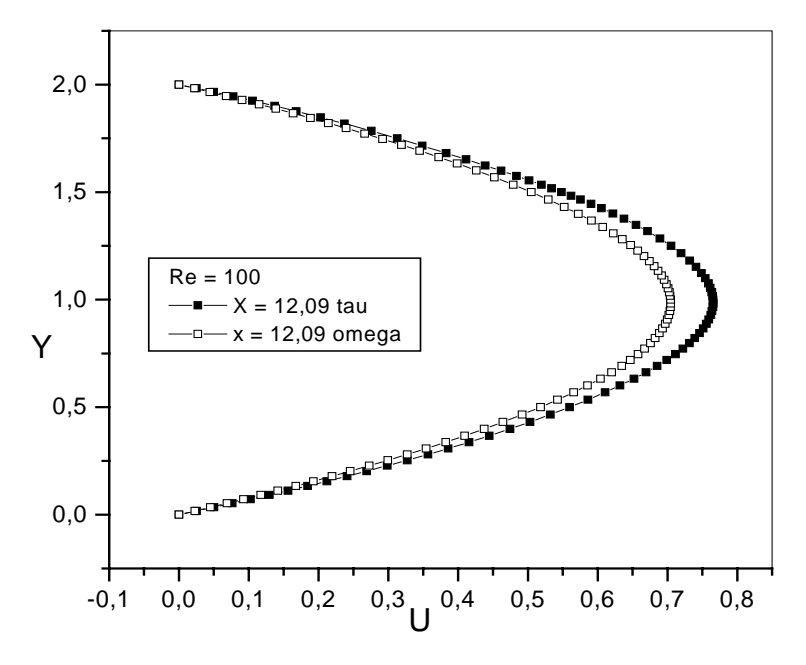

Figura 5.17 - Comparação de perfis de velocidade das duas formulações; *Re* = 100; X = 12,09
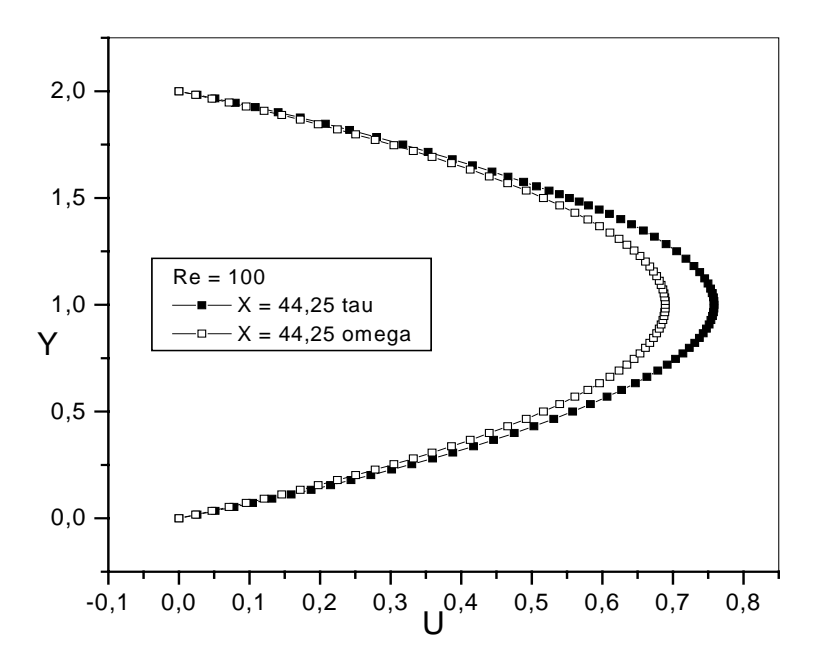

Figura 5.18 – Comparação de perfis de velocidade das duas formulações; *Re* = 100; X = 44,25

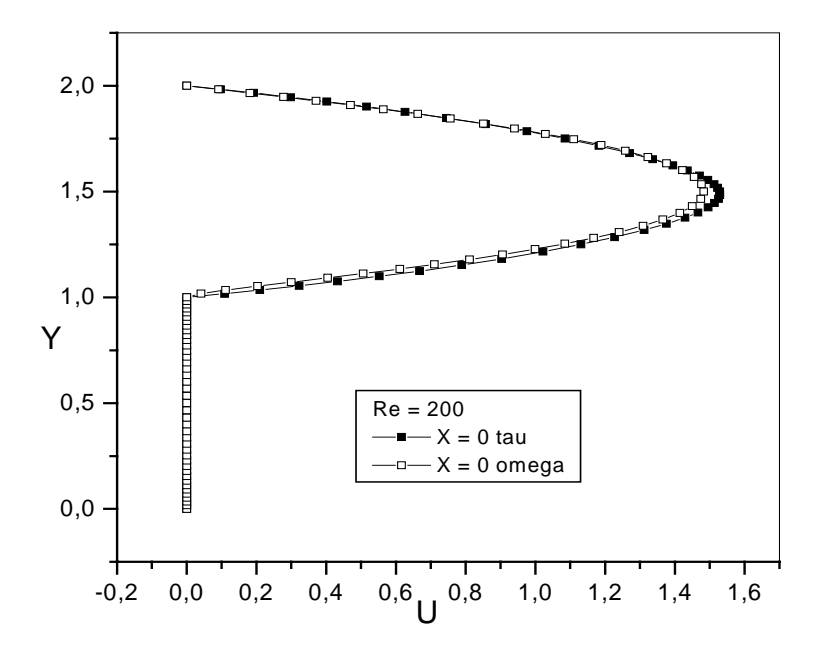

Figura 5.19 – Comparação de perfis de velocidade das duas formulações; *Re* = 200; X = 0

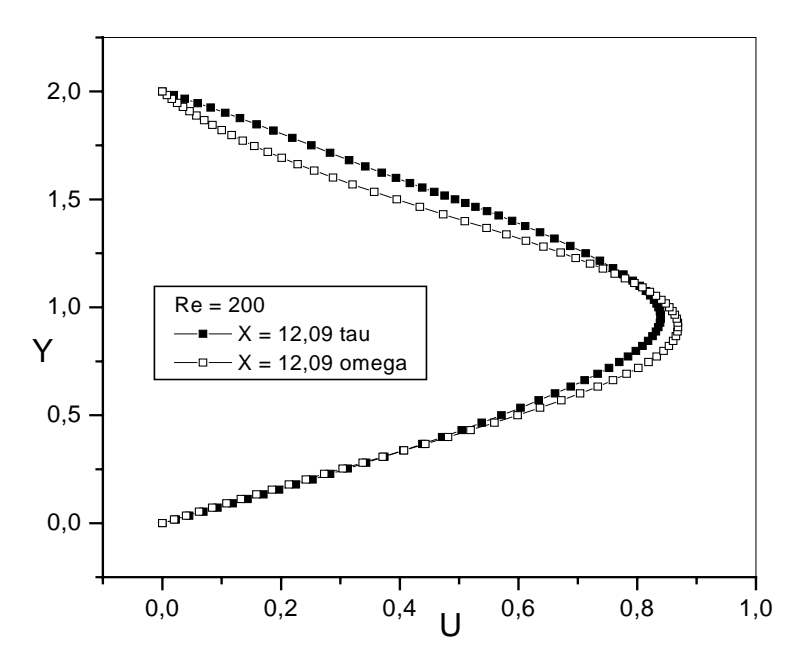

Figura 5.20 – Comparação de perfis de velocidade das duas formulações; *Re* = 200; X = 12,09

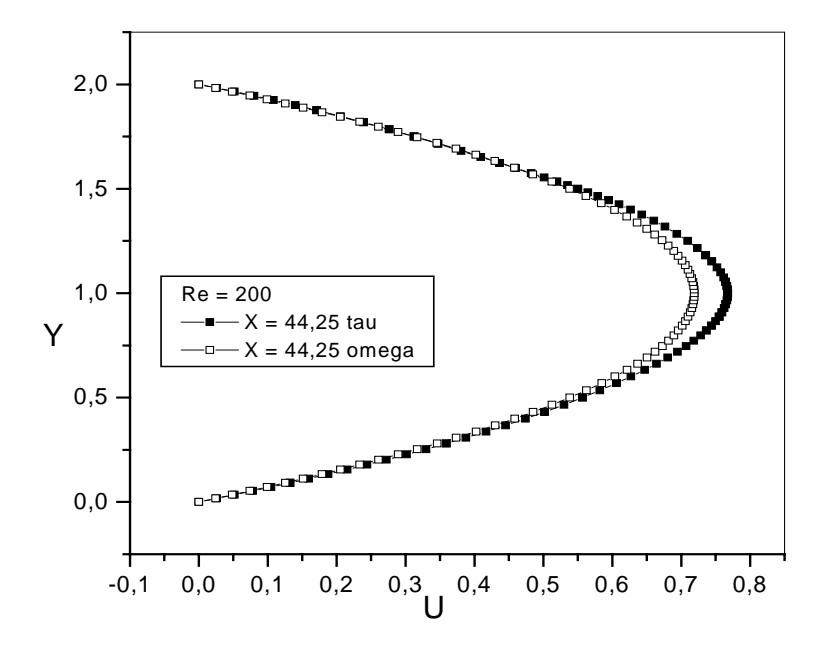

Figura 5.21 – Comparação de perfis de velocidade das duas formulações; *Re* = 200, X = 44,25

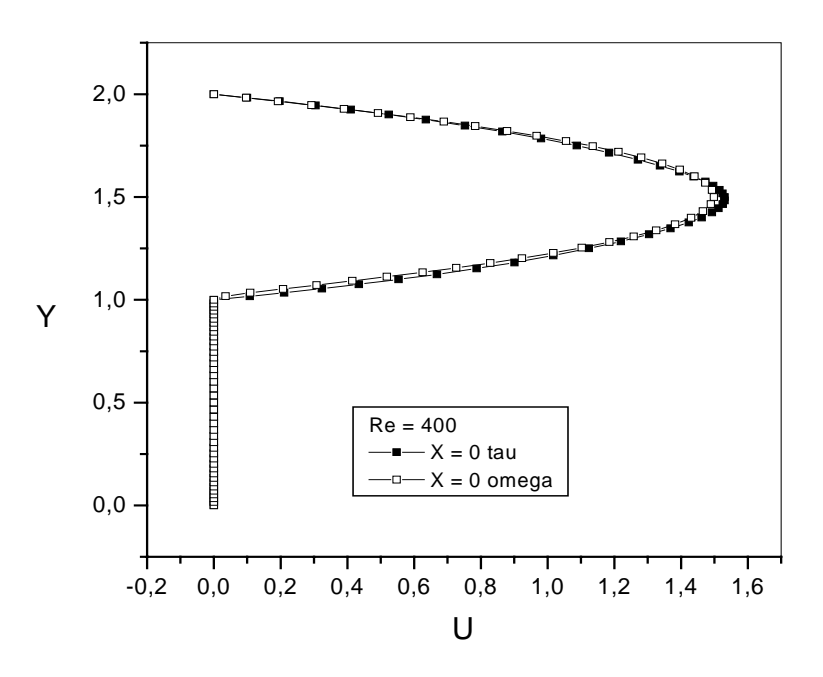

Figura 5.22 –Comparação de perfis de velocidade das duas formulações; *Re* = 400; X = 0

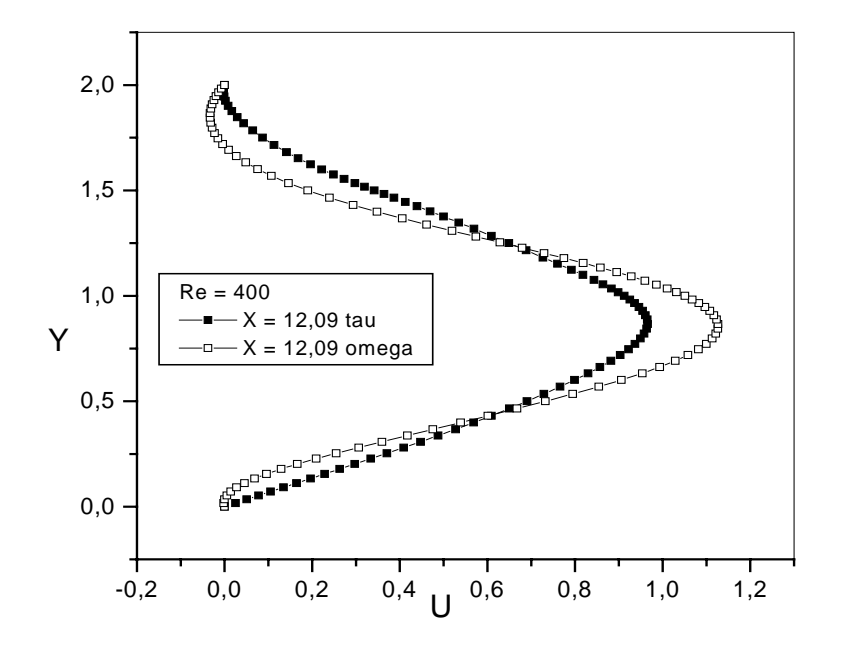

Figura 5.23 – Comparação de perfis de velocidade das duas formulações; *Re* = 400;m X = 12,09

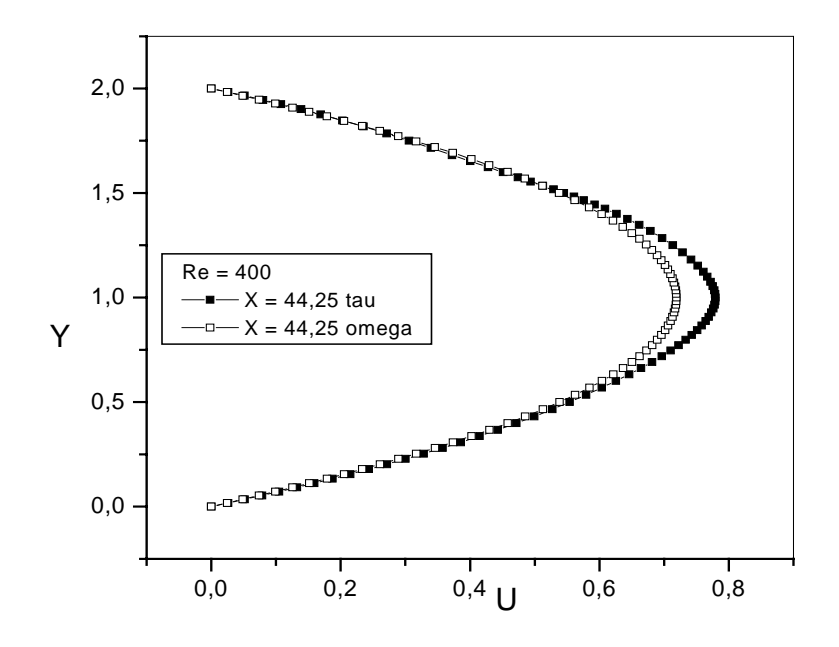

Figura 5.24 –Comparação de perfis de velocidade das duas formulações; *Re* = 400; X = 44,25

Os resultados apresentados neste capítulo, foram para número de Reynolds relativamente baixos, e talvez não se justifique ainda a modelagem da turbulência, entretanto, se acredita que para baixo Reynolds, a viscosidade turbulenta tenda a ter um efeito menos acentuado sobre os resultados; mas não foram feitos testes para se comprovar este comportamento. Os casos de escoamentos a altos Reynolds em canal com degrau ainda necessitam ser explorados para se chegar a conclusões mais definitivas sobre o modelo proposto. Outras condições de contorno, como um perfil plano na seção de entrada e simetria na parede superior, também, precisam ser verificadas. No caso de escoamentos já turbulentos, um perfil achatado na entrada seria mais realístico. Normalmente, em simulação numérica, outros autores impuseram, na entrada, um perfil de velocidade baseado em resultados experimentais, entretanto não se teve acesso a estes dados até a conclusão do presente trabalho.

### **6 – CONCLUSÕES**

 Um Método de Elementos Finitos de Mínimos Quadrados com formulação u-p-ω e u-p-τ, foi aplicado, tendo como elemento de referência um elemento quadrilateral quadrático com nove pontos nodais, para simulação de casos de escoamentos incompressíveis em domínios bidimensionais. Outros elementos foram testados, mas o elemento com nove pontos nodais levou a resultados mais satisfatórios. O teste deste elemento que era um dos objetivos deste trabalho, levou a resultados que encorajam a continuação do trabalho.

 Propôs se também uma maneira de implementar LES na formulação velocidade-pressão-vorticidade. O modelo forneceu resultados satisfatórios, mas para altos números de Reynolds ainda se necessita de uma melhor calibração da constante de Smagorinsky.

 Subrotinas foram implementadas aproveitando a estrutura de um programa computacional já existente (Campos-Silva, 1998). O método de solução usado para o sistema algébrico linearizado foi o método frontal para matrizes não simétricas, desta forma, este processo de solução ainda não está otimizado para o caso de matrizes simétricas, embora, a simetria tenha sido considerada no cálculo das matrizes dos elementos.

 Uma vantagem do LSFEM é que a matriz sempre será simétrica e positiva definida, assim calcula-se apenas metade da matriz, reduzindo o custo e o tempo computacional. Um método mais eficiente de solução do sistema algébrico, neste caso, poderá ser o método de gradientes conjugados precondicionado, que não foi implementado ainda, porque não houve tempo hábil. Outra vantagem do LSFEM é o cômputo direto da vorticidade e de tensões ou fluxos de calor no caso de escoamentos não isotérmicos. No caso de escoamentos de fluidos não-newtonianos, a formulação em tensões viscosas poderá ser mais vantajosa.

 Um programa computacional, baseado no Método de Elementos Finitos de Mínimos Quadrados foi utilizado para realização de experimentos computacionais de casos de escoamento de fluidos, em domínios bidimensionais. Os casos testes de escoamentos na cavidade quadrada e no degrau mostraram resultados satisfatórios com o refinamento da malha, entretanto, ainda precisa-se de uma malha mais refinada para obter valores de números de Reynolds maiores que 5000 para a cavidade quadrada e escoamentos com números de Reynolds mais elevados também precisam ser simulados no caso do canal com expansão, afim de se calibrar melhor a constante de Smagorinsky. Para se simular problemas com um elevado número de graus de liberdade, um método mais eficiente necessita ser implementado para reduzir o tempo computacional.

 Acredita-se que o modelo esteja validado, contudo, outros testes ainda deverão ser desenvolvidos em trabalhos futuros, a fim de ter mais subsídios sobre as reais potencialidades do Método de Elementos Finitos de Mínimos Quadrados na formas propostas. Este trabalho foi mais um passo para tentar se entender o LSFEM e desenvolver um *solver* base para os trabalhos que virão na seqüência.

#### **6.1 – SUGESTÕES PARA TRABALHOS FUTUROS**

 Ao término deste trabalho, algumas sugestões para futuros trabalhos podem ser delineadas:

- implementação de um método mais eficiente para solução do sistema algébrico para se resolver problemas com um elevado número de graus de liberdade. Neste sentido, uma paralelização do código para problemas tridimensionais poderá ser de fundamental importância. Uma outra possibilidade seria implementar métodos iterativos, onde se necessite apenas das matrizes localmente nos elementos, e se trabalhe com vetores para as variáveis globais; o chamado *matrix free algorithm.*
- o cálculo da constante de Smagorinsky de modo dinâmico poderá eliminar as deficiências de se ter que ficar ajustando aquela constante através de experimentos computacionais, outra alternativa, seria usar uma função de amortecimento do tipo Van Driest, menos onerosas de que os modelos dinâmicos;
- outras situações de escoamentos também deverão ser simuladas para se testar as reais potencialidades do método e também o cálculo de escoamentos verdadeiramente transientes ainda precisa ser melhor investigado;
- uma outra possibilidade seria implementar o refinamento p da malha. Alguns autores afirmam que o refinamento p elimina uma série de deficiências do LSFEM quando aplicado com funções de interpolação de Lagrange.

## **REFERÊNCIAS BIBLIOGRÁFICAS**

AMTEC ENGINNERING, INC. *Tecplot Version 9*.Washington: Copyright, 2001. (CD-ROM).

ANSYS, INC., *ANSYS Revision 5.2*. Houston:1996. (CD-ROM).

- APARECIDO, J. B. *Solução de grandes sistemas lineares esparsos*. Ilha Solteira:Unesp/FEIS, 2004. (Relatório FAPESP Processo 00/06513).
- BARBER, R. W. and FONTY, A. Comparison of vortex-element and finite-volume simulations of low Reynolds number flow over a confined backward-facing step. *CFD – Vortex Methods,* Vancouver/Canada, p.28-30,2003.
- BOCHEV, P. B. and GUNZBURGER, M. D. Analysis of least squares finite element methods for the stokes equations. *Mathematics of Computation*, v.63, n.208, p.479-506, 1994.
- BRODKEY, R.S. *The phenomena of fluid motions*. New York: Dover Publications, Inc., 1967, 737p.
- CAI, Z., LAZAROV, R., MANTEUFFEL, T. A. and MCCORMICK S. F. First-order system least squares for seconder-order partial differential equations. *Journal on Numerical Analysis*, Kent, v.31, n.06, p.1785-1799, 1994.
- CAMPOS SILVA, J. B. *Simulação numérica de escoamentos de fluidos pelo método de elementos finitos baseado em volumes de controle*. Campinas, 1998. 159f. Tese (Doutorado em Térmicas e Fluidos) – Faculdade de Engenharia Mecânica, Universidade de Campinas.
- CAMPRUB, N., COLOMINAS, I., NAVARRINA, F. and CASTELEIRO, M. Galerkin, Least-Squares and G.L.S. numerical approaches for convective-diffusive transport problems in engineering. In : EUROPEAN CONGRESS ON COMPUTATIONAL METHODS IN APPLIED SCIENCES AND ENGINEERING, 2000 Barcelona. *Abstract \_\_\_ Barcelona: Eccomas, 2000.*
- CODINA, R*. On stabilized finite element methods for linear systems of convection-diffusionreaction equations. Comput. Methods Appl. Mech. Engrg*., 188, p. 61-82, 2000.
- CHIDAMBARAM, N. *Colocated-grid finite volume formulation for the large eddy simulation of incompressible and compressible turbulent flows*. Graduate College, Department of Mechanical Engineering, Iowa State University, Ames, Iowa, USA. M.Sc. Thesis.
- DHATT, G. & TOUZOT, G. *Une présentation de la méthode des éléments finis.* deuxiéme édition. Paris: Maloine S.A. Éditeur, 1984, 543p.
- DING, X & TSANG, T.H.T. Large eddy simulation of turbulent flows by a least-squares finite element method*. International Journal for Numerical Methods in Fluids*, Lexington/KY, v.37, p.297-319, 2001.
- GHIA, U., GHIA, K.N. & SHIN, C.T. High-Re solutions for incompressible flow using the Navier-Stokes equations and a multigrid method. *Journal of Computational Physics*, v. 5, n. 48, p.387-411, 1982.
- HARBORD, R. AND GELLERT, M. A simple least-squares method for FE analysis of the Navier-Stokes problem. *Computational Mechanics*, n. 8, p.19-24, 1991.
- JIANG, B. N. A Least-Squares finite element method for incompressible Navier-Stokes problems. *International Journal for Numerical Methods in Fluids*, Cleveland/OH, v.14, p.843-859, 1992.
- JIANG, B. N. *The Least-Squares finite element method theory and aplications in computational fluid dynamics and electromagnetics*. Berlin: Springer, 1998. 417p.
- NGUYEN, H. AND REYNEN, J. A space-time Least-Squares Finite Element Method scheme for advection-diffusion equations. *Comput. Meth. Appl. Mech. Engrg.,* n.42, p.331-342, 1984.
- REDDY, J.N. *An introduction to the finite element method*. New York: McGraw-Hill, Inc., 1993, 684p.
- RUAS, V. Galerkin-least-squares finite element methods for the three-field Stokes system in  $\mathbb{R}^3$ . *Comput. Methods Appl. Mech. Engrg.,* Paris, v.142, p.235-256, 1997.
- ROMÃO, E. C. *Variantes do método dos elementos finitos para solução de fenômenos convectivo-difusivos bidimensionais*. Ilha Solteira, 2004. Tese (Mestrado em Ciências Térmicas) – Faculdade de Engenharia de Ilha Solteira, Universidade Estadual Paulista.
- SHEN, M., ZHOU, T., CHENG., M. AND FITHEN, R. M. Least-squares finite element formulation for hydrodynamic modeling of semiconductor devices. *Comput. Methods Appl. Mech. Engrg.*, U.S.A., v.190, p.2875-2891, 2001.
- SWAMINATHAN, C.R. & VOLLER, V.R. Streamline upwind scheme for control volume finite elements. *Numerical Heat Transfer*, n.. 22, p.95-107, 1992.
- TANG L. Q. AND TSANG T. T. H. A Least-Squares finite element method for time-dependent incompressible flows with thermal convection*. International Journal for Numerical Methods in Fluids*, Lexington/KY, v.17, p.271-289, 1993.
- TAYLOR, C. & HUGHES, T.G. *Finite element programming of the Navier-Stokes equations.* Swansea/U.K: Pineridge Press Limited, 1981, 244 p.
- YANG Y. S. AND LIU J. L. Least-Squares finite element methods for the elasticity problem. *Journal of Computational and Applied Mathematics*, Taiwan,v.87, p.36-60, 1997.

# **APÊNDICE A**

#### **O MÉTODO DE GALERKIN MISTO**

Considera-se uma equação diferencial ordinária de segunda ordem

$$
-u''(x) = f(x) \qquad x \in \Omega = [0,1]
$$
\n(A.1a)

$$
u(0) = u(1) = 0 \tag{A.1b}
$$

Aplica-se o fluxo  $p = u'$  como uma variável desconhecida adicional, o problema (A.1) pode ser decomposto em um sistema de primeira ordem como segue:

$$
p - u' = 0 \qquad x \in [0,1]
$$
\n
$$
(A.2)
$$

$$
-p' = f(x) \qquad x \in [0,1] \tag{A.3}
$$

$$
u(0) = u(1) = 0 \tag{A.4}
$$

Multiplica-se a equação (A.2) por uma função teste arbitraria  $q \in S$  e depois integra, após ser feita a integração multiplica-se a equação (A.3) por *v* ∈ *H* e integra por partes, assim tem-se a formulação de Galerkin Misto correspondente a (A.2) – (A.4):

encontrar  $u \in H = \{v \in H^1(0,1) : v(0) = 0, v(1) = 0\}$   $e \neq p \in S = \{q \in L_2(0,1) : \int_0^1 q dx = 0\}$  $u \in H = \{v \in H^1(0,1): v(0) = 0, v(1) = 0\}$   $e \in F = \{q \in L_2(0,1): [q]dx = 0\}$ , tal que

$$
(p,q)-(u',q)=0 \qquad \forall q \in S \tag{A.5}
$$

$$
-(p, v') = -(f, v) \qquad \forall v \in H
$$
\n(A.6)

 Não é difícil de verificar que a solução de (A.5) – (A.6) fornece um valor estacionário do seguinte funcional:

$$
L: HxS \to R
$$
  
\n
$$
L(v,q) = \frac{1}{2}(q,q) - (f,v) + (v'-q,q)
$$
\n(A.7)

De fato, pode ser mostrado que o par de solução  $\{u, p\}$ é um ponto de sela do funcional (A.7).

 Agora, primeiramente estuda-se a estabilidade do problema (A.5) – (A.6). A solução *(u,p)* depende continuamente do termo fonte *f*, isto é, se o fonte variar um pouco, então também a solução varia. Uma natural desigualdade da estabilidade para (A.5) – (A.6) seria a seguinte: Há uma constante *C* tal que se  $\{u, p\}$ ∈ *HxS* satisfaz (A.5) – (A.6), então

$$
\|u\|_{1} + \|p\|_{0} \le C\|f\|_{-1}
$$
\n(A.8)

onde

$$
||f||_{-1} = \sup_{0 \neq v \in H} \frac{(f, v)}{||v||_{1}}
$$
(A.9)

na qual *"sup"* denota mínimo limite superior.

Para estar apto a concluir (A.8) precisa-se da condição LBB (Ladyzhenskaya-Babuska-Brezzi): Dado qualquer  $q \in S$ , existe uma constante  $\gamma > 0$  tal que

$$
\sup_{0 \neq v \in H} \frac{(q, v')}{\|v\|_{1}} \geq \gamma \|q\|_{0}
$$
\n(A.10)

onde γ pode ser escolhido independente da escolha particular de *q* ∈ *S* .

 Esta condição pode ser equivalentemente expressada na forma: Dado qualquer *q* ∈ *S* , existe *v* ∈ *H* não nulo tal que

$$
(q, v') \geq \gamma \|q\|_{0} \|v\|_{1}
$$
\n(A.11)

 Claro, para cada *q* um diferente *v* pode ser dado a fim de satisfazer (A.11). A estimativa de (A.8) é obtida como a seguir: Escolhido um *v* em (A.6) que a condição LBB (A.11) é satisfeita, tem-se

$$
\gamma \|p\|_{0} \|v\|_{1} \le (p, v') = (f, v) \le \|f\|_{1} \|v\|_{1}
$$
\n(A.12)

Dividindo ambos os lados da desigualdade acima por  $\|v\|_1$  obtém-se

$$
\gamma \|p\|_{0} \le \|f\|_{-1} \tag{A.13}
$$

Tomando  $q = u'$  na (A.5) e  $v = u$  na (A.6) tem-se

$$
(p, u') - (u', u') = 0 \tag{A.14}
$$

$$
(p, u') = (f, u) \tag{A.15}
$$

De (A.14) – (A.15) e a desigualdade de Friedrichs  $\left(\int_0^1 |u(x)|^2 dx\right)^{\frac{1}{2}} \leq l \left(\int_0^1 |u'(x)|^2 dx\right)^{\frac{1}{2}}$  $\boldsymbol{0}$  $\frac{1}{2}$   $\sqrt{2}$   $\sqrt{2}$   $\int$   $\int$   $\int$   $\frac{1}{2}$   $\sqrt{2}$  $\int_0^1 |u(x)|^2 dx$   $\int_0^1 |u'(x)|^2 dx$ ⎠  $\int \int |u'(x)|^2 dx$  $\left(\int_0^1 |u(x)|^2 dx\right)^{1/2} \leq l \left(\int_0^1 |u'(x)|^2 dx\right)^{1/2}$ ⎝  $\left(\int_0^1 |u(x)|^2 dx\right)^{1/2} \leq l \left(\int_0^1 |u'(x)|^2 dx\right)$ 

obtém-se

$$
||u||_1^2 = ||u||_0^2 + |u||_1^2 \le 2|u||_1^2 = 2(p, u') = 2(f, u) \le 2||f||_{-1}||u||_1
$$

Dividindo ambos os lados da desigualdade acima por  $||u||_1$  resulta

 $u\|_{1} \leq 2\|f\|_{-1}$  (A.16)

 Combinando (A.13) com (A.16) conduz-se a estimativa da estabilidade (A.8). Assim a importância da condição LBB torna-se clara: A condição LBB é suficiente para garantir uma solução estável do Método de Galerkin Misto.

# **Livros Grátis**

( <http://www.livrosgratis.com.br> )

Milhares de Livros para Download:

[Baixar](http://www.livrosgratis.com.br/cat_1/administracao/1) [livros](http://www.livrosgratis.com.br/cat_1/administracao/1) [de](http://www.livrosgratis.com.br/cat_1/administracao/1) [Administração](http://www.livrosgratis.com.br/cat_1/administracao/1) [Baixar](http://www.livrosgratis.com.br/cat_2/agronomia/1) [livros](http://www.livrosgratis.com.br/cat_2/agronomia/1) [de](http://www.livrosgratis.com.br/cat_2/agronomia/1) [Agronomia](http://www.livrosgratis.com.br/cat_2/agronomia/1) [Baixar](http://www.livrosgratis.com.br/cat_3/arquitetura/1) [livros](http://www.livrosgratis.com.br/cat_3/arquitetura/1) [de](http://www.livrosgratis.com.br/cat_3/arquitetura/1) [Arquitetura](http://www.livrosgratis.com.br/cat_3/arquitetura/1) [Baixar](http://www.livrosgratis.com.br/cat_4/artes/1) [livros](http://www.livrosgratis.com.br/cat_4/artes/1) [de](http://www.livrosgratis.com.br/cat_4/artes/1) [Artes](http://www.livrosgratis.com.br/cat_4/artes/1) [Baixar](http://www.livrosgratis.com.br/cat_5/astronomia/1) [livros](http://www.livrosgratis.com.br/cat_5/astronomia/1) [de](http://www.livrosgratis.com.br/cat_5/astronomia/1) [Astronomia](http://www.livrosgratis.com.br/cat_5/astronomia/1) [Baixar](http://www.livrosgratis.com.br/cat_6/biologia_geral/1) [livros](http://www.livrosgratis.com.br/cat_6/biologia_geral/1) [de](http://www.livrosgratis.com.br/cat_6/biologia_geral/1) [Biologia](http://www.livrosgratis.com.br/cat_6/biologia_geral/1) [Geral](http://www.livrosgratis.com.br/cat_6/biologia_geral/1) [Baixar](http://www.livrosgratis.com.br/cat_8/ciencia_da_computacao/1) [livros](http://www.livrosgratis.com.br/cat_8/ciencia_da_computacao/1) [de](http://www.livrosgratis.com.br/cat_8/ciencia_da_computacao/1) [Ciência](http://www.livrosgratis.com.br/cat_8/ciencia_da_computacao/1) [da](http://www.livrosgratis.com.br/cat_8/ciencia_da_computacao/1) [Computação](http://www.livrosgratis.com.br/cat_8/ciencia_da_computacao/1) [Baixar](http://www.livrosgratis.com.br/cat_9/ciencia_da_informacao/1) [livros](http://www.livrosgratis.com.br/cat_9/ciencia_da_informacao/1) [de](http://www.livrosgratis.com.br/cat_9/ciencia_da_informacao/1) [Ciência](http://www.livrosgratis.com.br/cat_9/ciencia_da_informacao/1) [da](http://www.livrosgratis.com.br/cat_9/ciencia_da_informacao/1) [Informação](http://www.livrosgratis.com.br/cat_9/ciencia_da_informacao/1) [Baixar](http://www.livrosgratis.com.br/cat_7/ciencia_politica/1) [livros](http://www.livrosgratis.com.br/cat_7/ciencia_politica/1) [de](http://www.livrosgratis.com.br/cat_7/ciencia_politica/1) [Ciência](http://www.livrosgratis.com.br/cat_7/ciencia_politica/1) [Política](http://www.livrosgratis.com.br/cat_7/ciencia_politica/1) [Baixar](http://www.livrosgratis.com.br/cat_10/ciencias_da_saude/1) [livros](http://www.livrosgratis.com.br/cat_10/ciencias_da_saude/1) [de](http://www.livrosgratis.com.br/cat_10/ciencias_da_saude/1) [Ciências](http://www.livrosgratis.com.br/cat_10/ciencias_da_saude/1) [da](http://www.livrosgratis.com.br/cat_10/ciencias_da_saude/1) [Saúde](http://www.livrosgratis.com.br/cat_10/ciencias_da_saude/1) [Baixar](http://www.livrosgratis.com.br/cat_11/comunicacao/1) [livros](http://www.livrosgratis.com.br/cat_11/comunicacao/1) [de](http://www.livrosgratis.com.br/cat_11/comunicacao/1) [Comunicação](http://www.livrosgratis.com.br/cat_11/comunicacao/1) [Baixar](http://www.livrosgratis.com.br/cat_12/conselho_nacional_de_educacao_-_cne/1) [livros](http://www.livrosgratis.com.br/cat_12/conselho_nacional_de_educacao_-_cne/1) [do](http://www.livrosgratis.com.br/cat_12/conselho_nacional_de_educacao_-_cne/1) [Conselho](http://www.livrosgratis.com.br/cat_12/conselho_nacional_de_educacao_-_cne/1) [Nacional](http://www.livrosgratis.com.br/cat_12/conselho_nacional_de_educacao_-_cne/1) [de](http://www.livrosgratis.com.br/cat_12/conselho_nacional_de_educacao_-_cne/1) [Educação - CNE](http://www.livrosgratis.com.br/cat_12/conselho_nacional_de_educacao_-_cne/1) [Baixar](http://www.livrosgratis.com.br/cat_13/defesa_civil/1) [livros](http://www.livrosgratis.com.br/cat_13/defesa_civil/1) [de](http://www.livrosgratis.com.br/cat_13/defesa_civil/1) [Defesa](http://www.livrosgratis.com.br/cat_13/defesa_civil/1) [civil](http://www.livrosgratis.com.br/cat_13/defesa_civil/1) [Baixar](http://www.livrosgratis.com.br/cat_14/direito/1) [livros](http://www.livrosgratis.com.br/cat_14/direito/1) [de](http://www.livrosgratis.com.br/cat_14/direito/1) [Direito](http://www.livrosgratis.com.br/cat_14/direito/1) [Baixar](http://www.livrosgratis.com.br/cat_15/direitos_humanos/1) [livros](http://www.livrosgratis.com.br/cat_15/direitos_humanos/1) [de](http://www.livrosgratis.com.br/cat_15/direitos_humanos/1) [Direitos](http://www.livrosgratis.com.br/cat_15/direitos_humanos/1) [humanos](http://www.livrosgratis.com.br/cat_15/direitos_humanos/1) [Baixar](http://www.livrosgratis.com.br/cat_16/economia/1) [livros](http://www.livrosgratis.com.br/cat_16/economia/1) [de](http://www.livrosgratis.com.br/cat_16/economia/1) [Economia](http://www.livrosgratis.com.br/cat_16/economia/1) [Baixar](http://www.livrosgratis.com.br/cat_17/economia_domestica/1) [livros](http://www.livrosgratis.com.br/cat_17/economia_domestica/1) [de](http://www.livrosgratis.com.br/cat_17/economia_domestica/1) [Economia](http://www.livrosgratis.com.br/cat_17/economia_domestica/1) [Doméstica](http://www.livrosgratis.com.br/cat_17/economia_domestica/1) [Baixar](http://www.livrosgratis.com.br/cat_18/educacao/1) [livros](http://www.livrosgratis.com.br/cat_18/educacao/1) [de](http://www.livrosgratis.com.br/cat_18/educacao/1) [Educação](http://www.livrosgratis.com.br/cat_18/educacao/1) [Baixar](http://www.livrosgratis.com.br/cat_19/educacao_-_transito/1) [livros](http://www.livrosgratis.com.br/cat_19/educacao_-_transito/1) [de](http://www.livrosgratis.com.br/cat_19/educacao_-_transito/1) [Educação - Trânsito](http://www.livrosgratis.com.br/cat_19/educacao_-_transito/1) [Baixar](http://www.livrosgratis.com.br/cat_20/educacao_fisica/1) [livros](http://www.livrosgratis.com.br/cat_20/educacao_fisica/1) [de](http://www.livrosgratis.com.br/cat_20/educacao_fisica/1) [Educação](http://www.livrosgratis.com.br/cat_20/educacao_fisica/1) [Física](http://www.livrosgratis.com.br/cat_20/educacao_fisica/1) [Baixar](http://www.livrosgratis.com.br/cat_21/engenharia_aeroespacial/1) [livros](http://www.livrosgratis.com.br/cat_21/engenharia_aeroespacial/1) [de](http://www.livrosgratis.com.br/cat_21/engenharia_aeroespacial/1) [Engenharia](http://www.livrosgratis.com.br/cat_21/engenharia_aeroespacial/1) [Aeroespacial](http://www.livrosgratis.com.br/cat_21/engenharia_aeroespacial/1) [Baixar](http://www.livrosgratis.com.br/cat_22/farmacia/1) [livros](http://www.livrosgratis.com.br/cat_22/farmacia/1) [de](http://www.livrosgratis.com.br/cat_22/farmacia/1) [Farmácia](http://www.livrosgratis.com.br/cat_22/farmacia/1) [Baixar](http://www.livrosgratis.com.br/cat_23/filosofia/1) [livros](http://www.livrosgratis.com.br/cat_23/filosofia/1) [de](http://www.livrosgratis.com.br/cat_23/filosofia/1) [Filosofia](http://www.livrosgratis.com.br/cat_23/filosofia/1) [Baixar](http://www.livrosgratis.com.br/cat_24/fisica/1) [livros](http://www.livrosgratis.com.br/cat_24/fisica/1) [de](http://www.livrosgratis.com.br/cat_24/fisica/1) [Física](http://www.livrosgratis.com.br/cat_24/fisica/1) [Baixar](http://www.livrosgratis.com.br/cat_25/geociencias/1) [livros](http://www.livrosgratis.com.br/cat_25/geociencias/1) [de](http://www.livrosgratis.com.br/cat_25/geociencias/1) [Geociências](http://www.livrosgratis.com.br/cat_25/geociencias/1) [Baixar](http://www.livrosgratis.com.br/cat_26/geografia/1) [livros](http://www.livrosgratis.com.br/cat_26/geografia/1) [de](http://www.livrosgratis.com.br/cat_26/geografia/1) [Geografia](http://www.livrosgratis.com.br/cat_26/geografia/1) [Baixar](http://www.livrosgratis.com.br/cat_27/historia/1) [livros](http://www.livrosgratis.com.br/cat_27/historia/1) [de](http://www.livrosgratis.com.br/cat_27/historia/1) [História](http://www.livrosgratis.com.br/cat_27/historia/1) [Baixar](http://www.livrosgratis.com.br/cat_31/linguas/1) [livros](http://www.livrosgratis.com.br/cat_31/linguas/1) [de](http://www.livrosgratis.com.br/cat_31/linguas/1) [Línguas](http://www.livrosgratis.com.br/cat_31/linguas/1)

[Baixar](http://www.livrosgratis.com.br/cat_28/literatura/1) [livros](http://www.livrosgratis.com.br/cat_28/literatura/1) [de](http://www.livrosgratis.com.br/cat_28/literatura/1) [Literatura](http://www.livrosgratis.com.br/cat_28/literatura/1) [Baixar](http://www.livrosgratis.com.br/cat_30/literatura_de_cordel/1) [livros](http://www.livrosgratis.com.br/cat_30/literatura_de_cordel/1) [de](http://www.livrosgratis.com.br/cat_30/literatura_de_cordel/1) [Literatura](http://www.livrosgratis.com.br/cat_30/literatura_de_cordel/1) [de](http://www.livrosgratis.com.br/cat_30/literatura_de_cordel/1) [Cordel](http://www.livrosgratis.com.br/cat_30/literatura_de_cordel/1) [Baixar](http://www.livrosgratis.com.br/cat_29/literatura_infantil/1) [livros](http://www.livrosgratis.com.br/cat_29/literatura_infantil/1) [de](http://www.livrosgratis.com.br/cat_29/literatura_infantil/1) [Literatura](http://www.livrosgratis.com.br/cat_29/literatura_infantil/1) [Infantil](http://www.livrosgratis.com.br/cat_29/literatura_infantil/1) [Baixar](http://www.livrosgratis.com.br/cat_32/matematica/1) [livros](http://www.livrosgratis.com.br/cat_32/matematica/1) [de](http://www.livrosgratis.com.br/cat_32/matematica/1) [Matemática](http://www.livrosgratis.com.br/cat_32/matematica/1) [Baixar](http://www.livrosgratis.com.br/cat_33/medicina/1) [livros](http://www.livrosgratis.com.br/cat_33/medicina/1) [de](http://www.livrosgratis.com.br/cat_33/medicina/1) [Medicina](http://www.livrosgratis.com.br/cat_33/medicina/1) [Baixar](http://www.livrosgratis.com.br/cat_34/medicina_veterinaria/1) [livros](http://www.livrosgratis.com.br/cat_34/medicina_veterinaria/1) [de](http://www.livrosgratis.com.br/cat_34/medicina_veterinaria/1) [Medicina](http://www.livrosgratis.com.br/cat_34/medicina_veterinaria/1) [Veterinária](http://www.livrosgratis.com.br/cat_34/medicina_veterinaria/1) [Baixar](http://www.livrosgratis.com.br/cat_35/meio_ambiente/1) [livros](http://www.livrosgratis.com.br/cat_35/meio_ambiente/1) [de](http://www.livrosgratis.com.br/cat_35/meio_ambiente/1) [Meio](http://www.livrosgratis.com.br/cat_35/meio_ambiente/1) [Ambiente](http://www.livrosgratis.com.br/cat_35/meio_ambiente/1) [Baixar](http://www.livrosgratis.com.br/cat_36/meteorologia/1) [livros](http://www.livrosgratis.com.br/cat_36/meteorologia/1) [de](http://www.livrosgratis.com.br/cat_36/meteorologia/1) [Meteorologia](http://www.livrosgratis.com.br/cat_36/meteorologia/1) [Baixar](http://www.livrosgratis.com.br/cat_45/monografias_e_tcc/1) [Monografias](http://www.livrosgratis.com.br/cat_45/monografias_e_tcc/1) [e](http://www.livrosgratis.com.br/cat_45/monografias_e_tcc/1) [TCC](http://www.livrosgratis.com.br/cat_45/monografias_e_tcc/1) [Baixar](http://www.livrosgratis.com.br/cat_37/multidisciplinar/1) [livros](http://www.livrosgratis.com.br/cat_37/multidisciplinar/1) [Multidisciplinar](http://www.livrosgratis.com.br/cat_37/multidisciplinar/1) [Baixar](http://www.livrosgratis.com.br/cat_38/musica/1) [livros](http://www.livrosgratis.com.br/cat_38/musica/1) [de](http://www.livrosgratis.com.br/cat_38/musica/1) [Música](http://www.livrosgratis.com.br/cat_38/musica/1) [Baixar](http://www.livrosgratis.com.br/cat_39/psicologia/1) [livros](http://www.livrosgratis.com.br/cat_39/psicologia/1) [de](http://www.livrosgratis.com.br/cat_39/psicologia/1) [Psicologia](http://www.livrosgratis.com.br/cat_39/psicologia/1) [Baixar](http://www.livrosgratis.com.br/cat_40/quimica/1) [livros](http://www.livrosgratis.com.br/cat_40/quimica/1) [de](http://www.livrosgratis.com.br/cat_40/quimica/1) [Química](http://www.livrosgratis.com.br/cat_40/quimica/1) [Baixar](http://www.livrosgratis.com.br/cat_41/saude_coletiva/1) [livros](http://www.livrosgratis.com.br/cat_41/saude_coletiva/1) [de](http://www.livrosgratis.com.br/cat_41/saude_coletiva/1) [Saúde](http://www.livrosgratis.com.br/cat_41/saude_coletiva/1) [Coletiva](http://www.livrosgratis.com.br/cat_41/saude_coletiva/1) [Baixar](http://www.livrosgratis.com.br/cat_42/servico_social/1) [livros](http://www.livrosgratis.com.br/cat_42/servico_social/1) [de](http://www.livrosgratis.com.br/cat_42/servico_social/1) [Serviço](http://www.livrosgratis.com.br/cat_42/servico_social/1) [Social](http://www.livrosgratis.com.br/cat_42/servico_social/1) [Baixar](http://www.livrosgratis.com.br/cat_43/sociologia/1) [livros](http://www.livrosgratis.com.br/cat_43/sociologia/1) [de](http://www.livrosgratis.com.br/cat_43/sociologia/1) [Sociologia](http://www.livrosgratis.com.br/cat_43/sociologia/1) [Baixar](http://www.livrosgratis.com.br/cat_44/teologia/1) [livros](http://www.livrosgratis.com.br/cat_44/teologia/1) [de](http://www.livrosgratis.com.br/cat_44/teologia/1) [Teologia](http://www.livrosgratis.com.br/cat_44/teologia/1) [Baixar](http://www.livrosgratis.com.br/cat_46/trabalho/1) [livros](http://www.livrosgratis.com.br/cat_46/trabalho/1) [de](http://www.livrosgratis.com.br/cat_46/trabalho/1) [Trabalho](http://www.livrosgratis.com.br/cat_46/trabalho/1) [Baixar](http://www.livrosgratis.com.br/cat_47/turismo/1) [livros](http://www.livrosgratis.com.br/cat_47/turismo/1) [de](http://www.livrosgratis.com.br/cat_47/turismo/1) [Turismo](http://www.livrosgratis.com.br/cat_47/turismo/1)